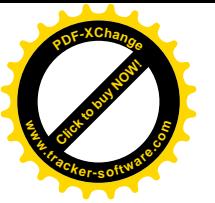

### STILI DI APPRENDIMENTO PRINCIPI DELL'APPRENDIMENTO STRATEGIE PER APPRENDERE METODO DI STUDIO

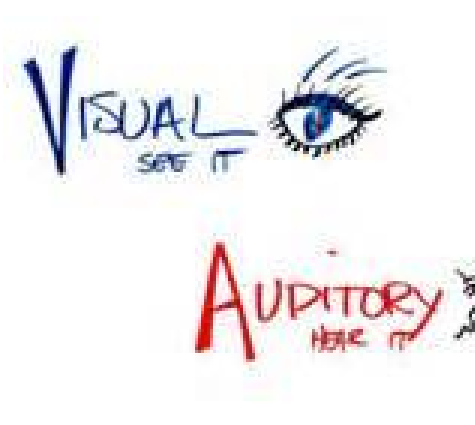

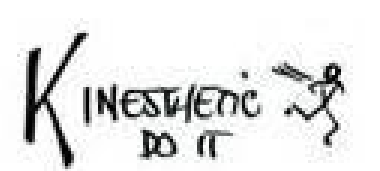

Quali interventi? Quali strumenti?

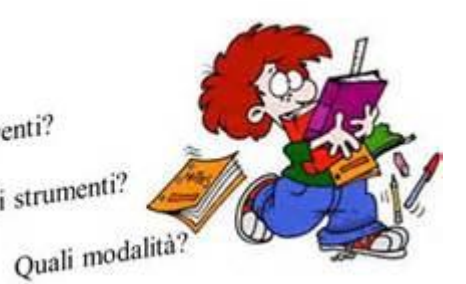

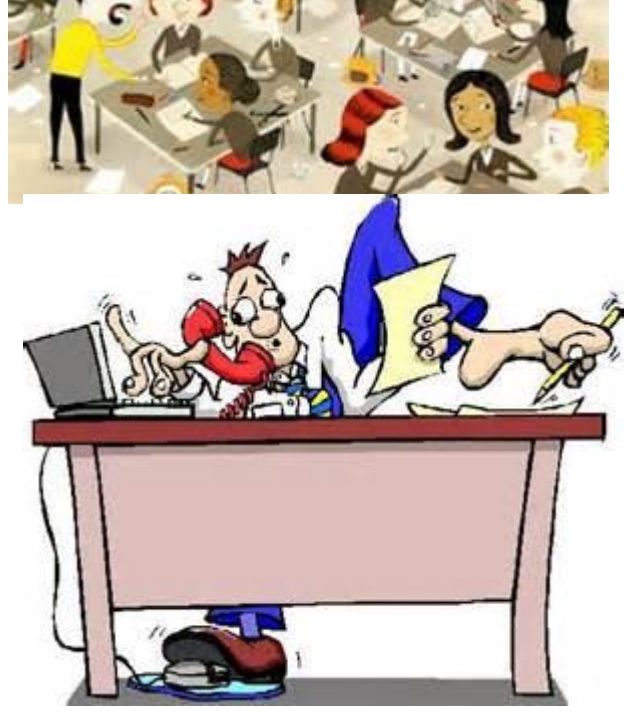

### VICENZA 05 SETTEMBRE 2018

RELATORE: BERTON MARIA ANGELA

COOPERATIVA LEGGER-MENTE

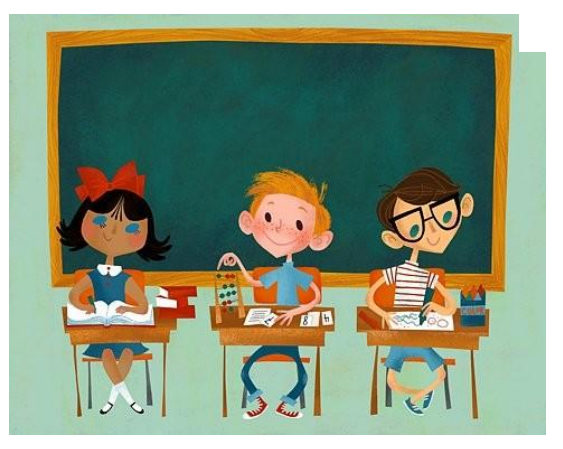

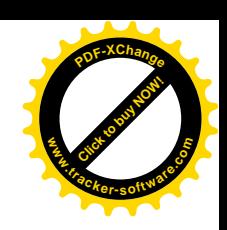

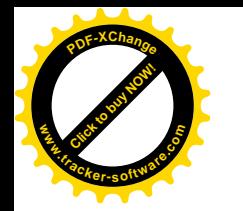

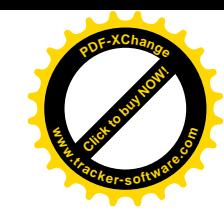

## **DISLESSIA EVOLUTIVA**

**(International Dyslexia Association 2003)**

- **DISABILITA' SPECIFICA DELL'APPRENDIMENTO**
- **ORIGINE NEUROBIOLOGICA**
- **DERIVA DA UN DEFICIT DELLA COMPONENTE FONOLOGICA DEL LINGUAGGIO**

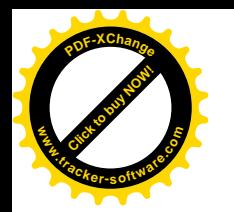

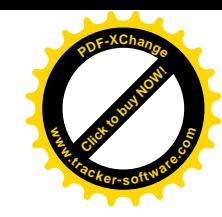

### **DSA come: Disturbo/Disabilità**

Soddisfa i criteri condivisi dalla comunità scientifica per identificare i disturbi con lo scopo di:

- facilitare la comunicazione scientifica;
- permettere studi sulla frequenza dei disturbi;
- permettere un'organizzazione coerente dei Servizi;
- rendere i risultati della ricerca confrontabili (PARCC, 2011).

Ha uno scopo etico di protezione sociale: è utile quando viene utilizzato per rivendicare un diritto a pari opportunità nell'istruzione.

Quella della disabilità è, infatti, una relazione sociale, non una condizione soggettiva della persona (PARCC, 2011).

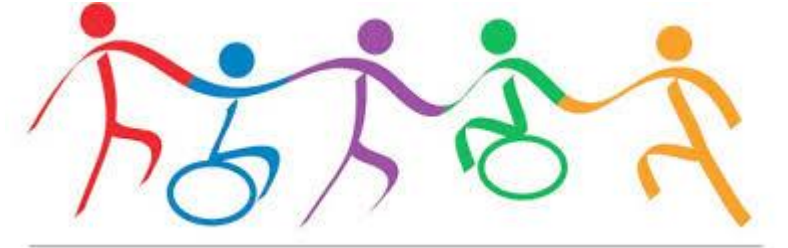

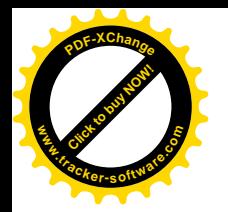

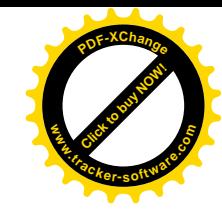

### **DSA come: Difficoltà**

Difficoltà che osserviamo come manifestazioni del Disturbo.

I DSA sono solo un aspetto di una persona che ha un proprio carattere, punti di forza e punti di debolezza, caratteristiche e peculiarità che incidono anche sul modo di affrontare e gestire la propria vita, comprese le difficoltà.

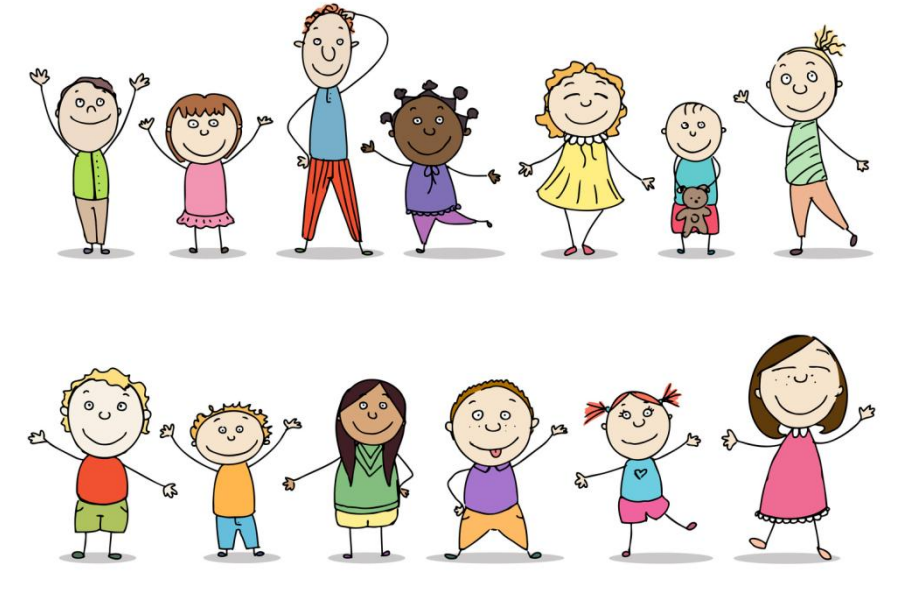

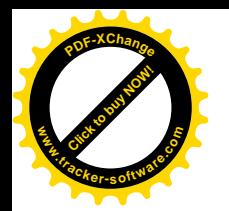

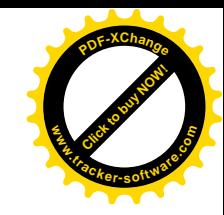

### **DSA come: Differenza**

- Secondo il modello sociale delle differenze individuali, se c'è una difficoltà, questa dipende soprattutto dalla cultura in cui siamo immersi: se vivessimo in una cultura orale, i DSA non si manifesterebbero, poiché non sarebbe richiesta la letto-scrittura (Pollak, 2009).
- In base a questo modello, i DSA rientrerebbero nelle differenze individuali, tipiche della neurodiversità umana, secondo cui gli individui possono pensare o comportarsi, per certi aspetti, ognuno in modo differente dagli altri, respingendo quindi l'idea che queste differenze siano necessariamente disfunzionali e che debbano essere "corrette" (Grant, 2009).

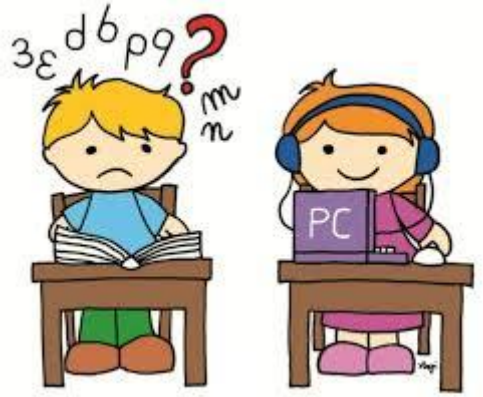

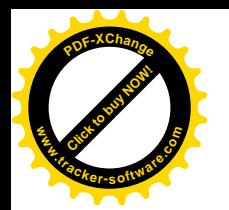

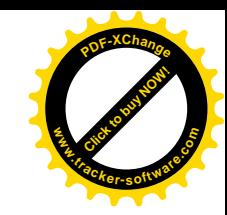

# In pratica…….

- Dislessia: difficoltà a leggere in maniera corretta e fluente
- Disortografia: difficoltà a scrivere in maniera ortograficamente corretta
- Disgrafia: compromessa la scrittura solo relativamente all'aspetto grafico
- Discalculia: difficoltà nel comprendere e/o elaborare elementi appartenenti al sistema numerico

Stella, Zoppello: Nessuno è somaro, 2018

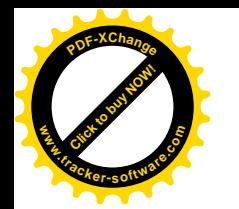

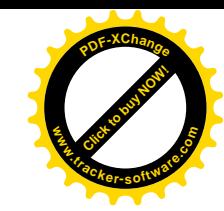

### Quali effetti genera la disabilità sul processo di apprendimento

\* le condizioni di partenza impediscono all'esperienza di depositare una traccia e successivamente di rinforzarla

\* il bambino si dimostra particolarmente sensibile alle variazioni, anche piccole, per cui non riconosce come comparabili situazioni anche molto simili

A a a a a

\* l'allenamento non sortisce gli effetti attesi

*casa*

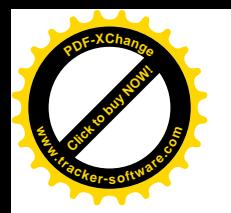

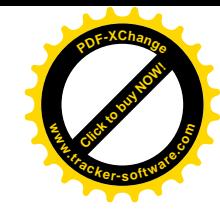

## **SUCCEDE QUESTO**

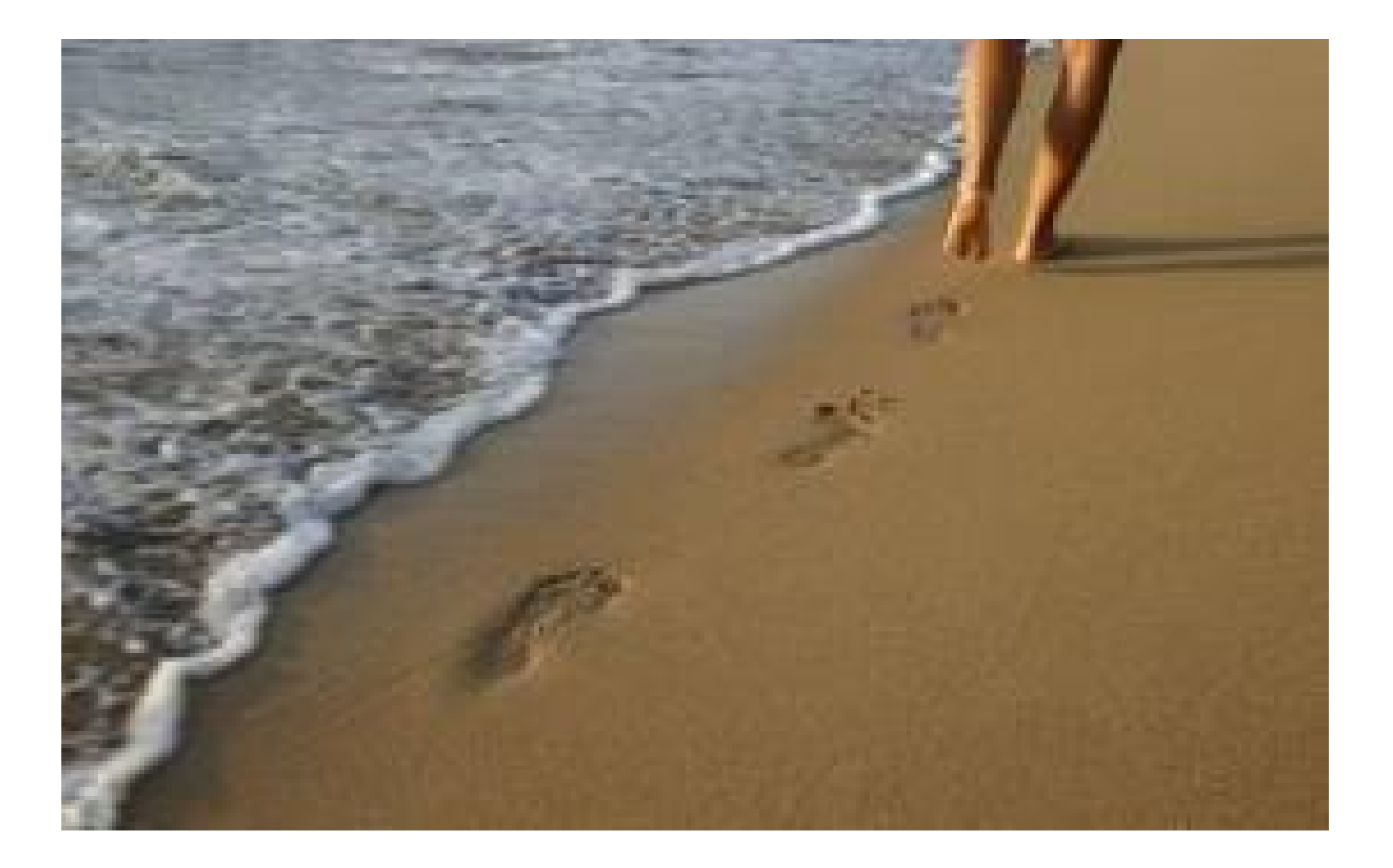

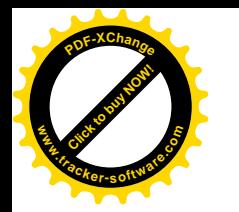

4 aa.

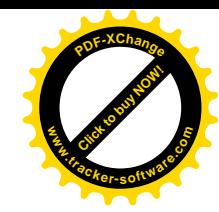

### Disturbo fonologico espressivo (G.Stella)

Realizzazioni poco intelleggibili

Miglioramento della produzione verbale 5 aa.

Difficoltà di analisi fonologica e

di programmazione fonologica Diff. Di letto-scrittura 6 aa.

Difficoltà di accesso lessicale 8 aa.

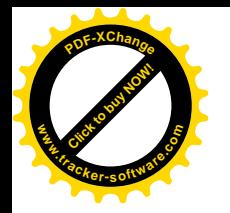

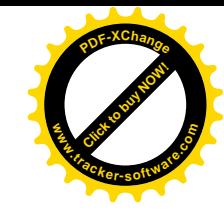

## RELAZIONE FRA DSL E DSA

Il DSL è considerato un fattore di rischio per la comparsa del DSA

Più della metà dei bambini con disturbo fonologico espressivo anche pregresso potrebbe presentare problemi specifici di apprendimento in età scolare (Stella e Penge)

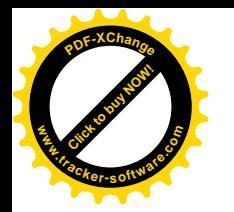

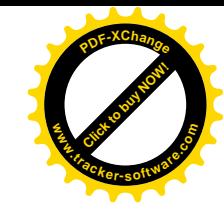

## **SECONDO MOLTI AUTORI** IL DEFICIT DELLA COMPONENTE FONOLOGICA DEL LINGUAGGIO E' UN FATTORE DI RISCHIO PER LA DISLESSIA,

### OLTRE ALLA FAMILIARITA'

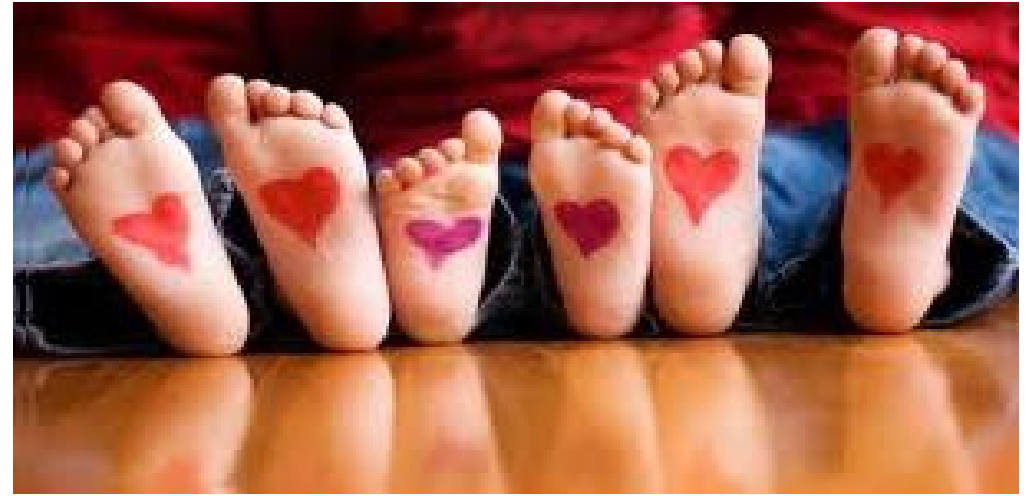

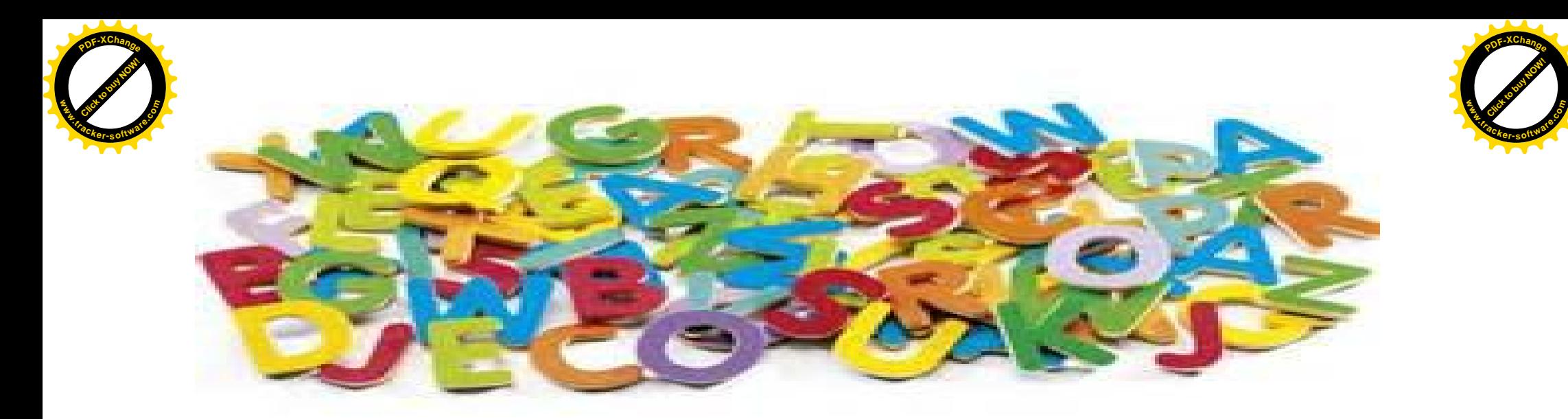

• Dalla letteratura emerge che la prevalenza dei bambini in età prescolare con DSL (Disturbi specifici di Linguaggio), nella fascia di età tra i 3 e i 4 anni, è oggi di circa il 7-8% (Leonard, 2000 eShriberg e Kwiatkoski, 1994) e,tra questi,i disturbi fonologici espressivi ne rappresentano il 75%.

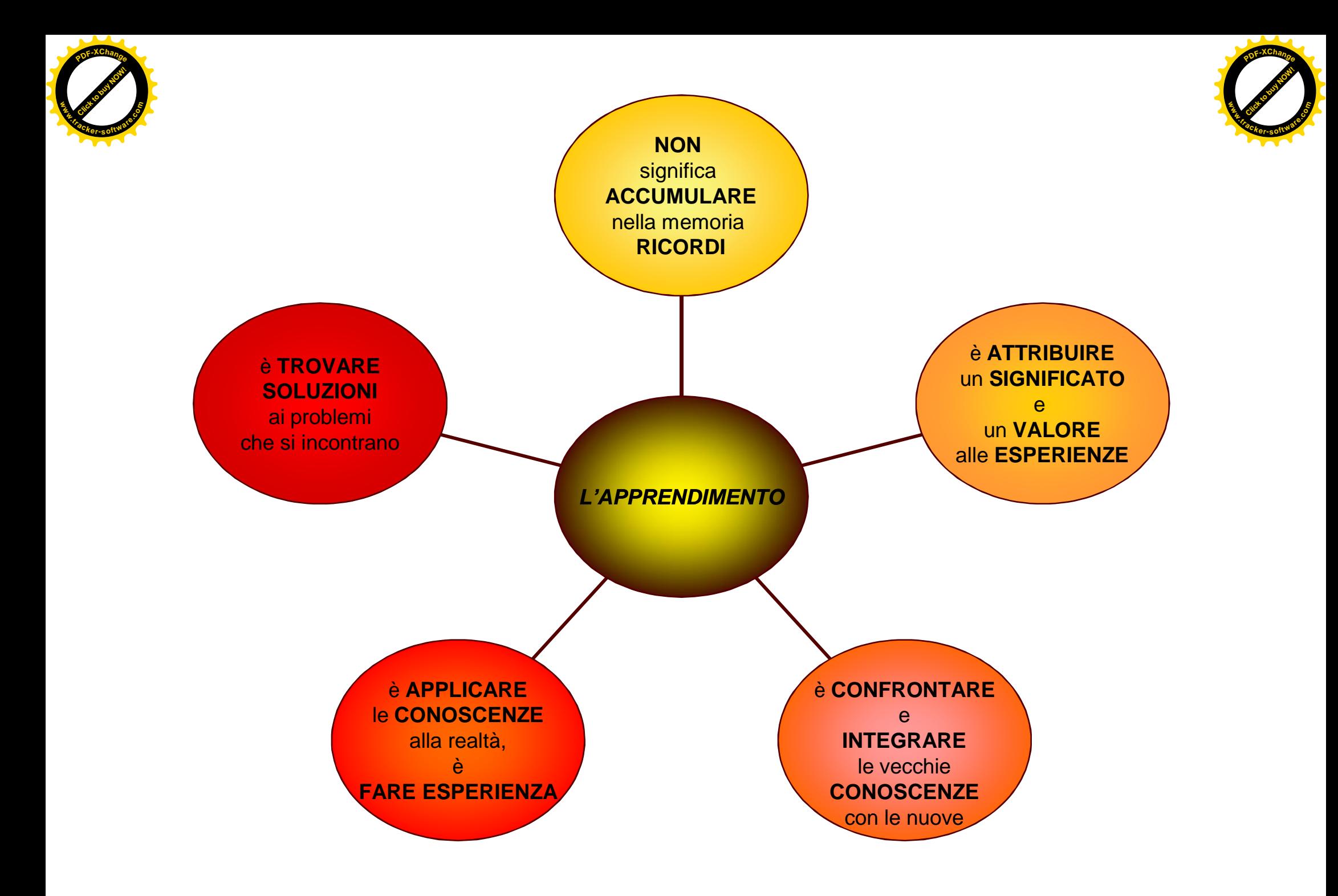

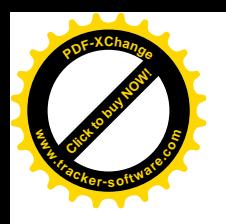

### PRINCIPI DELL' **APPRENDIMENTO**

**Curiosità** 

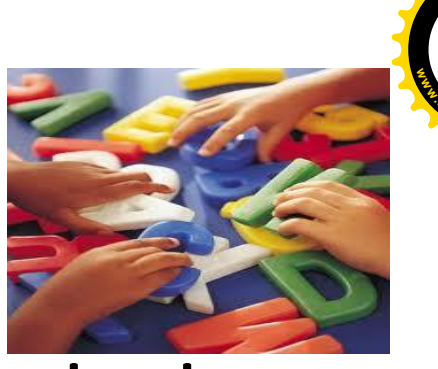

Click to buy Now!

**.tracker-software.co<sup>m</sup>**

**<sup>P</sup>DF-XChang<sup>e</sup>**

- Dare strategie e non solo dare nozioni
- **Porre problemi per trovare soluzioni**
- Ripetere l'esperienza genera apprendimento
- L'esperienza deve portare al successo

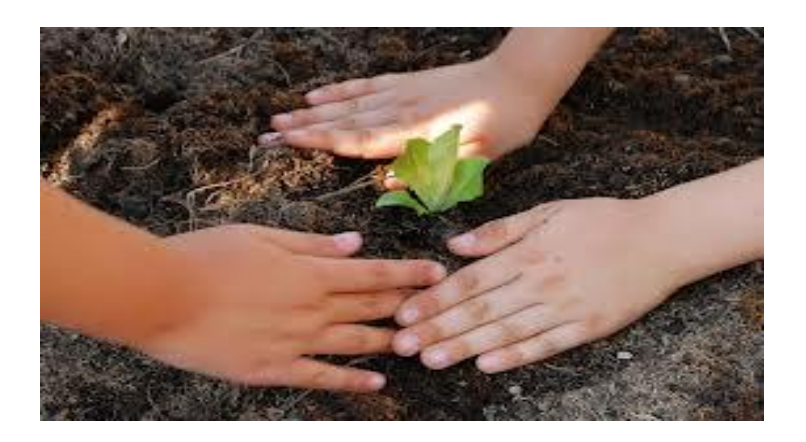

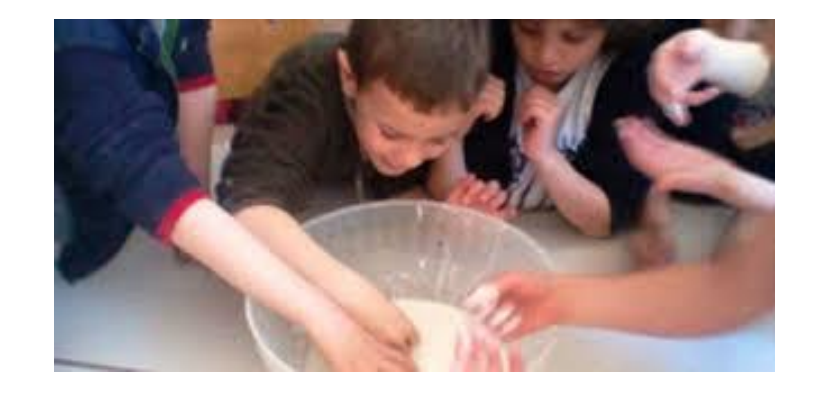

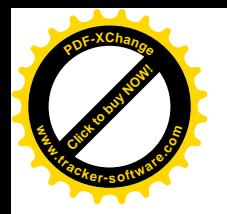

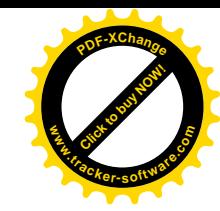

#### L'APPRENDIMENTO E' UN PROCESSO ESPERIENZA-DIPENDENTE

più esperienza = più appprendimento

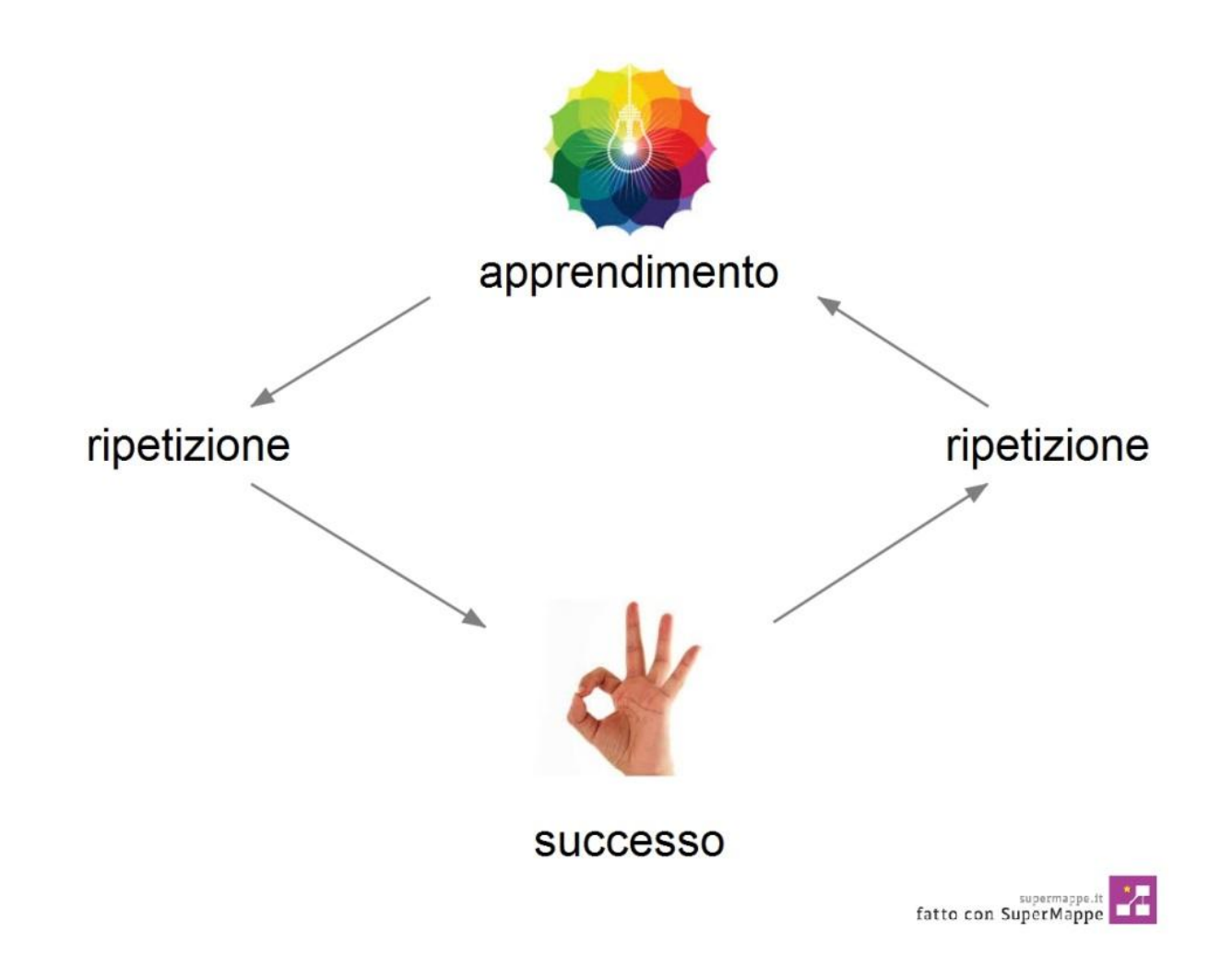

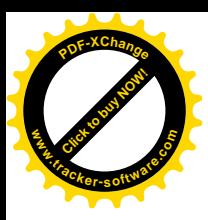

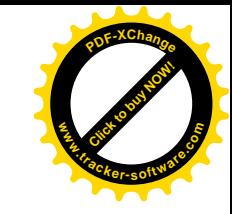

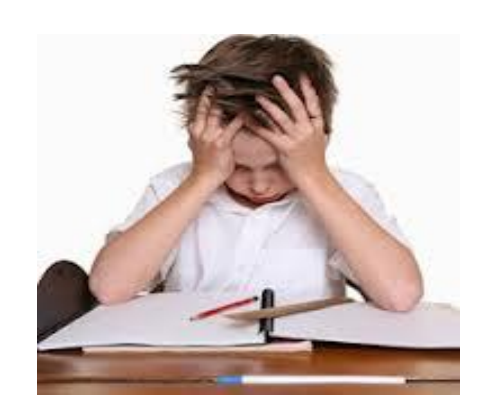

## **IMPOTENZA APPRESA**

• Più si sperimenta l'insuccesso, e quindi di non essere capaci, più **si impara che non si è capaci di imparare**.

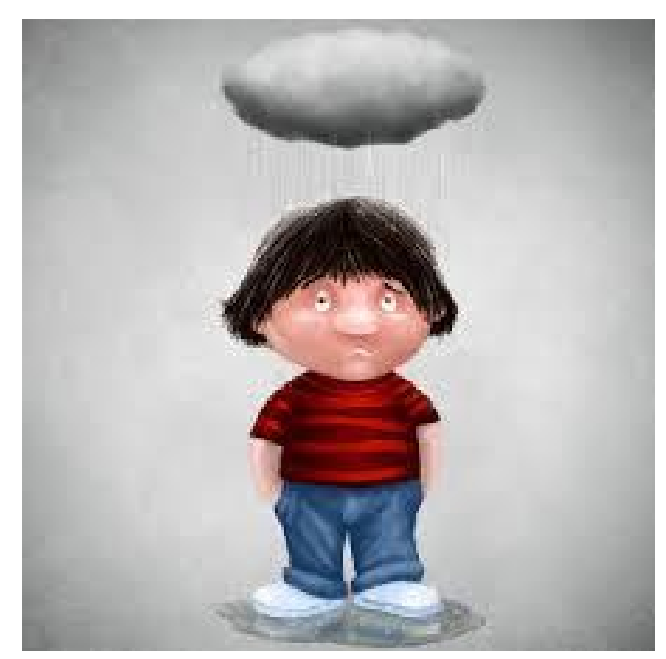

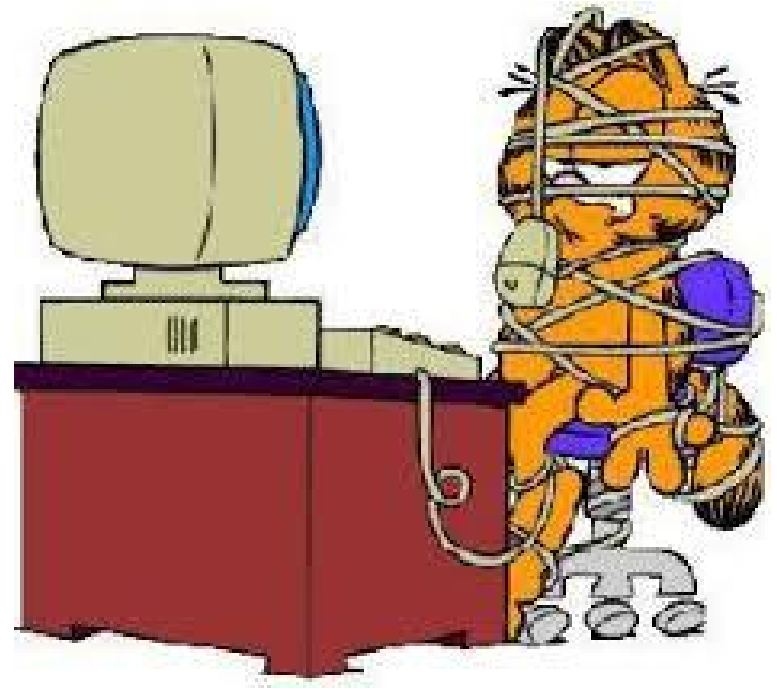

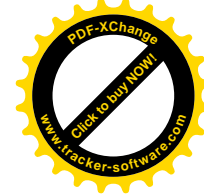

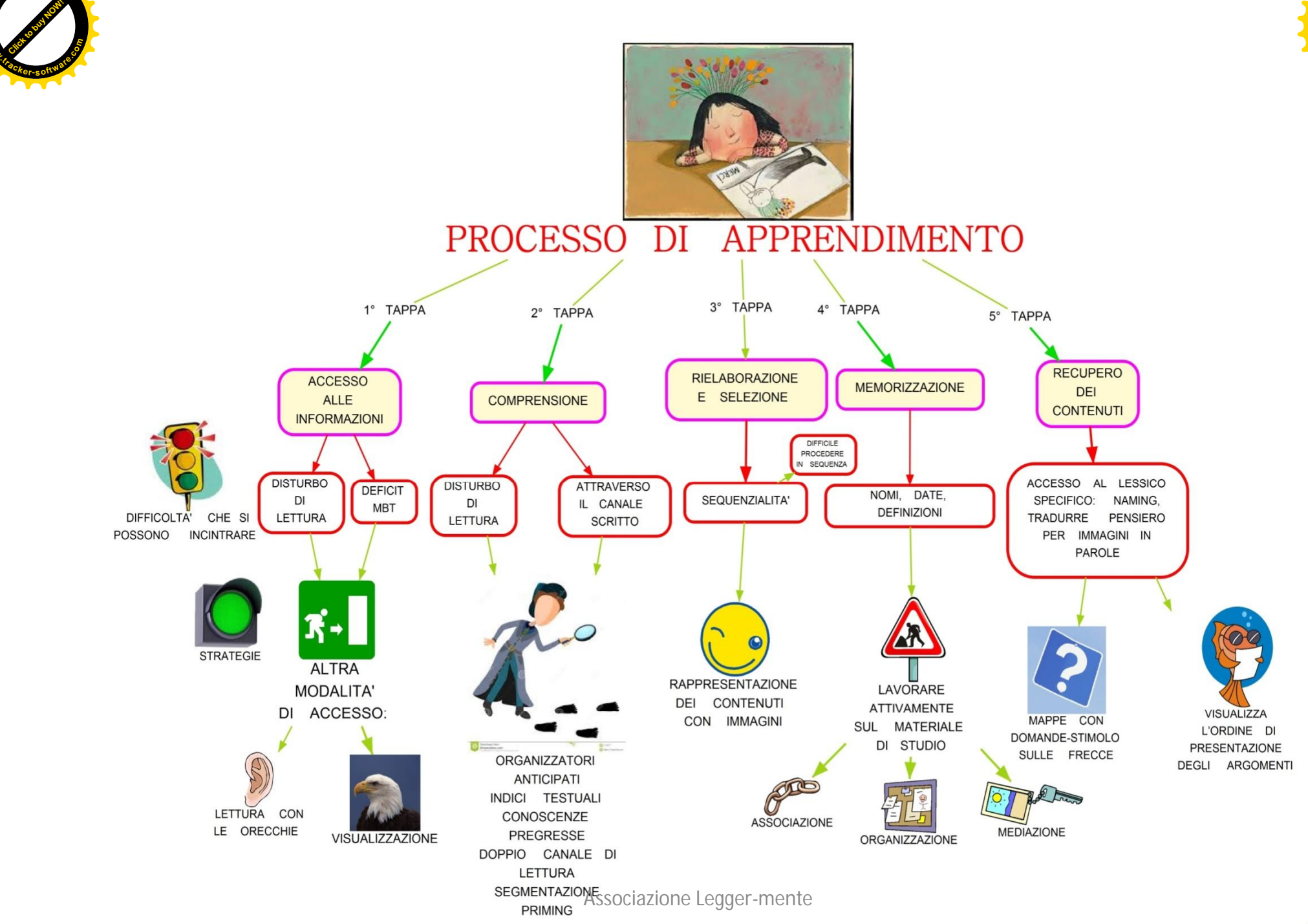

**<sup>P</sup>DF-XChang<sup>e</sup>**

**www**

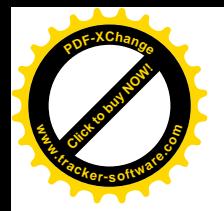

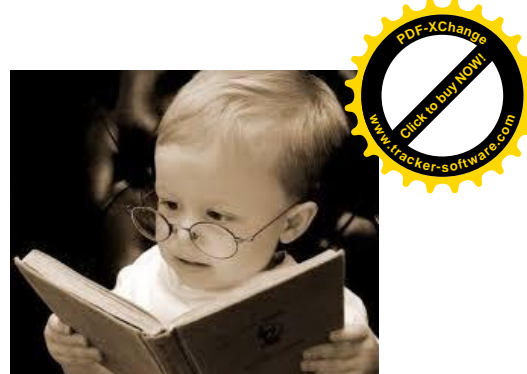

## Ogni persona possiede dei **propri STILI DI APPRENDIMENTO**, cioè particolari **MODALITA' D'ELABORAZIONE** dell'informazione che possono essere messe in atto nelle varie fasi del processo di apprendimento

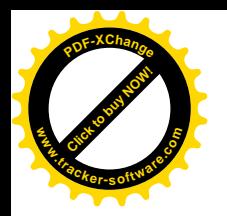

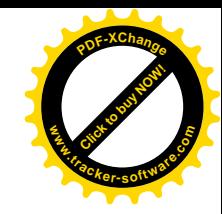

### **LO STILE DI APPRENDIMENTO** evidenzia il modo in cui l'allievo **percepisce**, **organizza**, **fissa** e **recupera** le informazioni. Ognuno di noi ha un proprio modo di apprendere in base alla via preferenziale di accesso alle

informazioni.

Si definiscono essenzialmente 4 canali sensoriali con cui

l'informazione può essere percepita

- Stile **visivo-verbale verbale**
- Stile **visivo-non verbale non**
- Stile **uditivo**
- Stile **cinestesico**

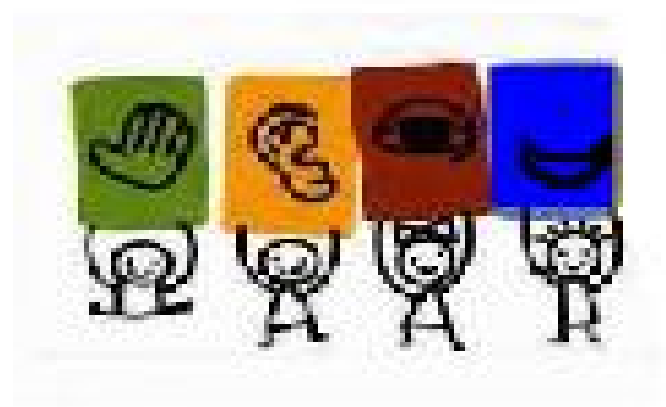

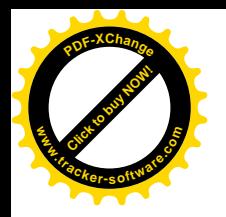

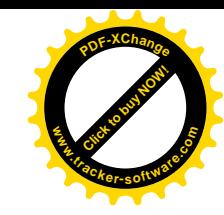

- **maggioranza di risposte A = visivo non verbale**
- **maggioranza di risposte B = uditivo**
- **maggioranza di risposte C = visivo verbale**
- **maggioranza di risposte D = cinestesico**

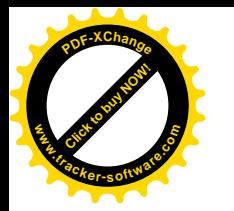

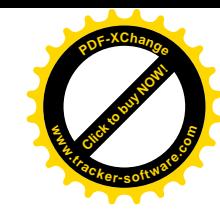

## *Nei nostri ragazzi, invece …*

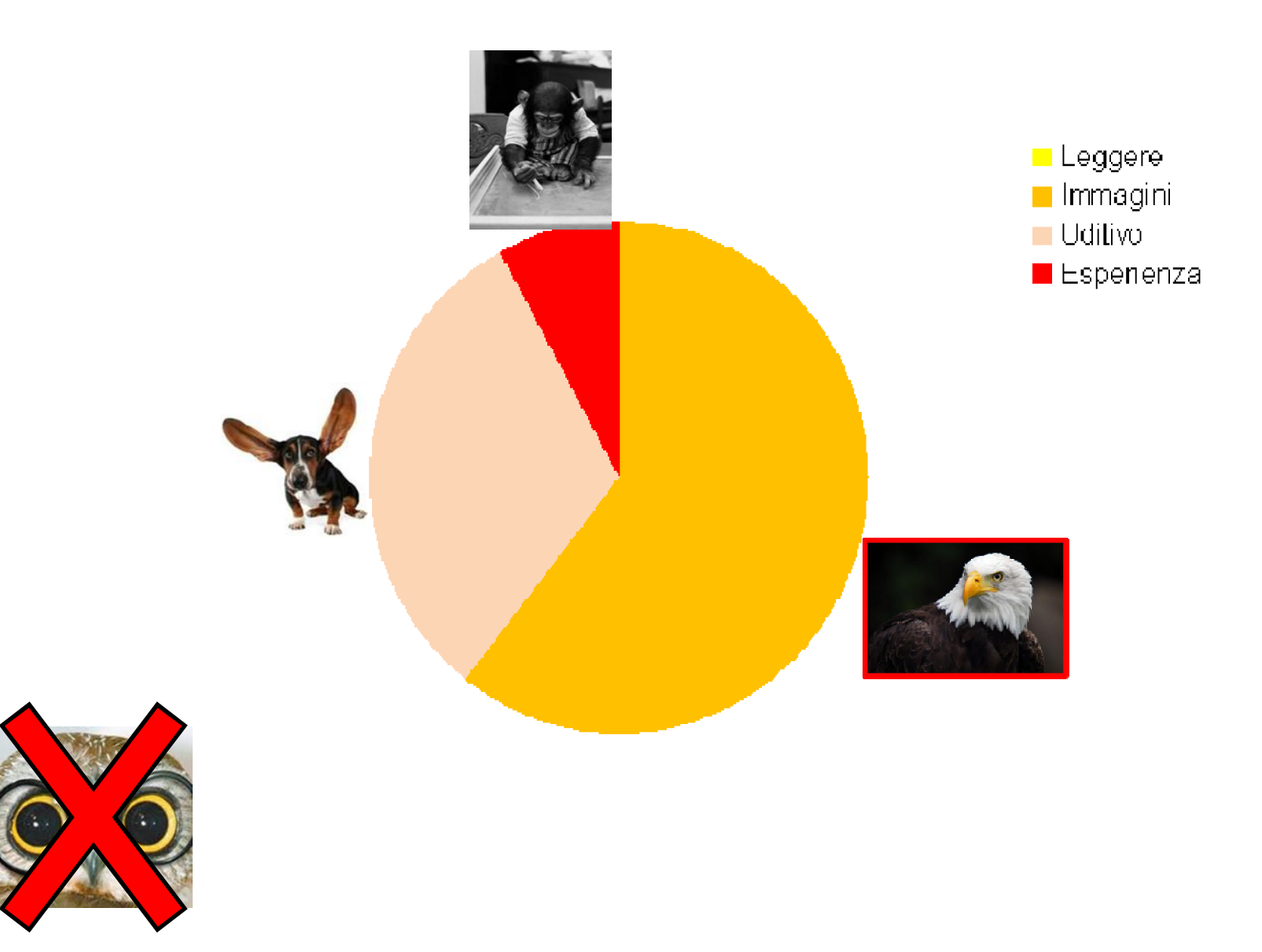

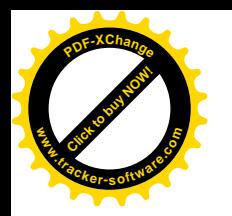

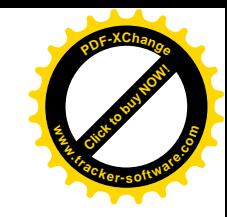

Stile di apprendimento: è l'approccio all'apprendimento (accesso alle informazioni) preferito di una persona, il suo modo tipico e stabile di percepire, elaborare, immagazzinare e recuperare le informazioni (Mariani, 2000)

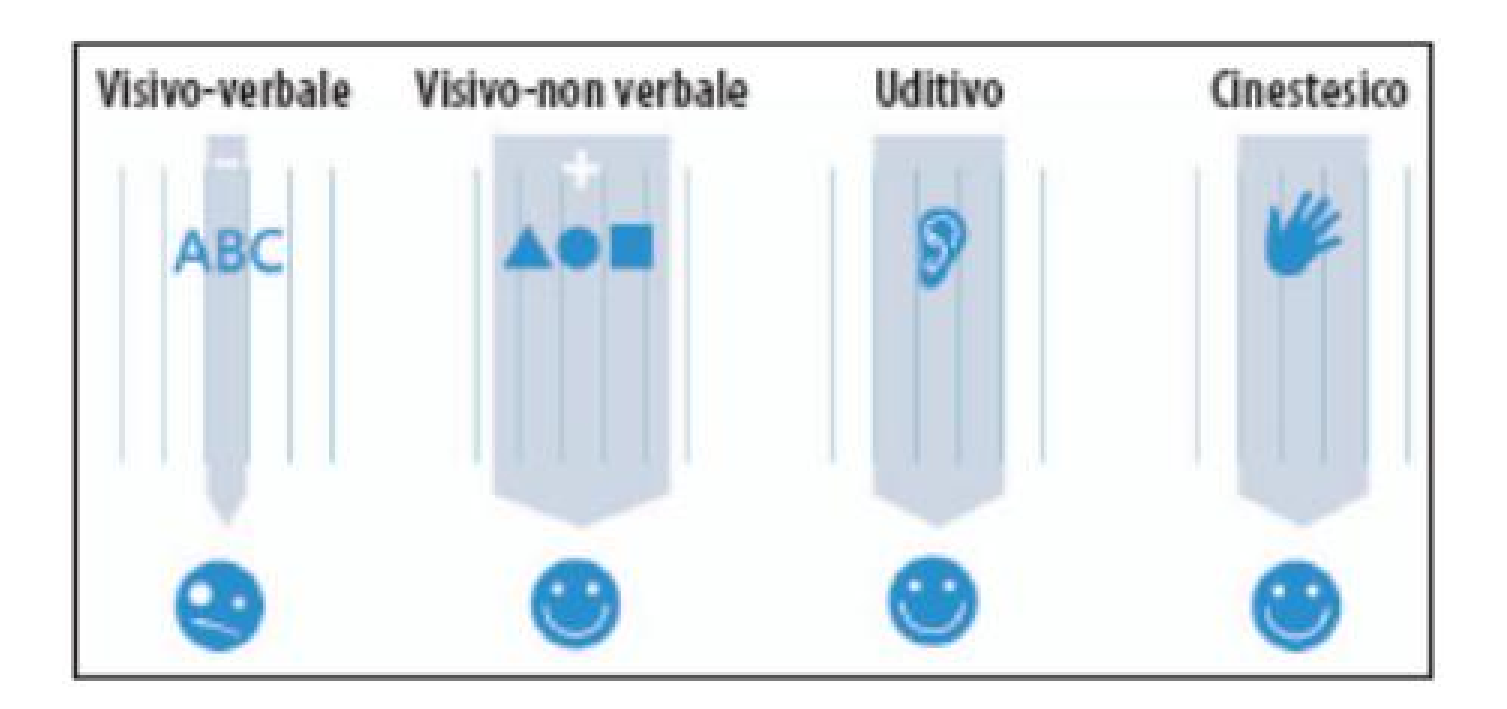

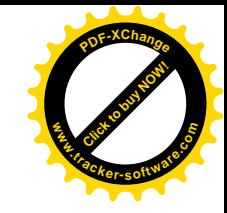

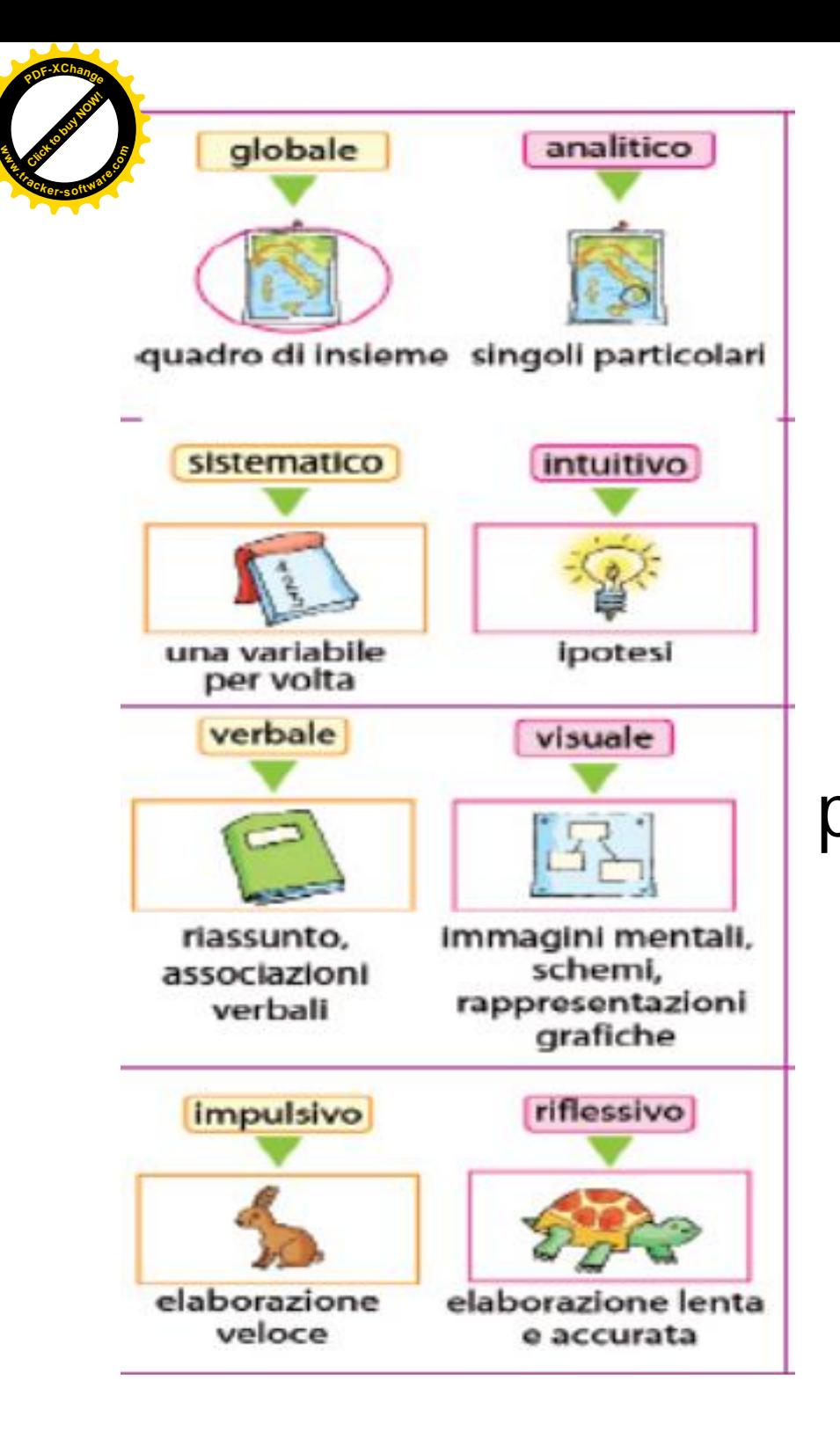

Stile cognitivo: modalità di elaborazione dell'informazione che la persona adotta in modo prevalente, che permane nel tempo e si generalizza a compiti diversi (Boscolo, 1981)

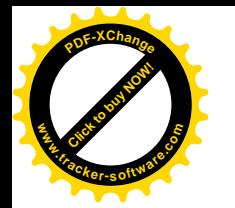

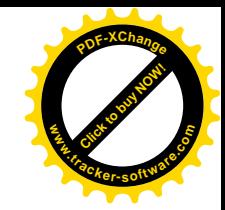

## RIASSUMENDO, LE MODALITA' EFFICACI PER OGNI STILE SONO :

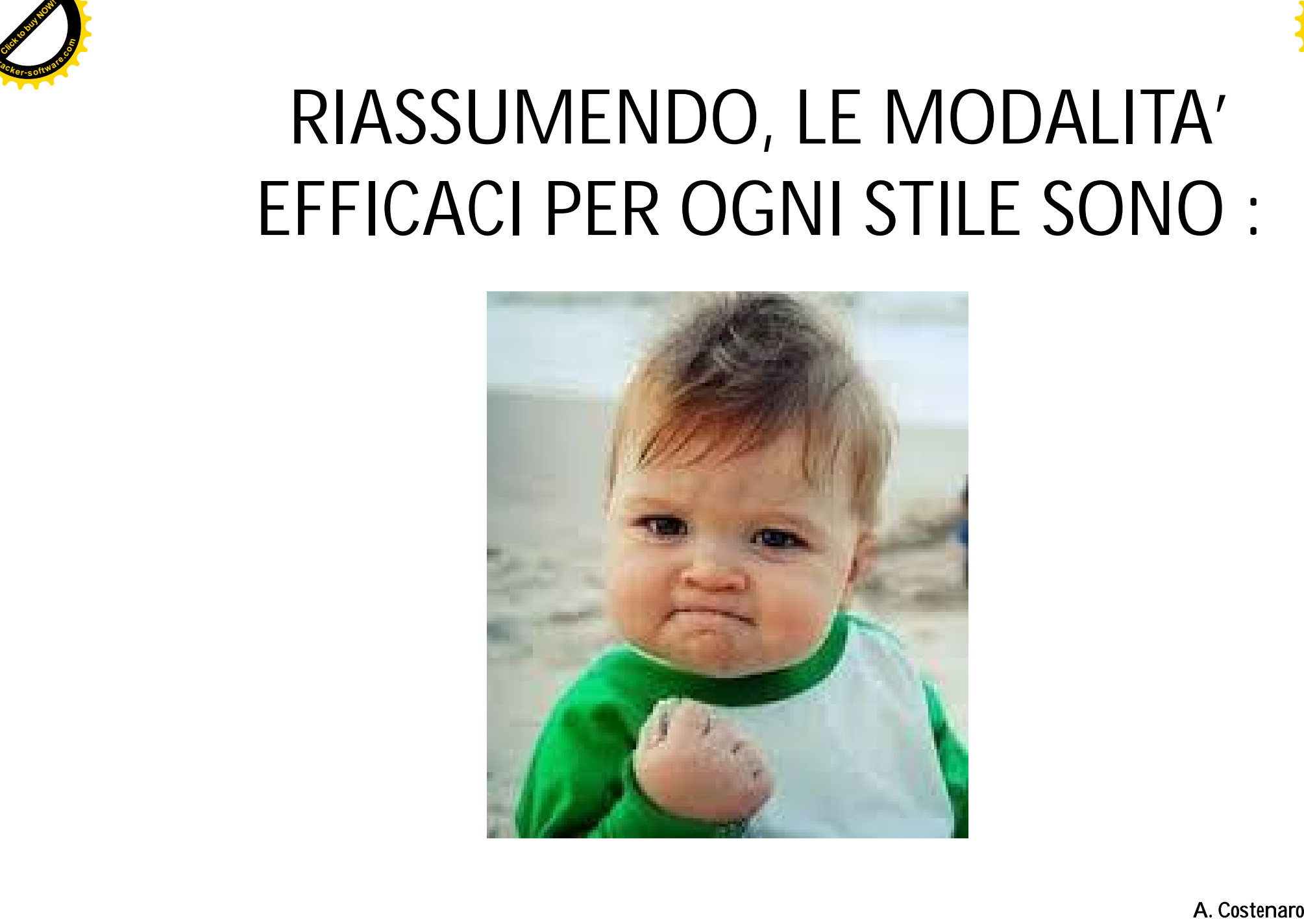

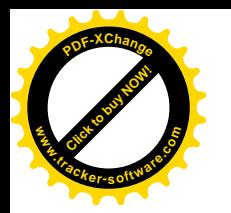

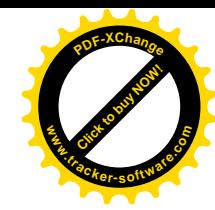

### STILE VISIVO - VERBALE

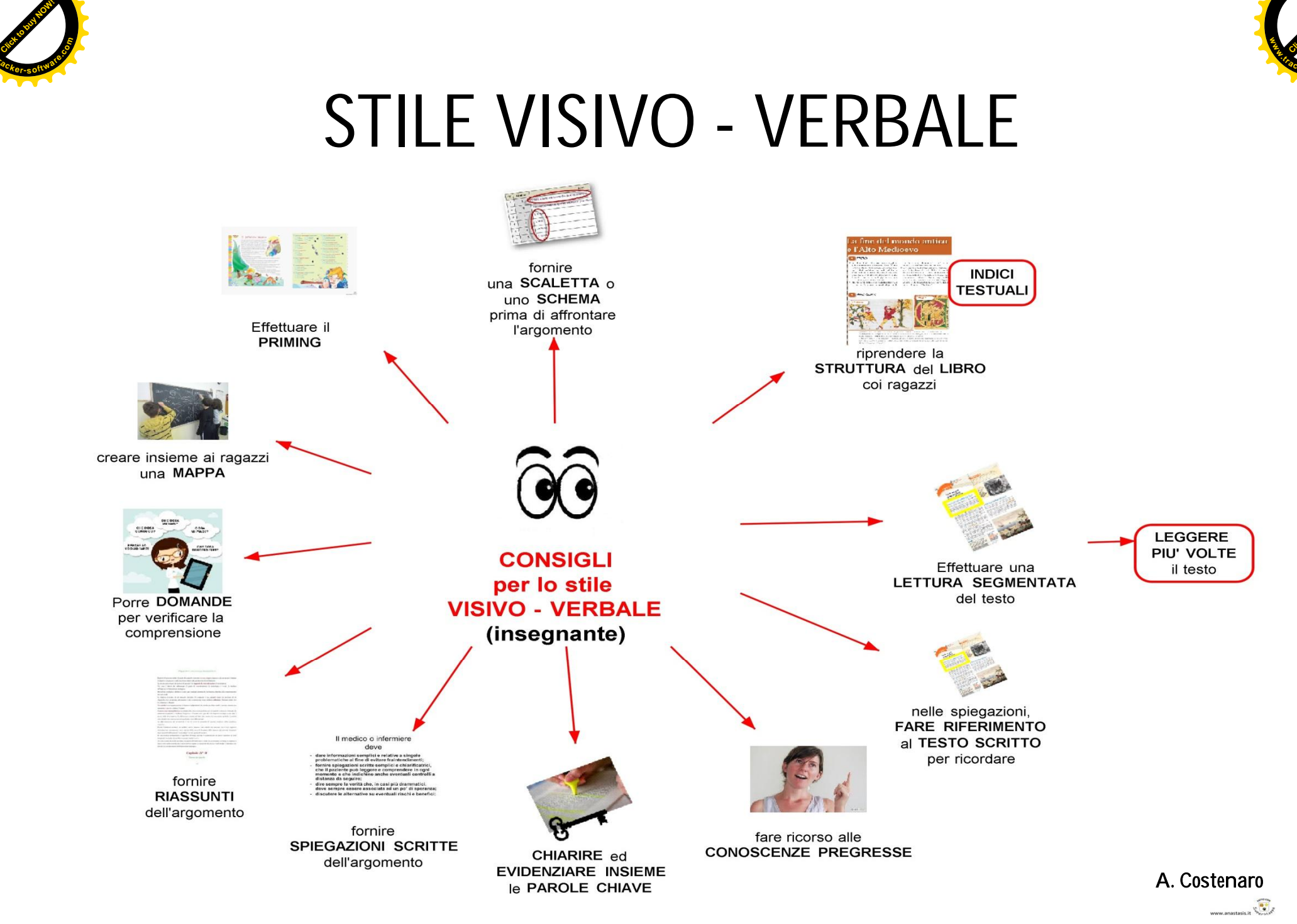

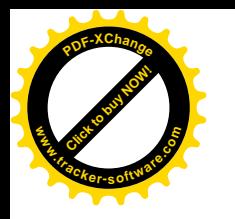

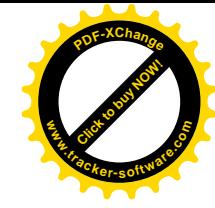

## STILE VISIVO – NON VERBALE

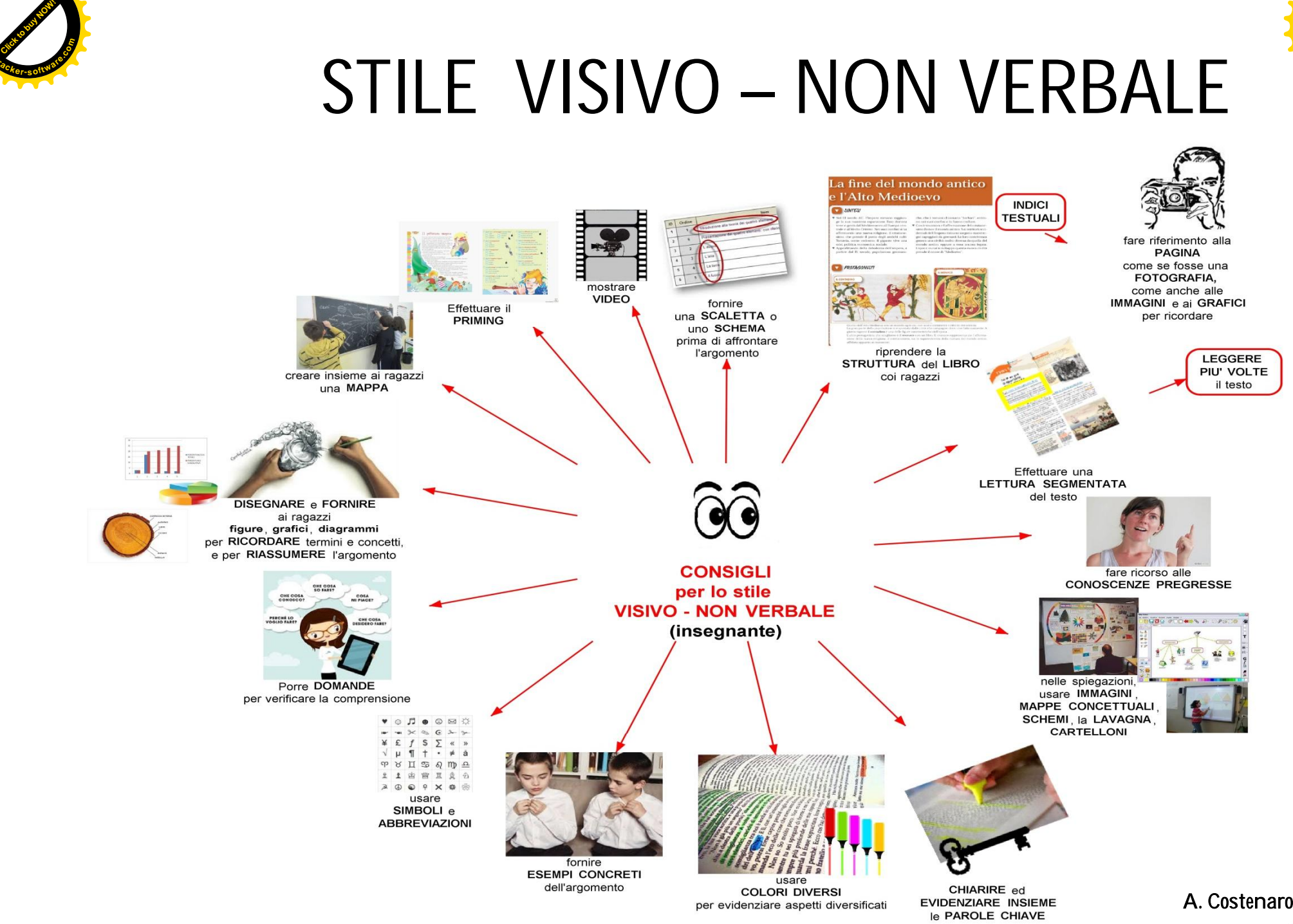

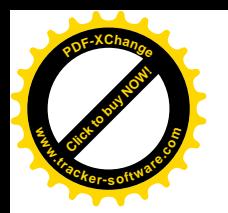

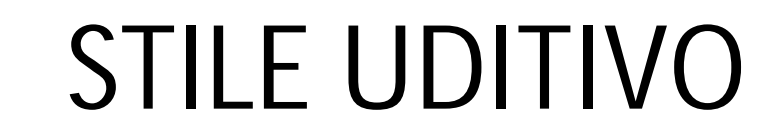

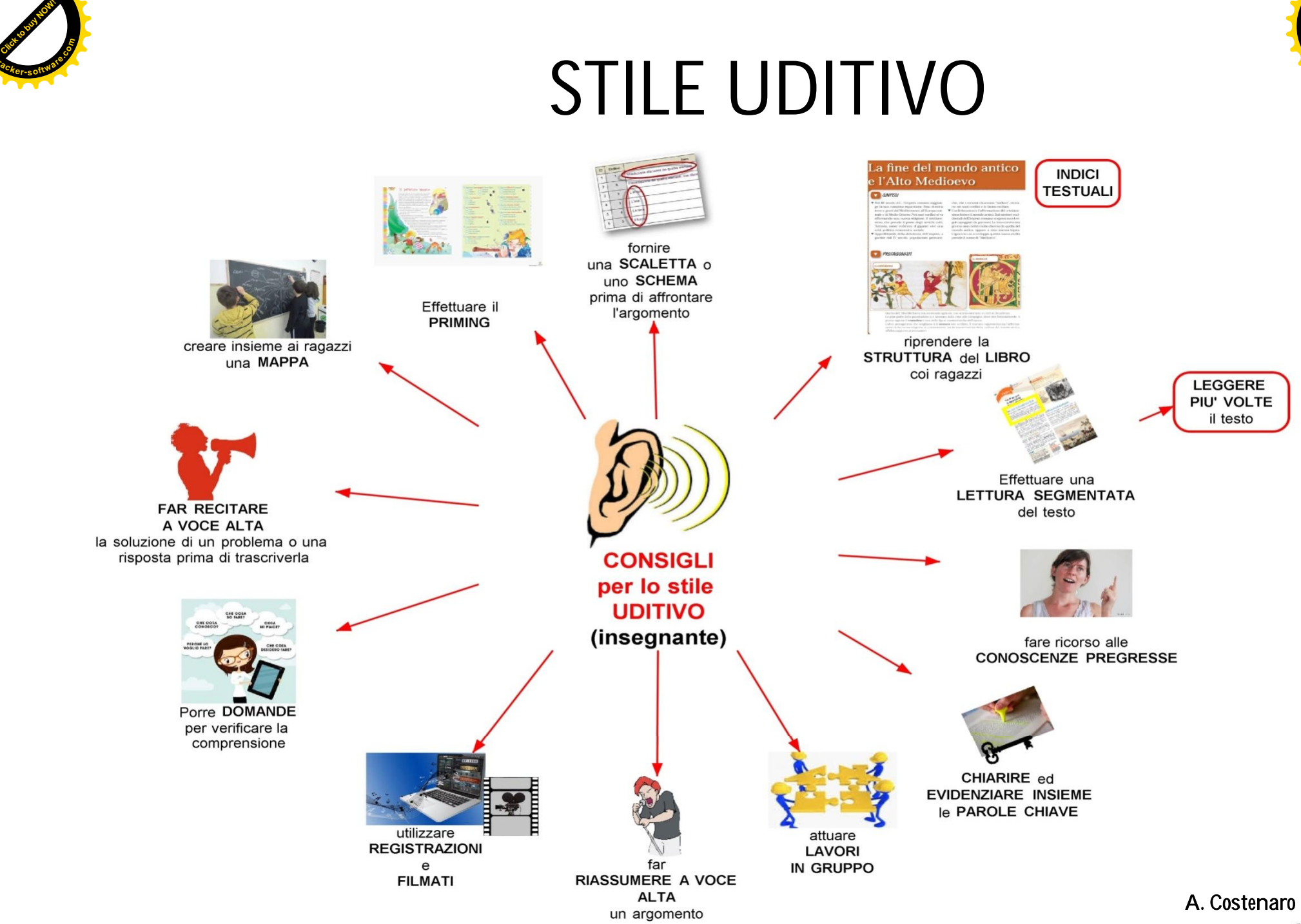

Click to buy Now!

**.tracker-software.co<sup>m</sup>**

**www**

**<sup>P</sup>DF-XChang<sup>e</sup>**

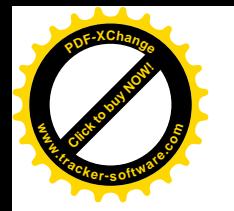

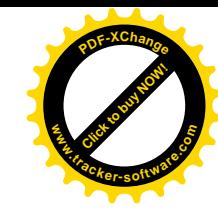

# STILE CINESTESICO

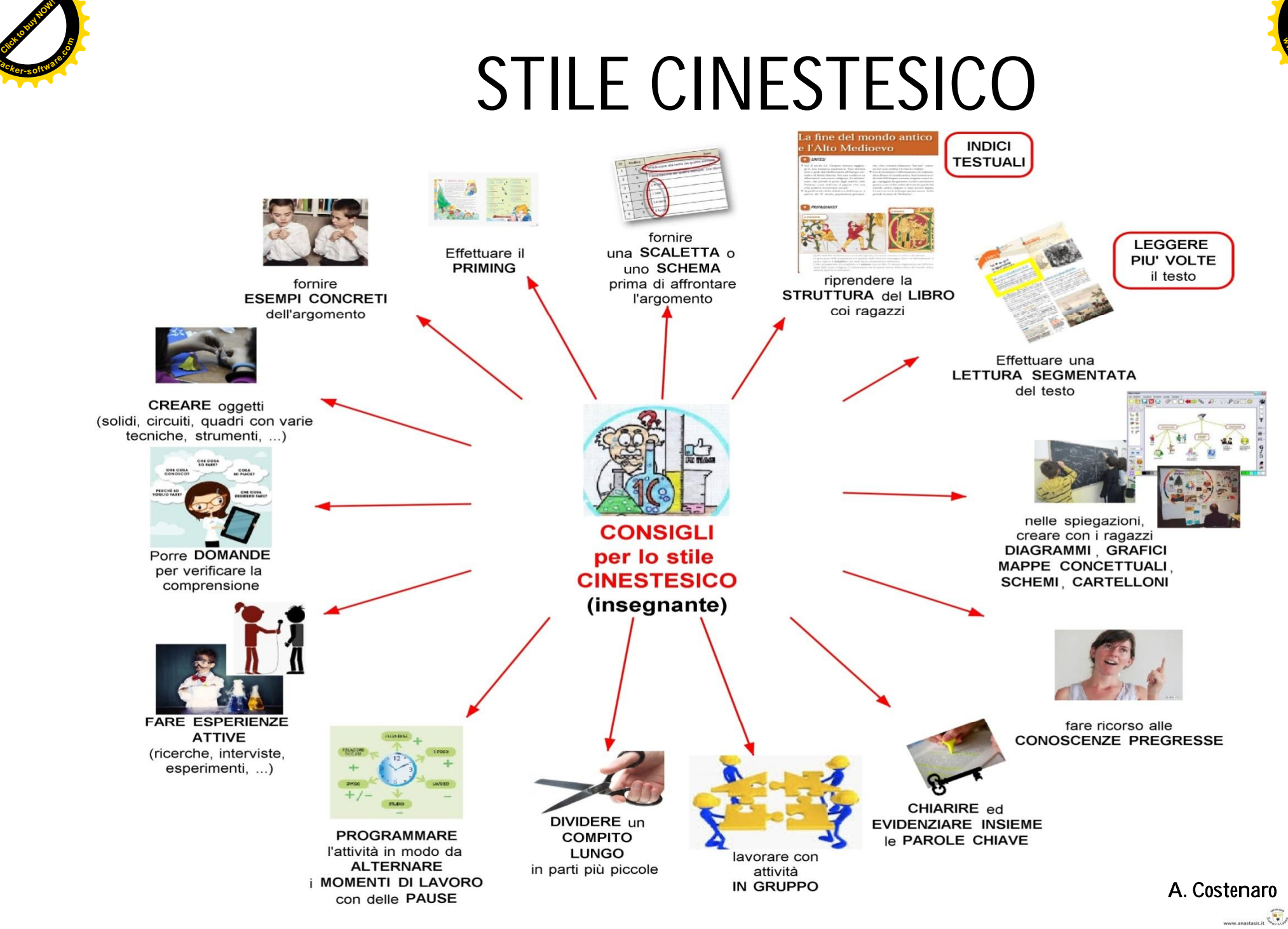

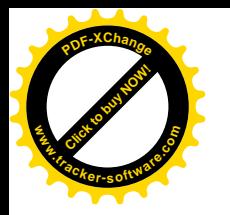

## **E' FONDAMENTALE**

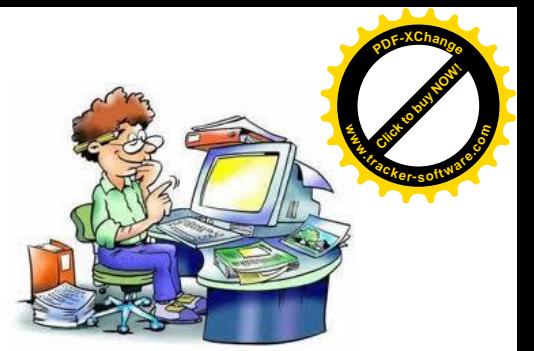

• Lavorare sulla **CONSAPEVOLEZZA**

del proprio modo di insegnare (stile)

- **Fornire** un **percorso** che permetta al bambino/ragazzo di essere libero di pensare, conoscere, sperimentare e scegliere la **STRATEGIA GIUSTA** e gli **STRUMENTI** a lui più congeniali E' FONDAMENTALE<br>
Lavorare sulla CONSAPEVOLEZZA<br>
del proprio modo di insegnare (stile)<br>
• Fornire un percorso che permetta al<br>
bambino/ragazzo di essere libero di pensare,<br>
conoscere, sperimentare e scegliere la<br>
STRATEGIA
	- Mettere a disposizione gli strumenti che possono **sostenere** un **PERCORSO** verso il **SUCCESSO** e l'**AUTONOMIA**, basato sulla consapevolezza dei propri punti di forza

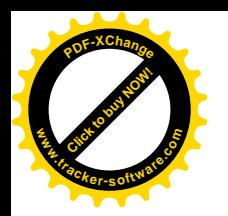

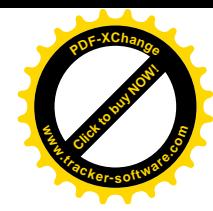

#### DIFFICOLTà NELLA COMPRENSIONE DEL TESTO

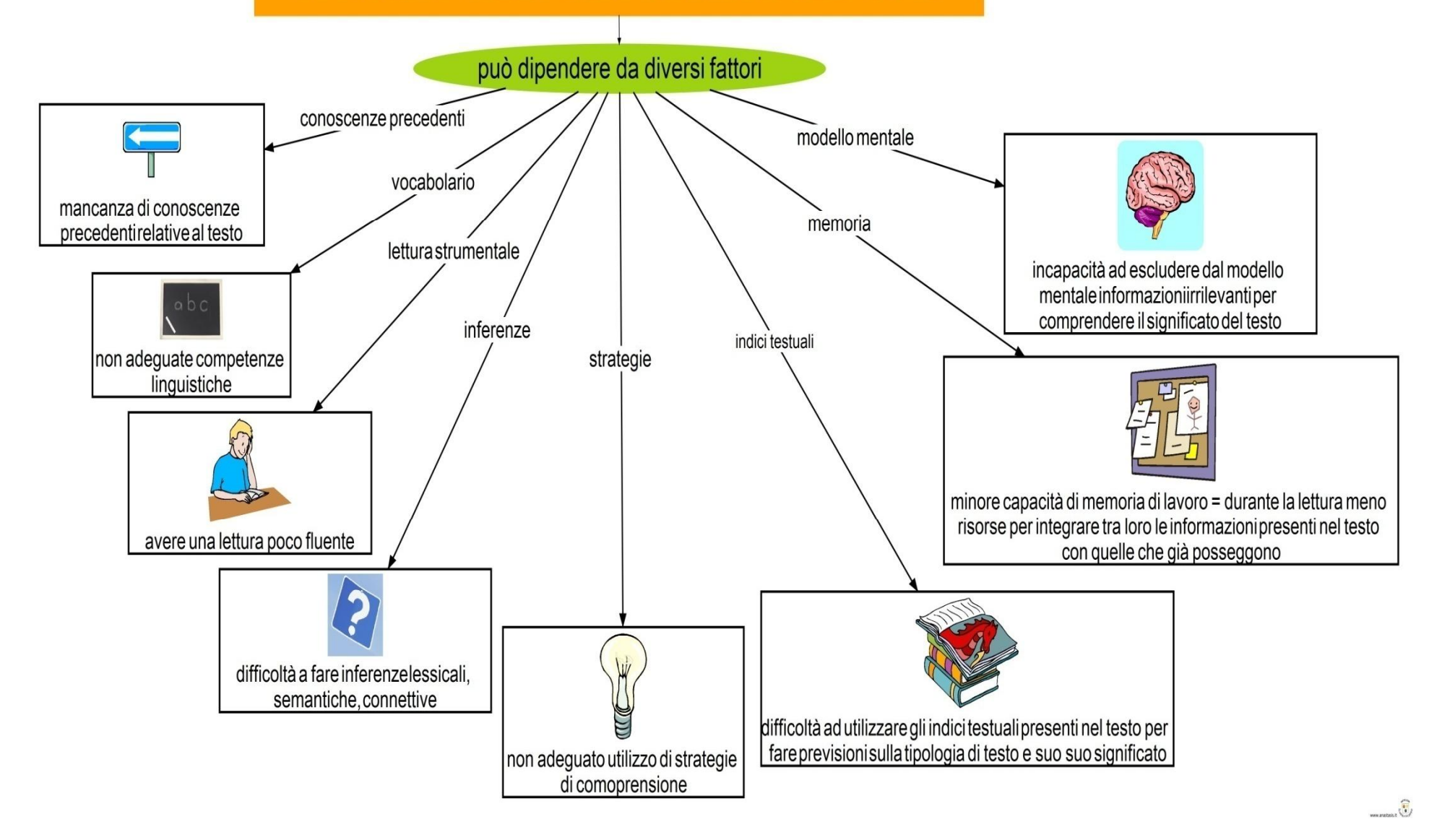

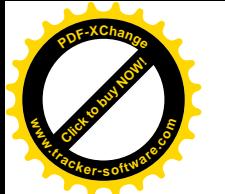

# STRATEGIE PER COMPRENDERE

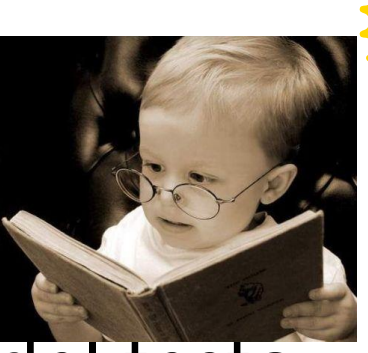

Click to buy Now!

**.tracker-software.co<sup>m</sup>**

**www**

**<sup>P</sup>DF-XChang<sup>e</sup>**

- 1.Analisi degli **indici testuali**: farsi un'idea del testo
- 2.Attivazione delle **conoscenze pregresse**: recuperare informazioni già possedute sull'argomento e fare previsioni
- 3.Sfruttare gli **organizzatori anticipati** per rimettere ordine
- 4.Individuare le **parti importanti**

5.Sulla base della lettura di una parte del testo **inferire** cosa potrà essere scritto dopo **6.Priming**: leggere le domande prima del testo Lezione Berton-Landi, Corso Alta Formazione- Università di San Marino

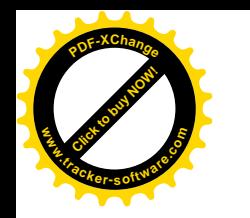

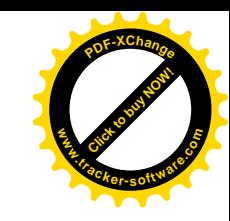

# COMPRENSIONE DEL TESTO

• La memoria a breve termine e la memoria di lavoro sono fondamentali nella comprensione del testo;

Per comprendere un testo è necessario:

- Estrarre le informazioni più importanti
- Non considerare le informazioni irrilevanti Così la memoria non sarà troppo appesantita da troppe informazioni e potrà conservare quelle più rilevanti di un testo

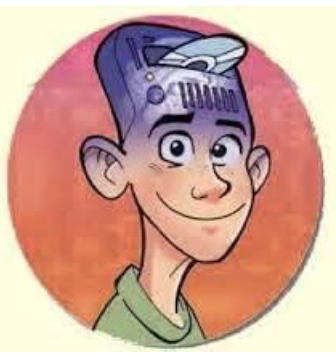

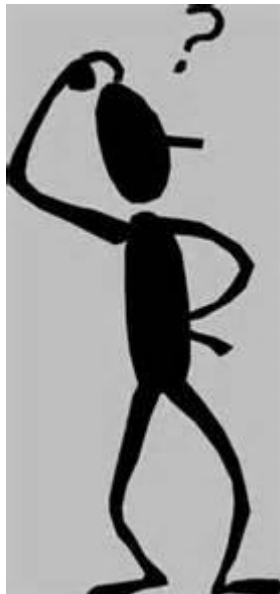

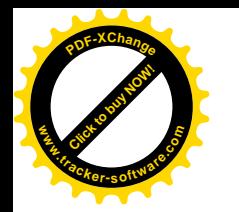

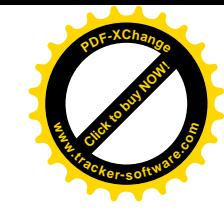

## GLI STUDIOSI AFFERMANO CHE:

I cattivi lettori sono in difficoltà quando devono inibire le informazioni meno importanti e quindi hanno difficoltà a mantenere in memoria attivamente solo le informazioni rilevanti di un testo

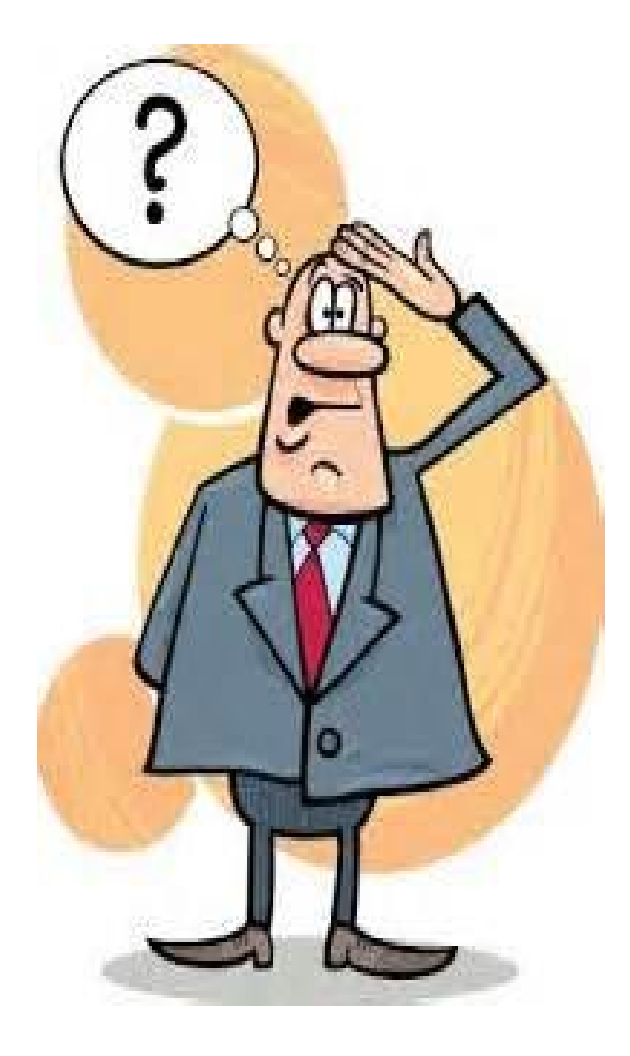

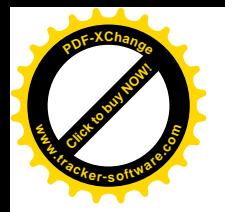

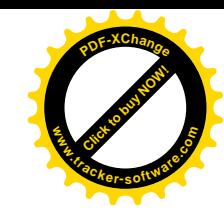

## **La COMPRENSIONE del testo**

È determinata da fattori cognitivi e dipende:

- <sup>Ø</sup> dalla COMPLESSITÀ del testo stesso
- <sup>Ø</sup> dalle CONOSCENZE PREGRESSE sull'argomento
- <sup>Ø</sup> dalla MODALITÀ DI PRESENTAZIONE

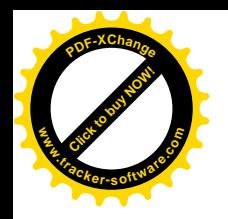

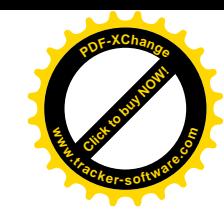

### **ORGANIZZATORI ANTICIPATI**

Per usare in modo efficace gli organizzatori anticipati è necessario seguire 3 principi guida (Baxendell, 2003):

- **1) CONTINUITA'** (creare routines)
- **2) COERENZA** (relazioni chiare e concetti limitati)
- **3) CREATIVITA'** (vari momenti e per scopi diversi, tutoring, gruppi cooperativi)

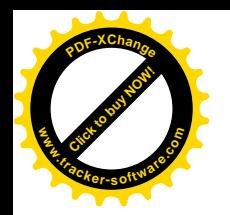

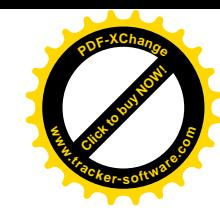

### Organizzatori anticipati

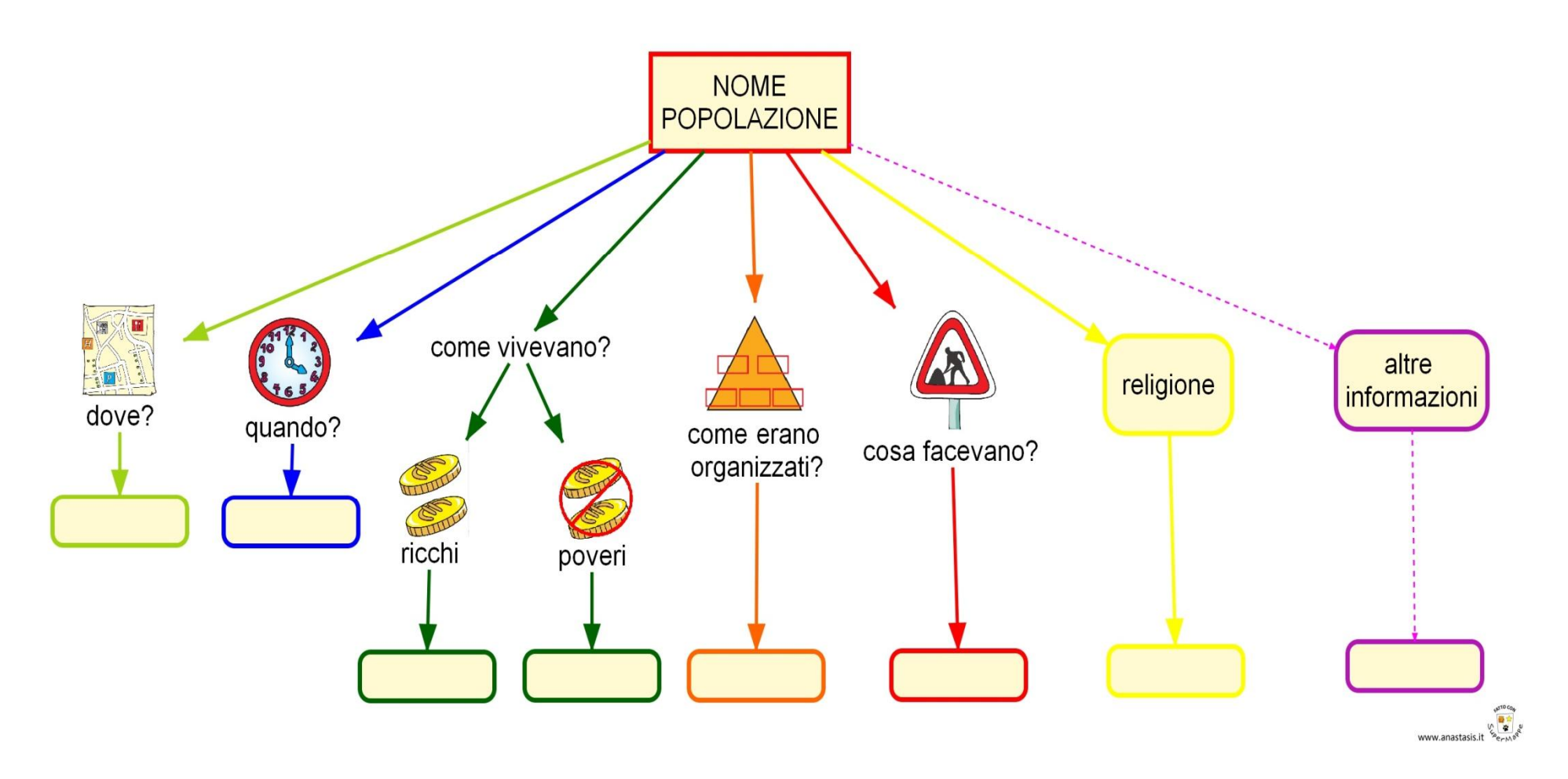
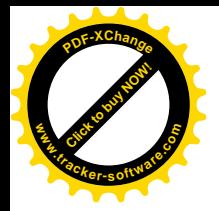

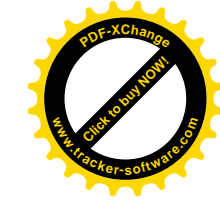

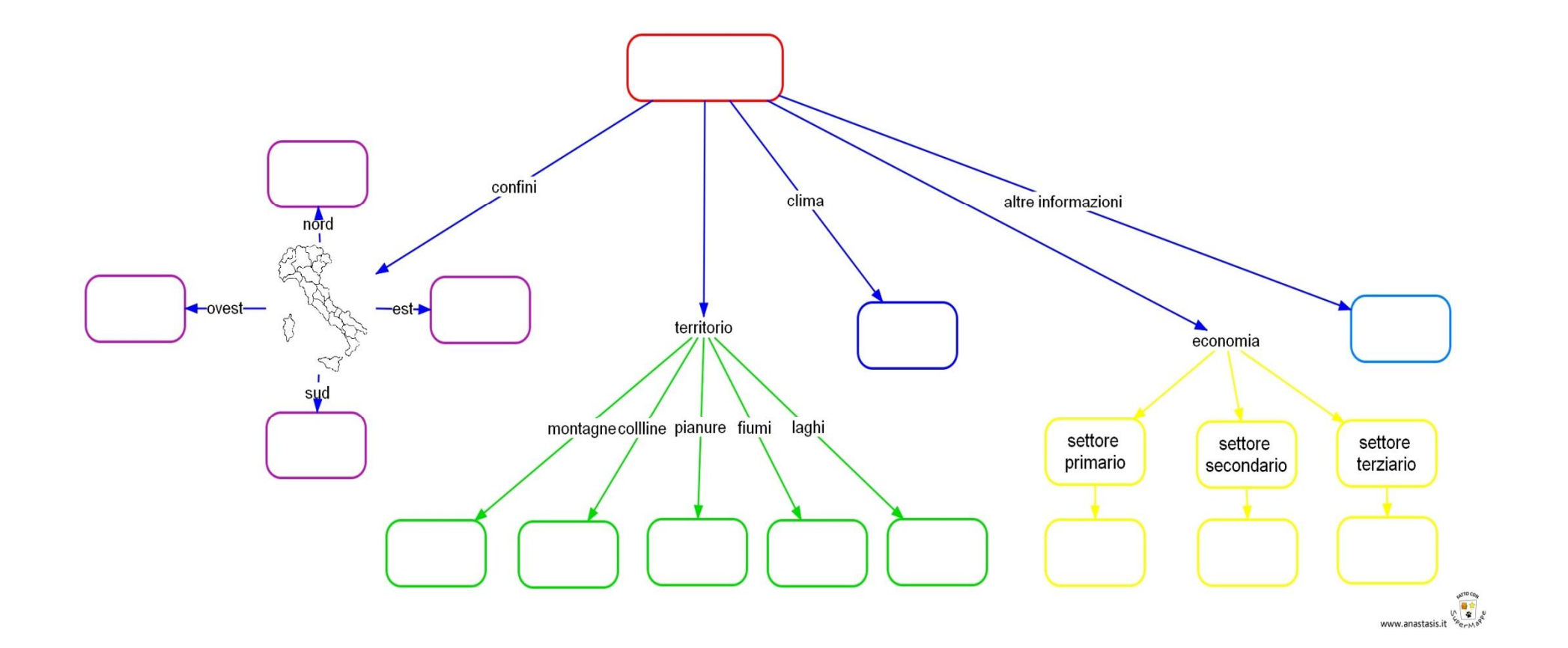

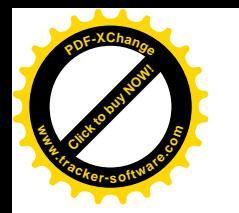

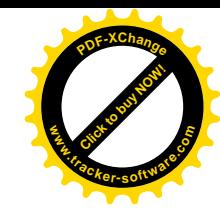

## **ORGANIZZATORI ANTICIPATI comprendere un testo narrativo**

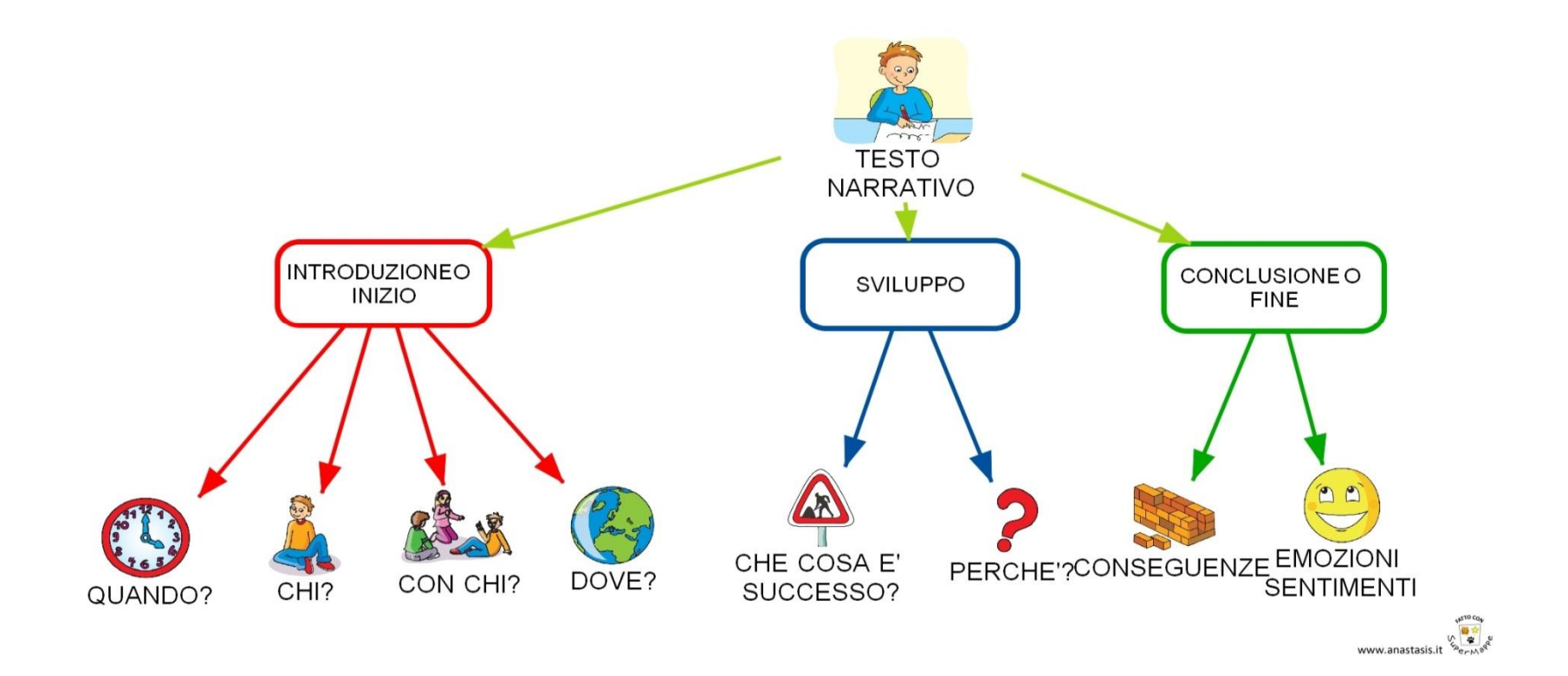

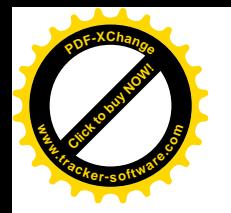

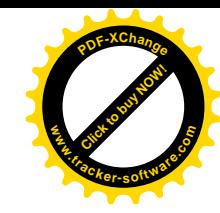

## **ORGANIZZATORI ANTICIPATI fare la scheda di un libro**

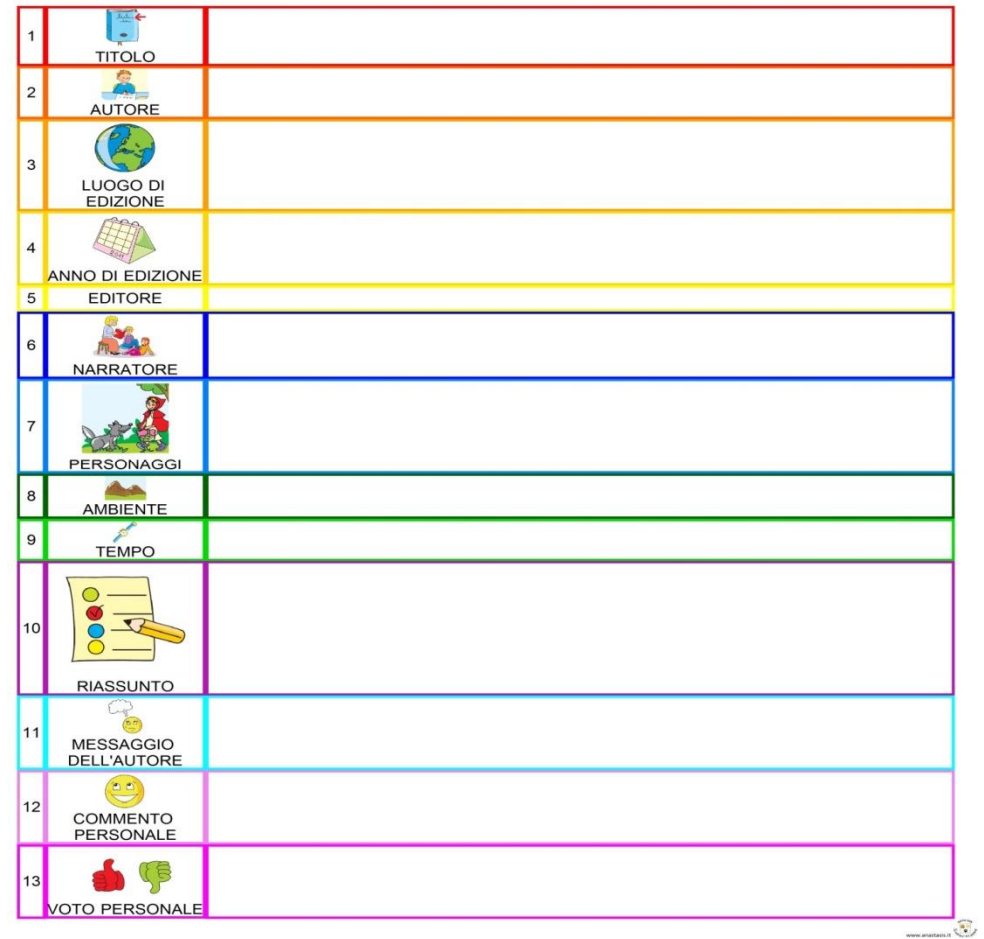

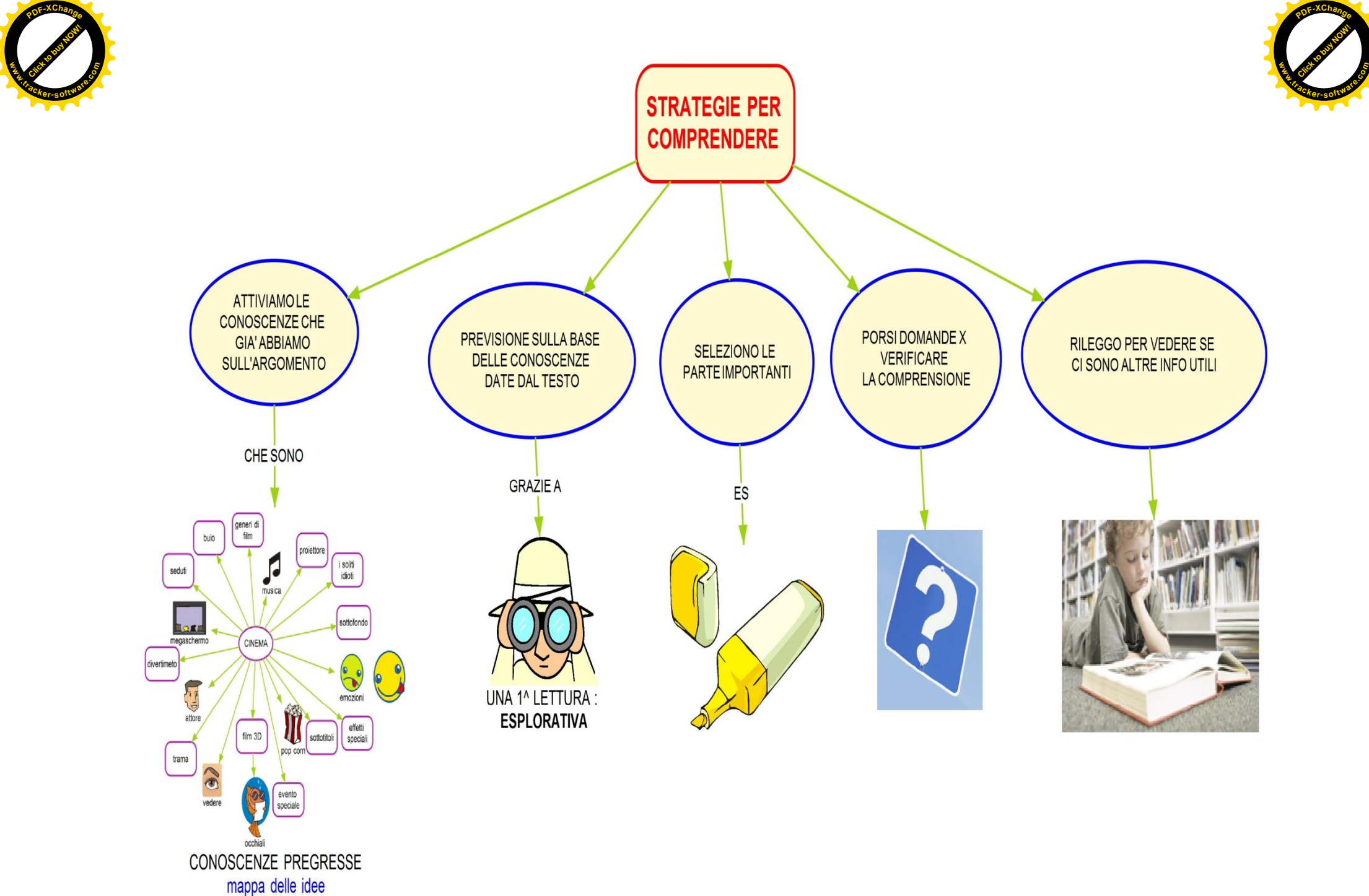

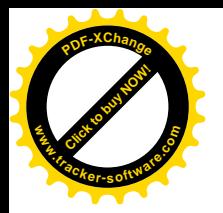

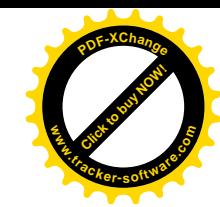

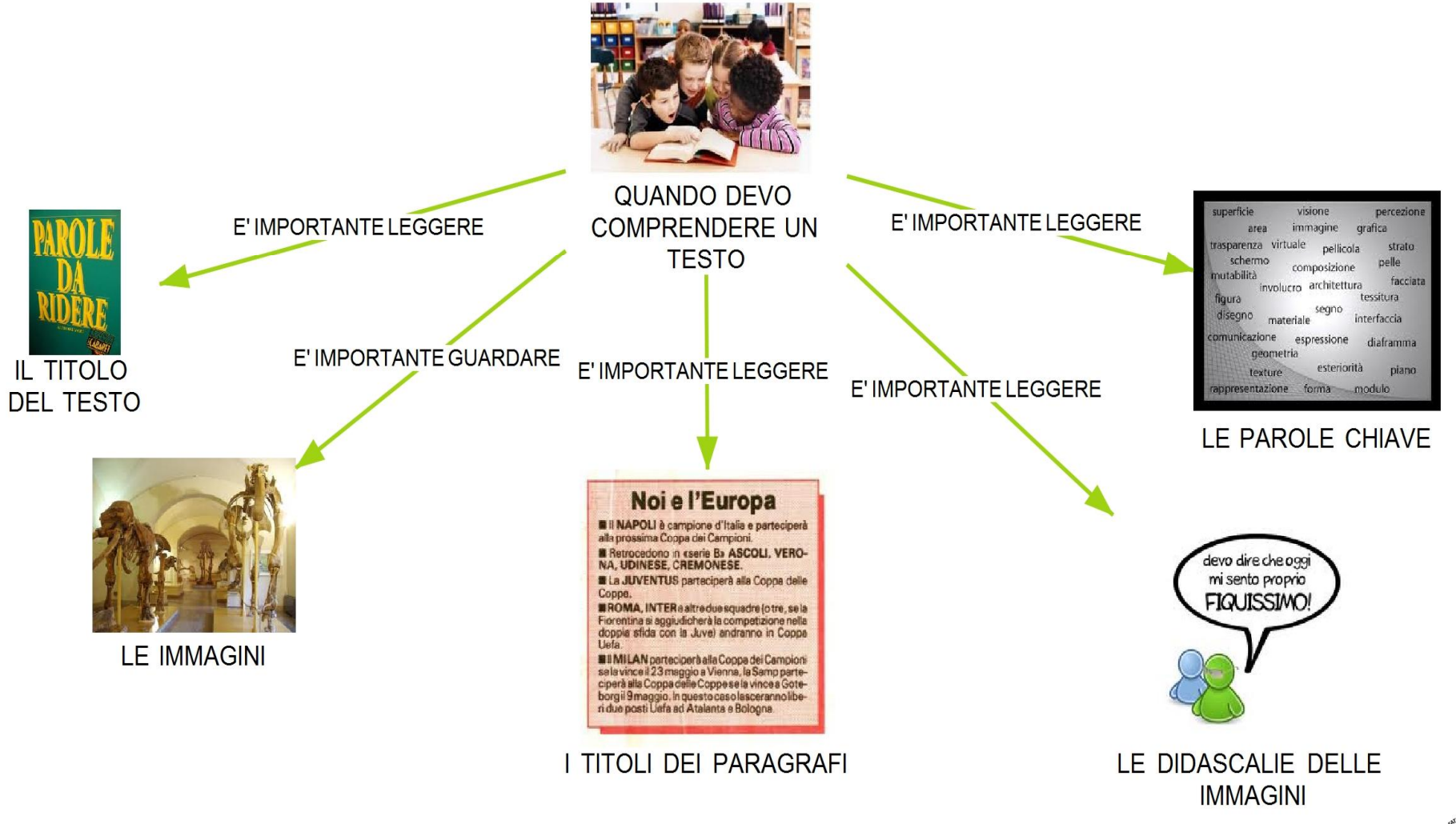

 $\sqrt{4}$ www.anastasis.it

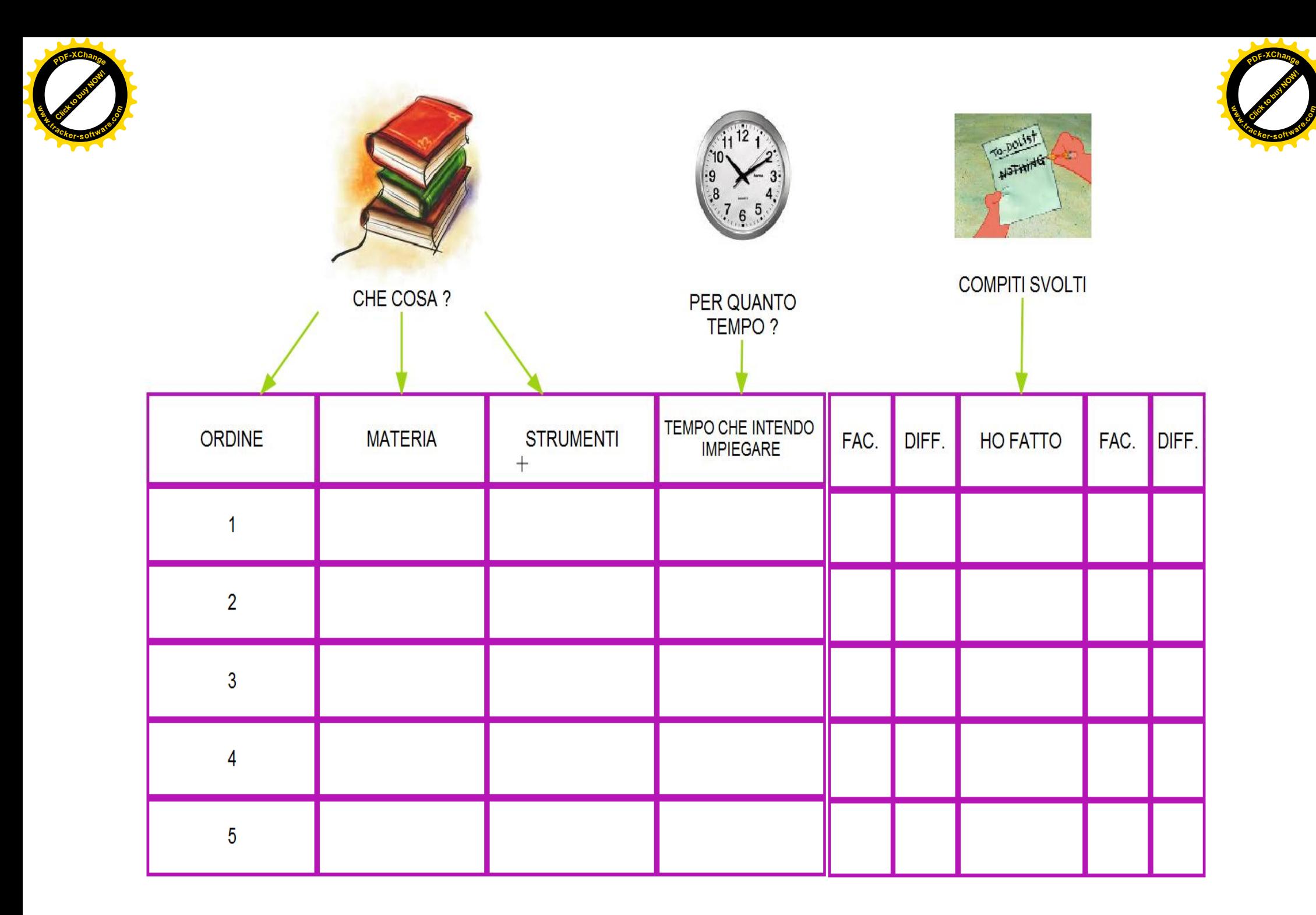

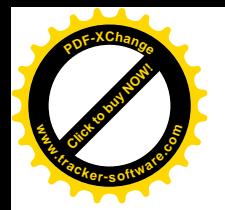

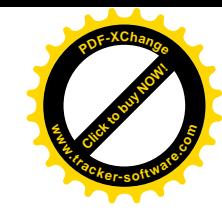

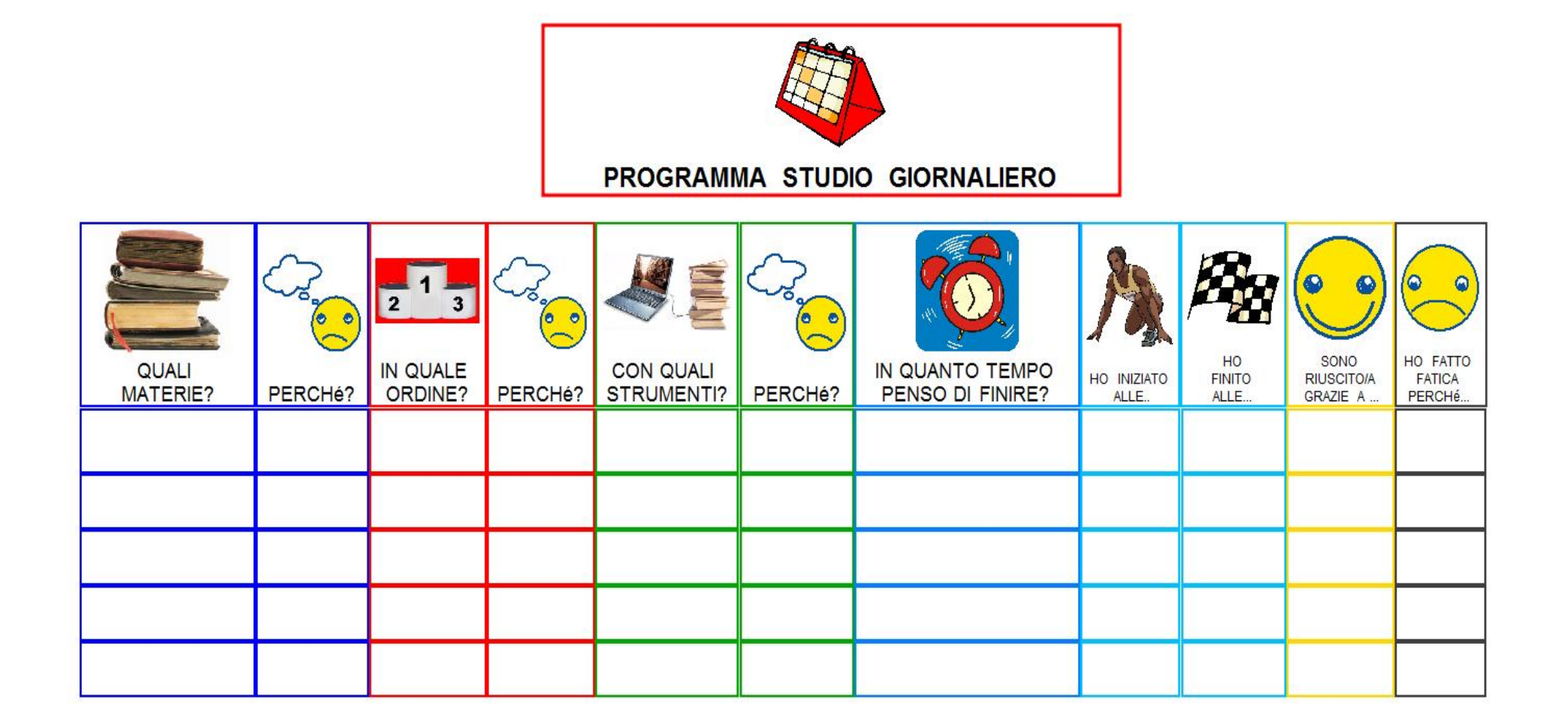

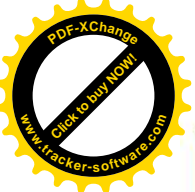

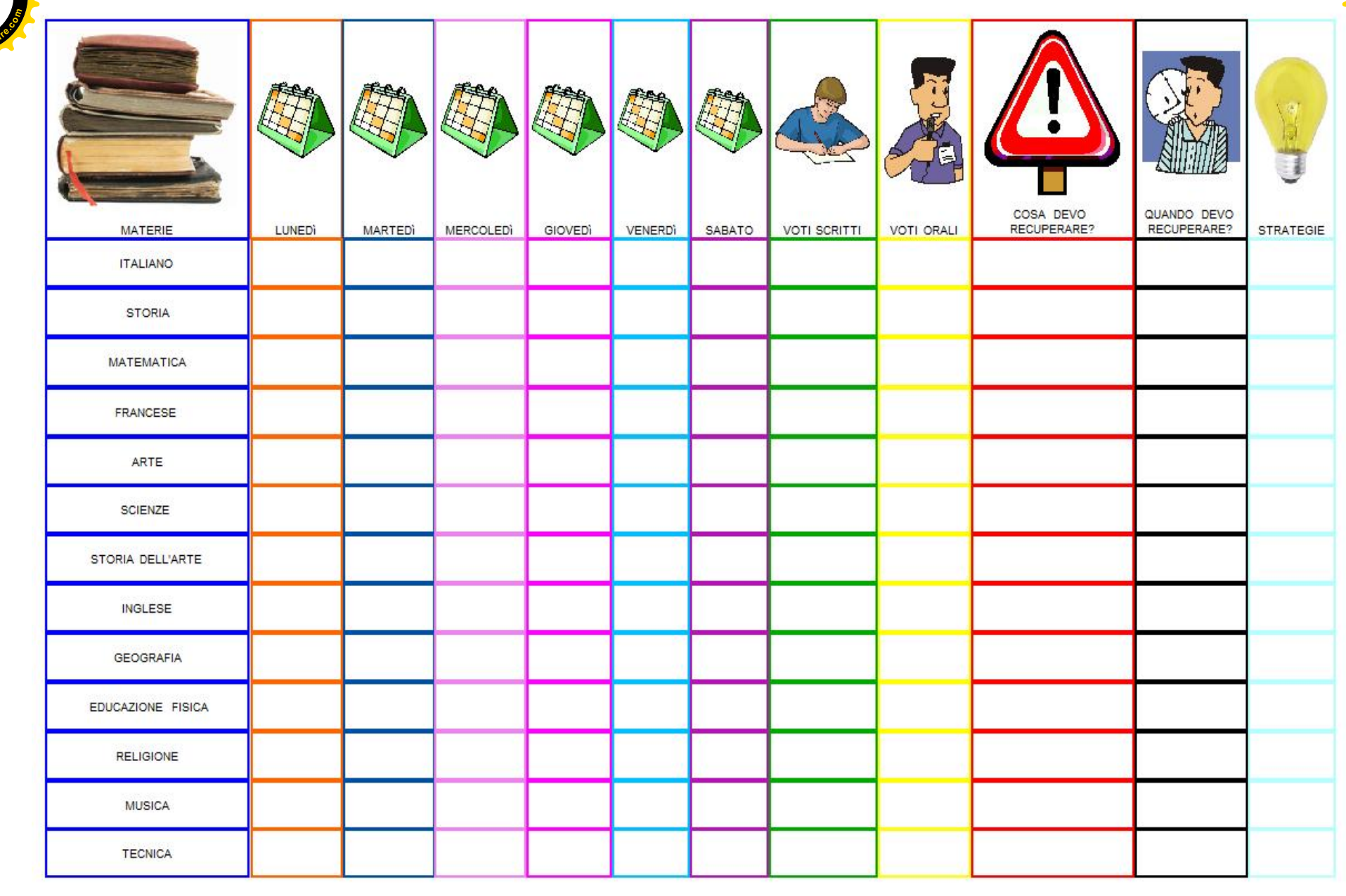

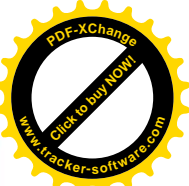

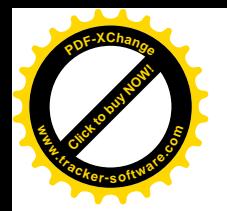

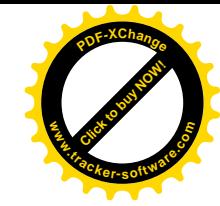

### COSA DEVO PORTARE PER LA MATERIA DI....

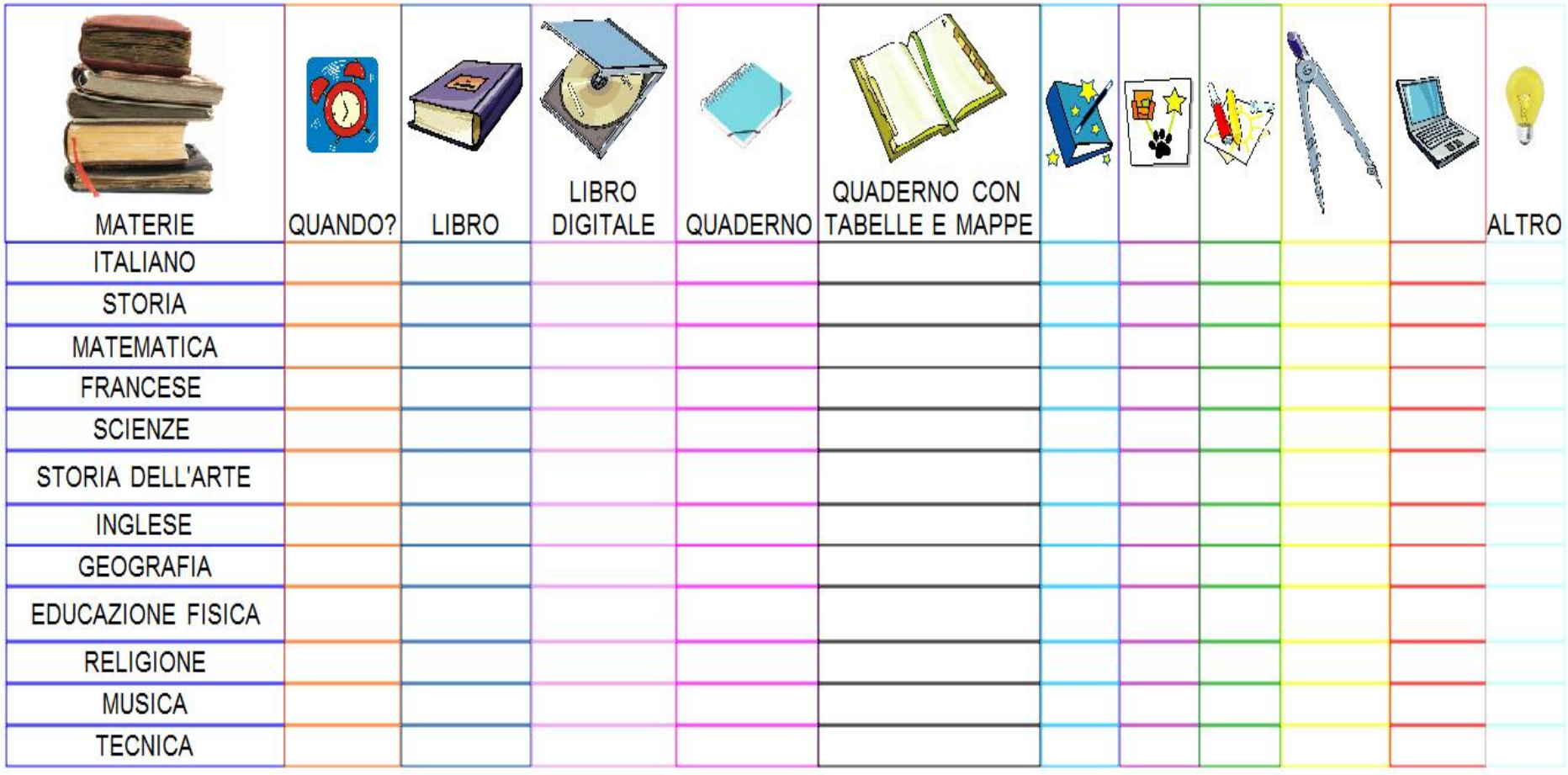

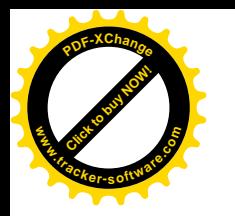

# *MA COSA SIGNIFICA ESSERE AUTONOMI?*

• *NON* è *SAPER FARE DA SOLI* ad ogni costo o necessariamente

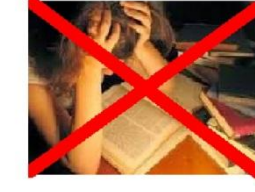

- E' saper *TROVARE* il *MIGLIOR MODO* per fare una cosa ( in termini di efficienza, fatica, tempi, …) MA COSA SIGNIFICA ESSERE<br>
AUTONOMI?<br>
NON e SAPER FARE DA SOLI<br>
ad ogni costo o necessariamente<br>
F' saper *TROVARE* il *MIGLIOR MODO*<br>
per fare una cosa (in termini di efficienza,<br>
fatica, tempi, ...)<br>
• Spesso il miglior m
	- Spesso il miglior modo *NON* è *FARE DA SOLI*

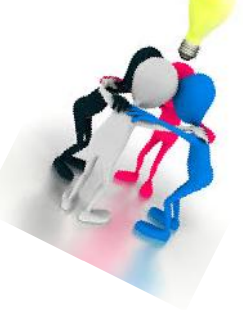

• E' *TROVARE* la **STRATEGIA** giusta, gli *STRUMENTI* giusti, gli *AIUTI* giusti,

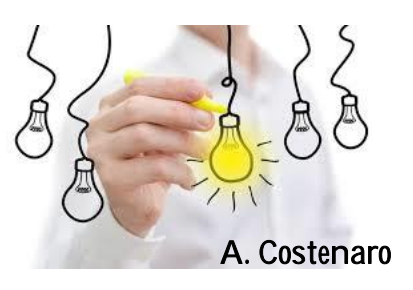

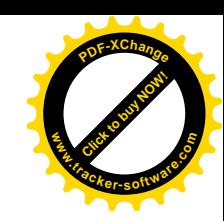

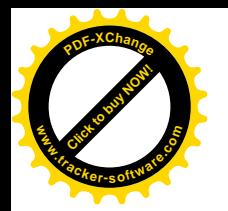

### Strumenti: Strategie:

# **Software con sintesi vocale**

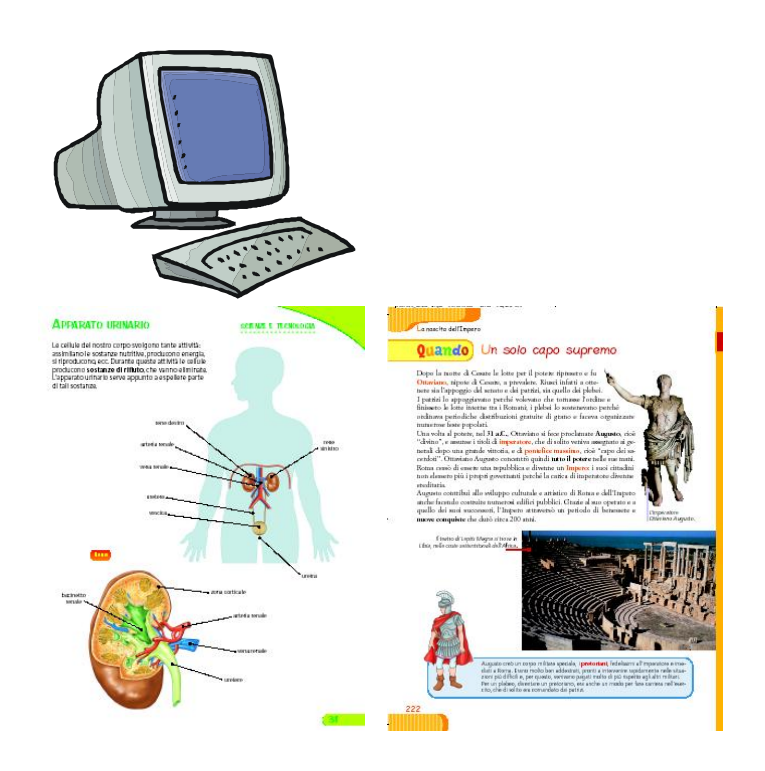

- **Libri digitali** 1. Attivazione conoscenze pregresse
	- 2. Analisi indici testuali
	- 3. Passaggio Indici testuali-mappa multimediale

Click to buy Now!

**.tracker-software.co<sup>m</sup>**

**www**

**<sup>P</sup>DF-XChang<sup>e</sup>**

- 4. Priming (per le prove di comprensione)
- 5. Lettura segmentata
- 6. Copia e incolla (per rispondere alle domande)
- 7. Attivazione magia (per le lingue straniere)

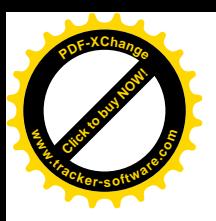

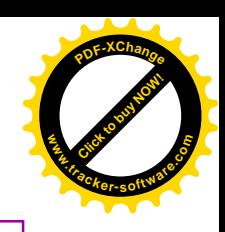

### 1. Analisi Indici testuali in italiano

**TITOLO DEL CAPITOLO**

**TITOLO DEL PARAGRAFO**

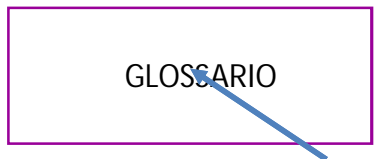

Modulo 4 Ora li protagonista è lo Stato Unità <sup>5</sup>

### **Gli Europei** si spargono per il mondo

#### Le colonie iberiche e gli schiavi africani

Nel Scicento, le colonie spagnole in America avevano ormai raggiunto un'organizzazione stabile per quanto riguarda l'amministrazione e la vita sociale, dominata. dai grandi proprietari terrieri e dalle imprese che sfruttavano le ricchezze minerarie. Le colonie portoghesi, invece, erano minacciate dagli Olandesi, che cercavano di prendere il controllo della produzione di zucchero. Dappertutto stavano avvenendo profondi sconvolgimenti nella popolazione locale. La malattic importate dagli Europei, contro le quali gli indigeni non avevano gli anticorpi, e la schiavitù alla. quale venivano costretti avevano decimato la popolazione: nel Messico centrale, dove all'inizio del Cincuscento vivevano circa 25 milioni di indios, a metà del Seicento ne erano rimasti meno di un milione.

Ouesta spaventosa strase aveva indotto diversi ordini religiosi a cercare di proteggere i sopravvissuti. Furono attivi soprattutto i Gesuiti, che fondarono dei villaggi protetti, chiamati reducciónes (riduzioni), dove ospitavano gli indigeni cercando di salvarli dai "cacciatori di schiavi" spagnoli e portoghesi.

Di fronte alla scarsità di indios da far lavorare nelle miniere e nelle piantagioni, gli Spagnoli e, soprattutto, i Portoghesi organizzarono la deportazione in America di centinaia di migliaia di schiavi acquistati lungo le coste dell'Africa occidentale. Gli schiavi crano trasportati su apposite navi, chiamate negriere, in condizioni disumane.

#### **Glacomia**

Reducciones: comunità di villaggio<br>agricolo-artigianali autosufficienti, basare sulla comunanza del beni. che il missionari pesuiti avevano istituito. dal XVII secolo, sulle cerre de el indica-Guaranay, nell'acquale Paraguay. Monopolio: csclusiva di fabbricazione o vendita di un prodotto. Deriva dall areco monds (solo) e poléo (vendo).

La tratta degli schlaw servi sopractutto per reperire manodopera nelle<br>piantagioni di canna da zucchero. In questa Incisione possiamo vedere alcuni schlavi nell'Isola di Santo Domingo.

#### Uka clasve & leffora

Dopo la scoperte geografiche, gli Europei hanno cominctatio a emiterare: si trasferiscono nel Nuovo Mondo in cerca di oro e conquista, ma anche di terre da lavorare e al libertà. In parte sono motivi capaci ancora di far muovere milioni di persone. Cleano altferenze tra allora e posti

 $\blacktriangleright$  Lo strarco del **Indian Red** 1620, cmierari nel Nuovo Mondo per mailizzare Il loro ideale di società tussaro sulla religione

#### 2\_ Nascono le Compagnie delle Indie

Nel Seicento in Instalterra, nelle Province Unite e in Francia nacquero importanti compagnie di mercano alle quali i rispettivi Paesi accordavano il monopolio (chiamato privilegio) del commercio in una determinata zona. Le prime intrattennero rapporti con l'Asia e si chiamarono Compagnie delle Indie Orientali: il loro obiettivo era quello di sostituirsi al Portogallo nel grande commercio internazionale delle spezie (soprattutto pepe) e dei tessuti.

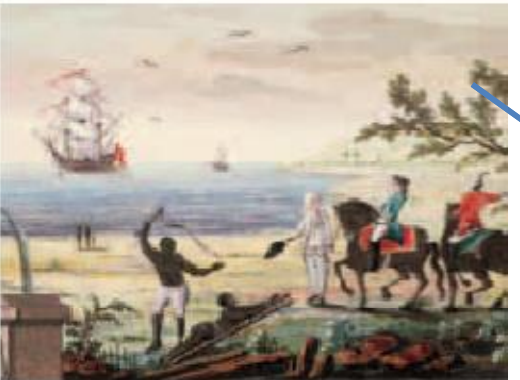

### **BOX DI APPROFONDIMENTO**

**PAROLE CHIAVE** sottolineate e

## spiegate nel glossario

### **IMMAGINI**

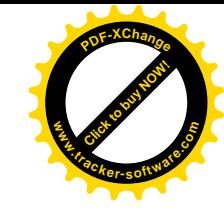

### 1. Analisi Indici testuali in inglese

[Click to buy NOW!](http://www.tracker-software.com/buy-now)

**.tracker-software.co<sup>m</sup>**

**www**

**<sup>P</sup>DF-XChang<sup>e</sup>**

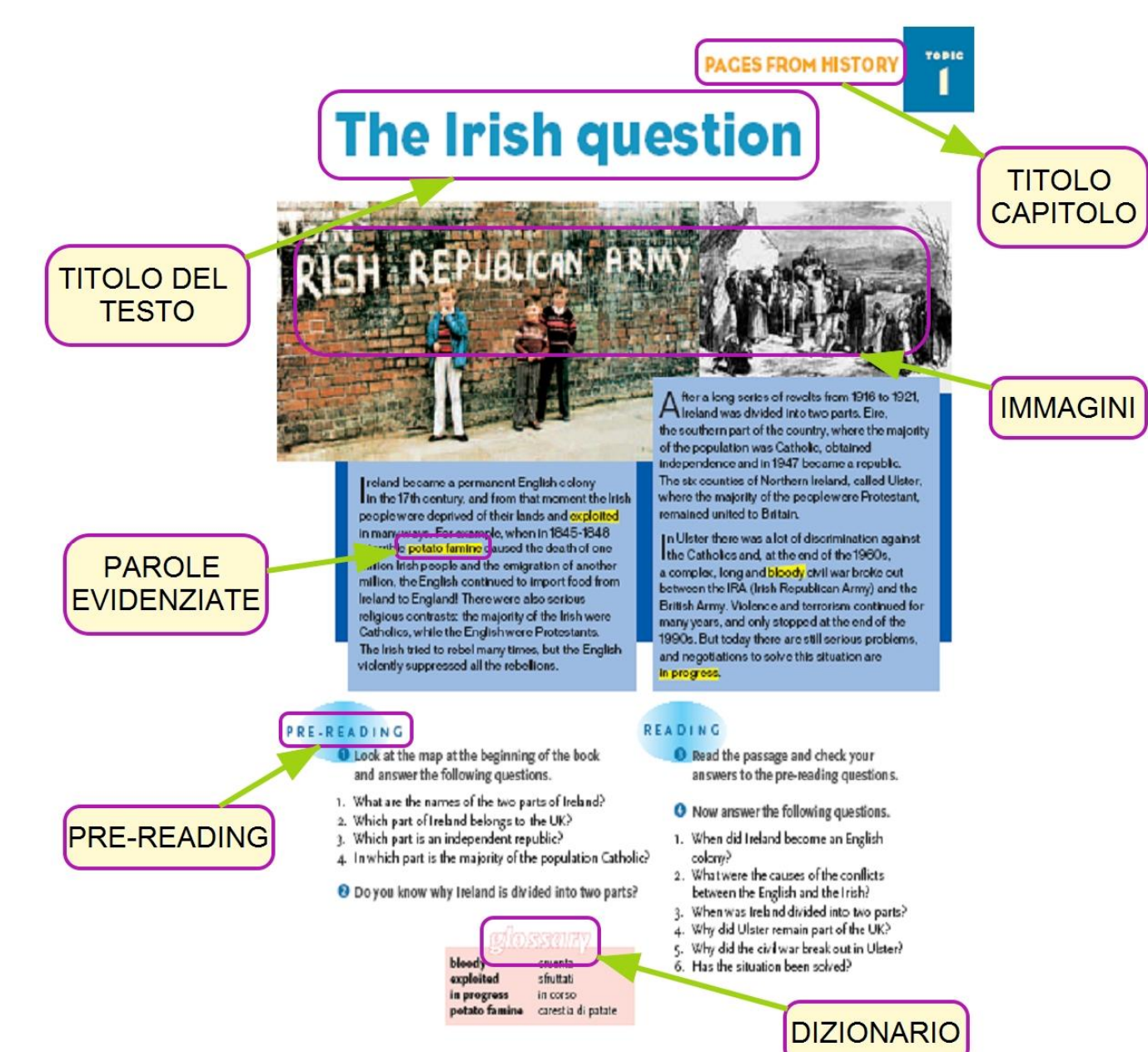

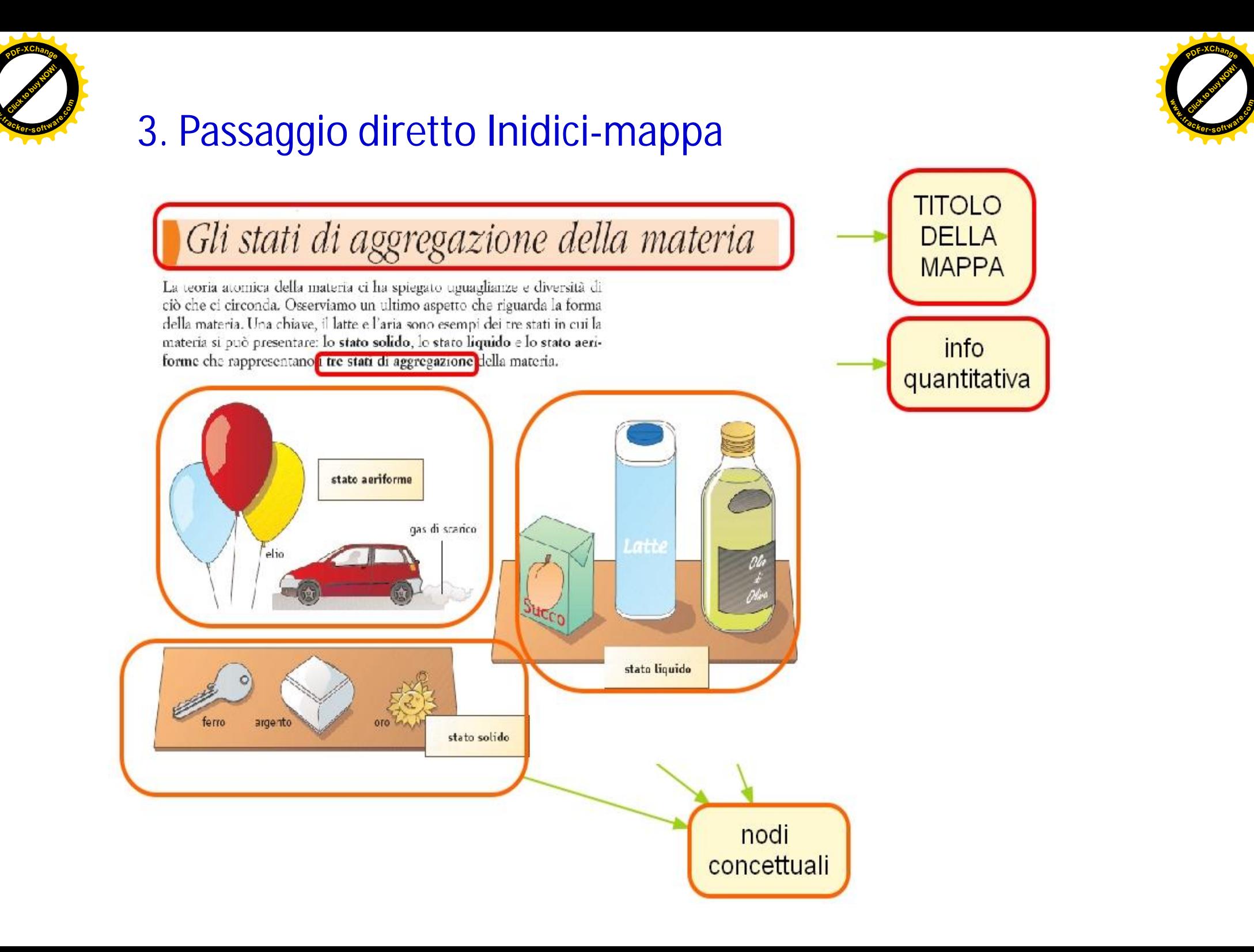

**www**

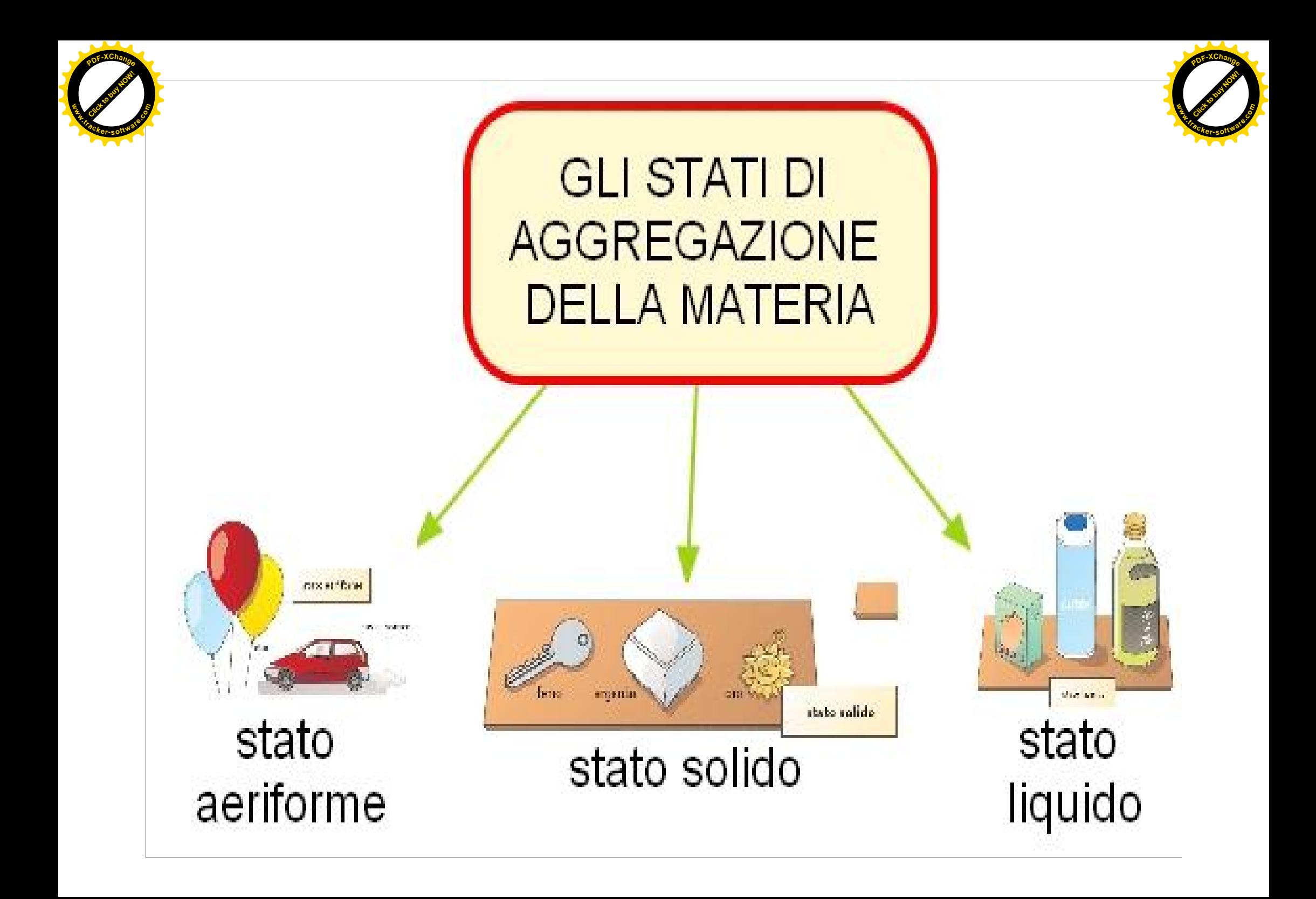

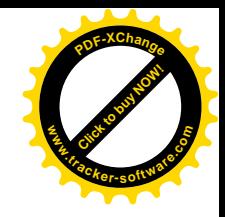

**Errori comuni che arrivano al doposcuola tramite il diario e non solo**

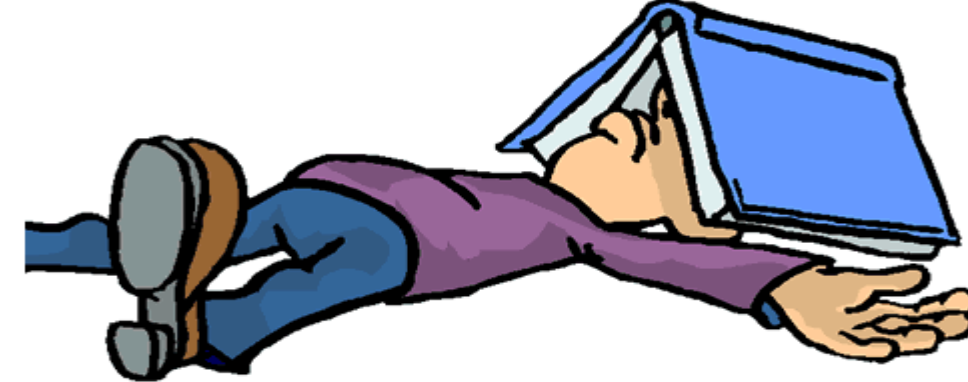

- **studia sul quaderno (***difficoltà a prendere appunti, calligrafia non comprensibile***)**
- **ricopia in modo corretto il testo senza gli errori** *(disortografia)*
- **ricopia in modo leggibile** *(disgrafia)*

[Click to buy NOW!](http://www.tracker-software.com/buy-now)

**.tracker-software.co<sup>m</sup>**

**www**

**<sup>P</sup>DF-XChang<sup>e</sup>**

- **studia a memoria il dialogo** *(deficit MBT)*
- **esegui 10 espressioni** *(discalculia)*
- **leggi 3 volte la pagina da studiare** *(dislessia)*
- **correggi la verifica** *(… ma le verifiche come sono strutturate?! Riflessione sulle verifiche come strumenti compensativi)*

Mariangela Berton - Monica Bertelli

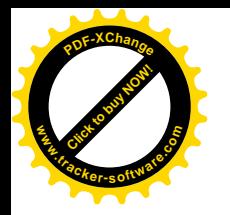

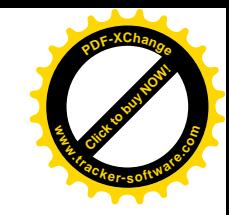

# **LE VERIFICHE**

Con il termine "verifica" si intende la **rilevazione** degli **apprendimenti**, delle **strategie** messe in atto, dell'efficacia del **metodo di studio** utilizzato LE VERIFICHE<br>
Con il termine "verifica" si intende la<br>
rilevazione degli apprendimenti, delle<br>
strategie messe in atto, dell'efficacia del<br>
metodo di studio utilizzato<br>
Inoltre, anche le verifiche possono essere considerat

Inoltre, anche le verifiche possono essere considerate misure compensative e sono l'**ultimo atto** di un **percorso**

Ogni verifica è composta da:

- **Obiettivo**
- Numero di **domande** / **esercizi**
- **Tempo** di realizzazione

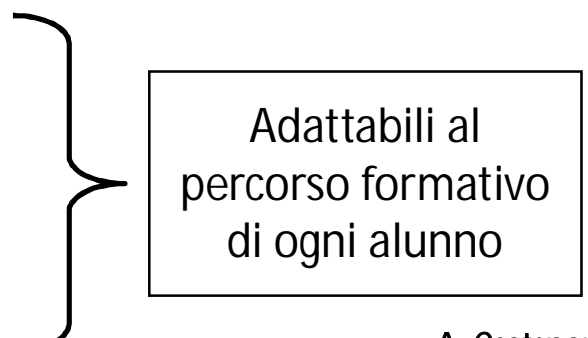

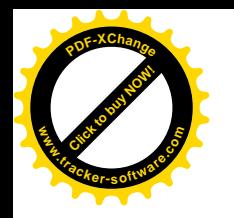

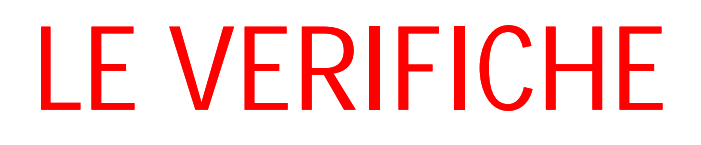

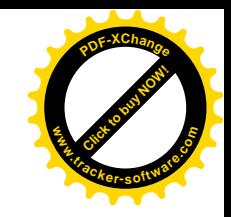

## L'insegnante decide **come**, **quando**, con quale **modalità** e con quali **strumenti** proporre una verifica.

È comunque importante che qualsiasi **modalità** con cui vengono proposte le verifiche possa essere **condivisa con** il **ragazzo** stesso.

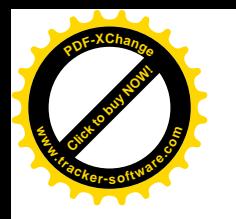

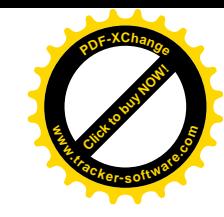

## Durante le verifiche, i ragazzi hanno **DIFFICOLTA'** nel **RICORDARE**

• Le **DATE**

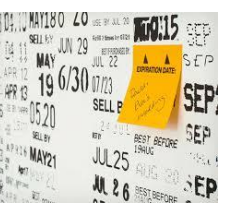

• I **NOMI** ed il **LESSICO SPECIFICI**

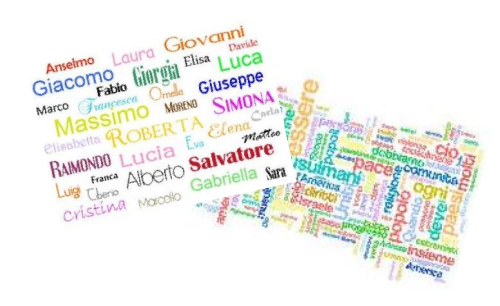

• La giusta **SEQUENZA** degli **EVENTI**

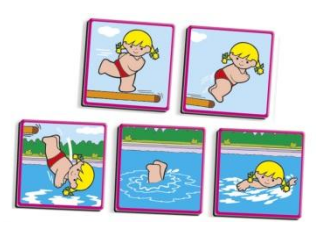

• **ASPETTI DIVERSI** dello stesso **ARGOMENTO** (fisici, politici, economici, sociali)

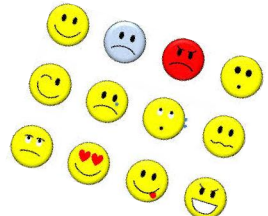

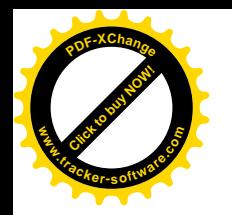

- Lunghe **LISTE** di **NOMI**
- **PASSAGGI** all'interno di un processo

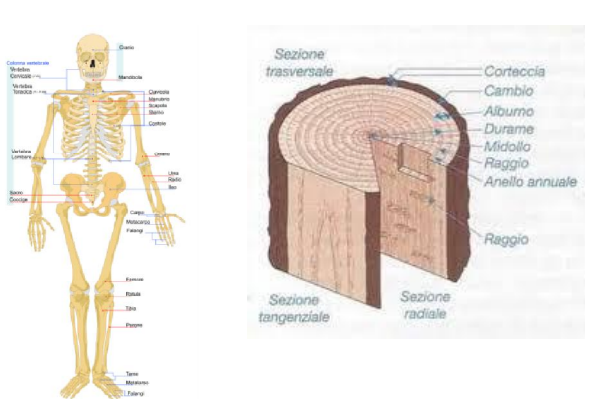

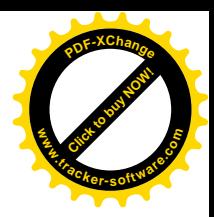

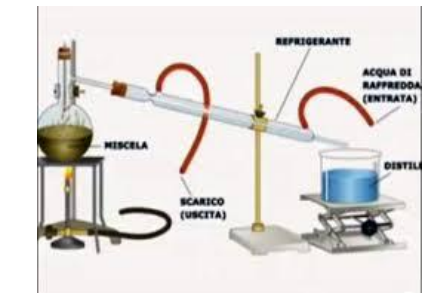

• **CLASSIFICAZIONI**

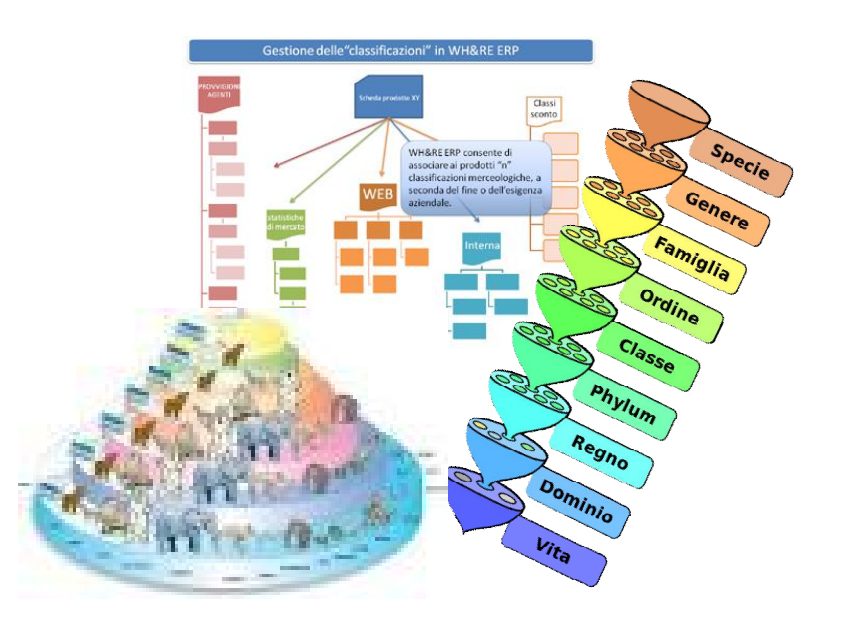

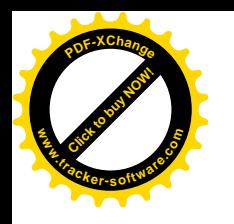

• Le **CONIUGAZIONI DEI VERBI**

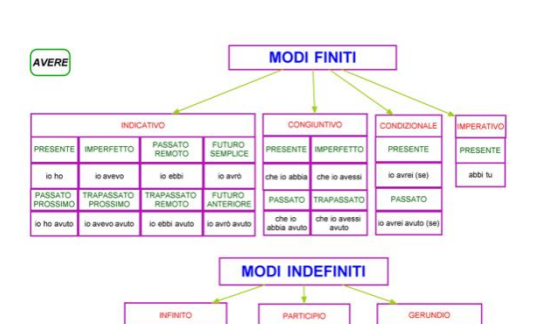

Click to buy Now!

**.tracker-software.co<sup>m</sup>**

**www**

**<sup>P</sup>DF-XChang<sup>e</sup>**

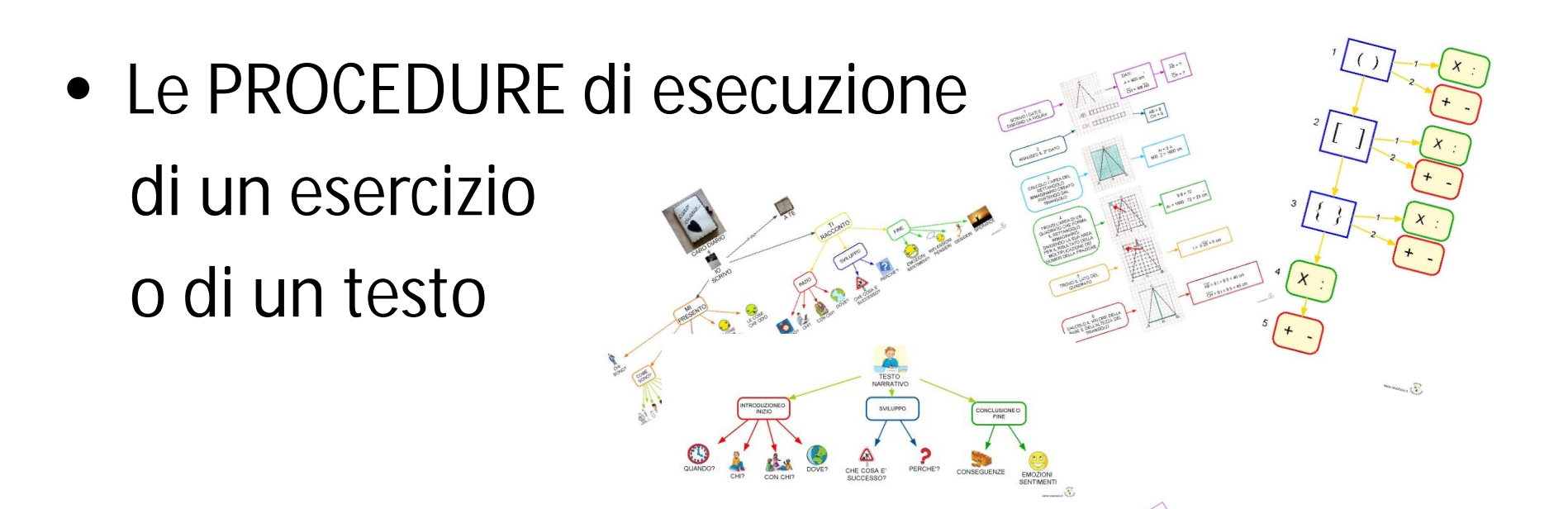

• Le **REGOLE** e le **FORMULE**

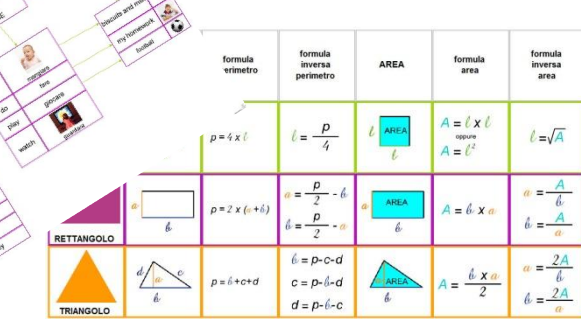

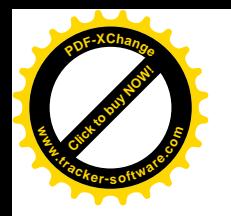

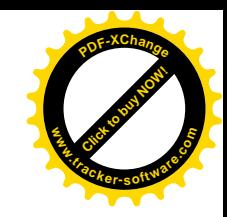

# *Suggerimenti …* **IL CONTENUTO**

- Suddividere il compito in **AREE TEMATICHE** (ciò evita di mischiare le conoscenze e facilita il recupero) o effettuare **VERIFICHE MONOTEMATICHE** (in tal modo spezzo gli argomenti e non genero confusione) **Suggerimenti**<br> **IL CONTENUTO**<br>
• Suddividere il compito in AREE TEM/<br>
(ciò evita di mischiare le conoscenze e<br>
o effettuare VERIFICHE MONOTEMAT<br>
(in tal modo spezzo gli argomenti e no<br>
• Predisporre verifiche con DIFFICOL
	- Predisporre verifiche con **DIFFICOLTA' SCALARE** (evita frustrazioni e incita a proseguire)
	- **SEPARARE** gli **OBIETTIVI** oggetto della singola verifica dalle **COMPETENZE STRUMENTALI** di tipo generico
	- verificare le competenze acquisite facendo emergere gli

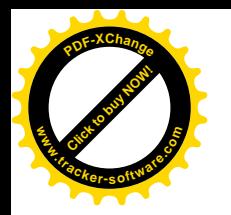

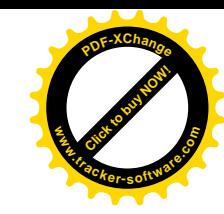

## **STRUTTURAZIONE GRAFICA**

- Strutturare un testo **CHIARO GRAFICAMENTE**, prestando attenzione all'**INQUINAMENTO VISIVO**
- Inserire **POCHI ESERCIZI PER PAGINA** e creare uno **SPAZIO** fra l'uno e l'altro

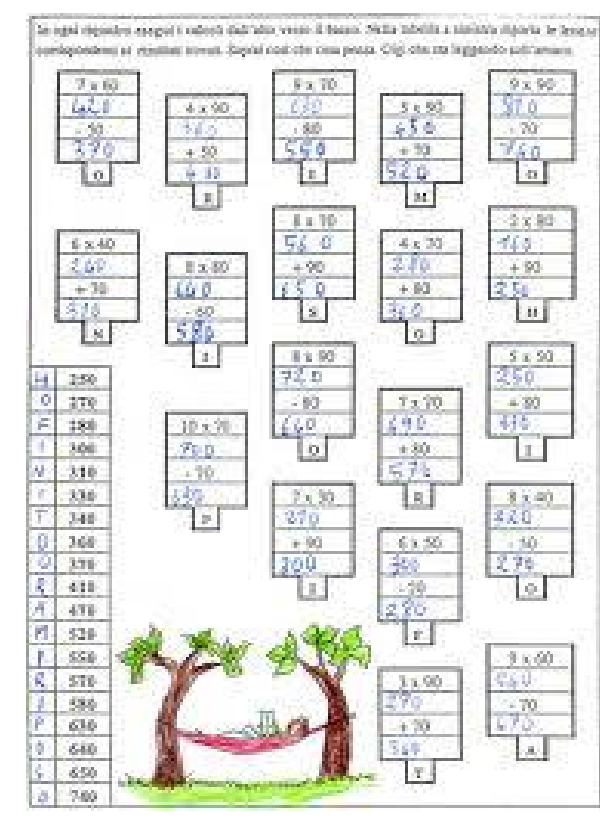

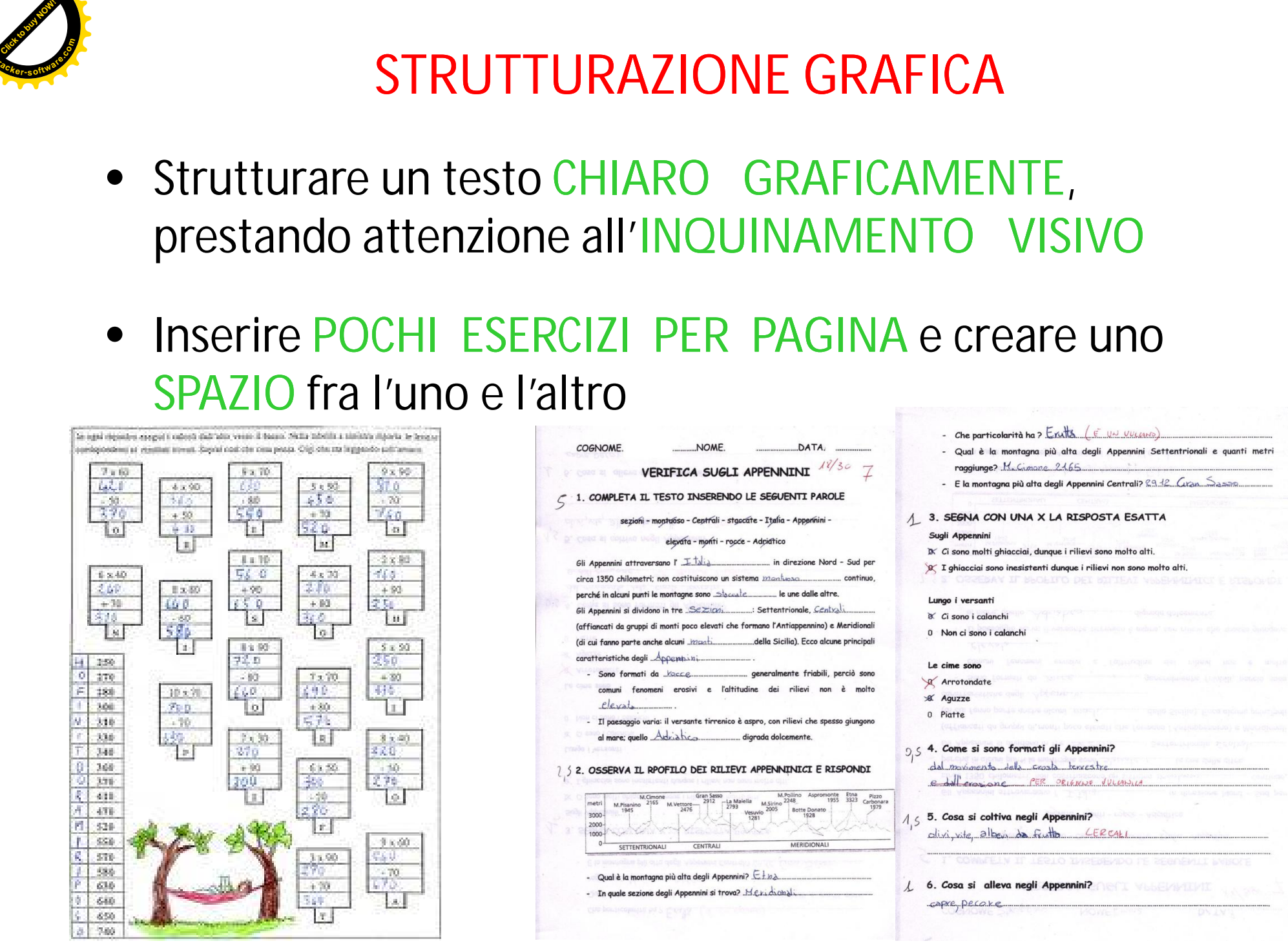

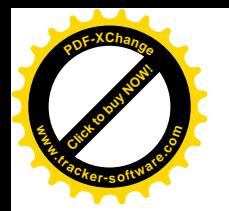

## **MODALITA'**

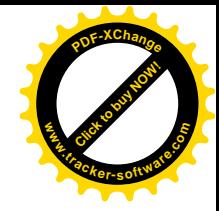

- **LEGGERE** le consegne degli esercizi **A VOCE ALTA**
- **NON** far **COPIARE** domande / esercizi dalla **LAVAGNA**
- **DIVIDERE** in due parti e in due giorni diversi una **VERIFICA LUNGA**
- Presentare **CONSEGNA** ed **ESECUZIONE** dell'esercizio nella **STESSA PAGINA**
- Preferire **ESERCIZI DI APPLICAZIONE** dei concetti invece che richiedere definizioni o formule

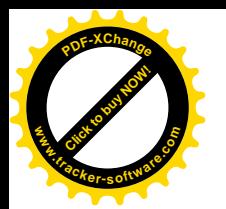

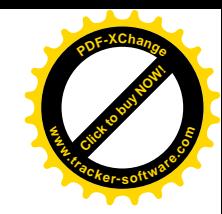

- Accertarsi che tutte le **CONSEGNE** siano state realmente **COMPRESE**
- Fornire **MAGGIORE TEMPO**
- **CONSENTIRE** ed **AUTORIZZARE** il ragazzo all'**USO** delle **TABELLE** e delle **MAPPE COMPENSATIVE**
- Sollecitare l'**INDIVIDUAZIONE** della **PAROLA CHIAVE** all'interno della domanda o evidenziandola anticipatamente
- Effettuare il **COLLEGAMENTO** di **TERMINI** alle **IMMAGINI** corrispondenti (tenendo conto della difficoltà del lessico)
- Effettuare domande **V / F**

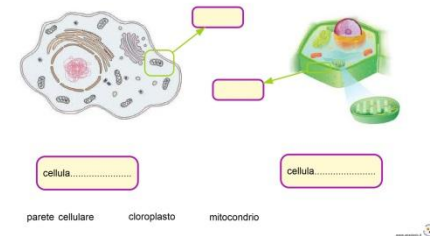

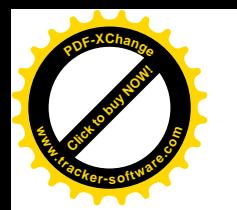

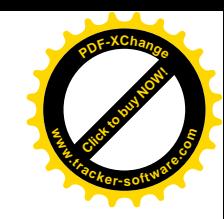

- Effettuare il **COLLEGAMENTO** del nome alla sua **DEFINIZIONE** (tenendo conto della difficoltà del lessico)
- Effettuare il collegamento del **NOME ASSOCIATO ALLA DEFINIZIONE** con la relativa **IMMAGINE**
- Usare **CARTINE DA COMPLETARE** con i **NOMI** a margine(devono essere evidenti i vari stati, i rilievi, i fiumi, …)
- **COLLEGARE** gli **EVENTI STORICI** ai **NOMI**, fornendo la strategia del partire dalla cose conosciute

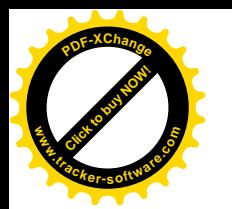

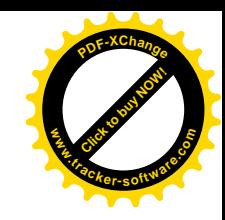

- Nelle **DOMANDE A RISPOSTA APERTA**, prevedere **RISPOSTE BREVI**
- Nelle **DOMANDE A SCELTA MULTIPLA**, **EVITARE** la **DOPPIA NEGAZIONE** e possibilità di risposta molto **SIMILI** tra loro
- Nelle **DOMANDE A COMPLETAMENTO**, in cui si fornisce la lista delle parole, insegnare **STRATEGIE** che tengano conto dei connettivi, della morfologia, delle preposizioni, …
- Utilizzare **MAPPE A COMPLETAMENTO**
- Attuare verifiche "**BREVI**" e **FREQUENTI**
- **EVITARE EVITARE TESTI LUNGHI** in assenza di sintesi vocale
- Se possibile, **EVITARE** di **SPOSTARE** verifiche programmate

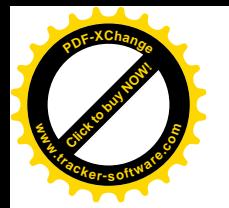

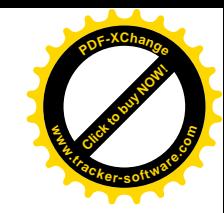

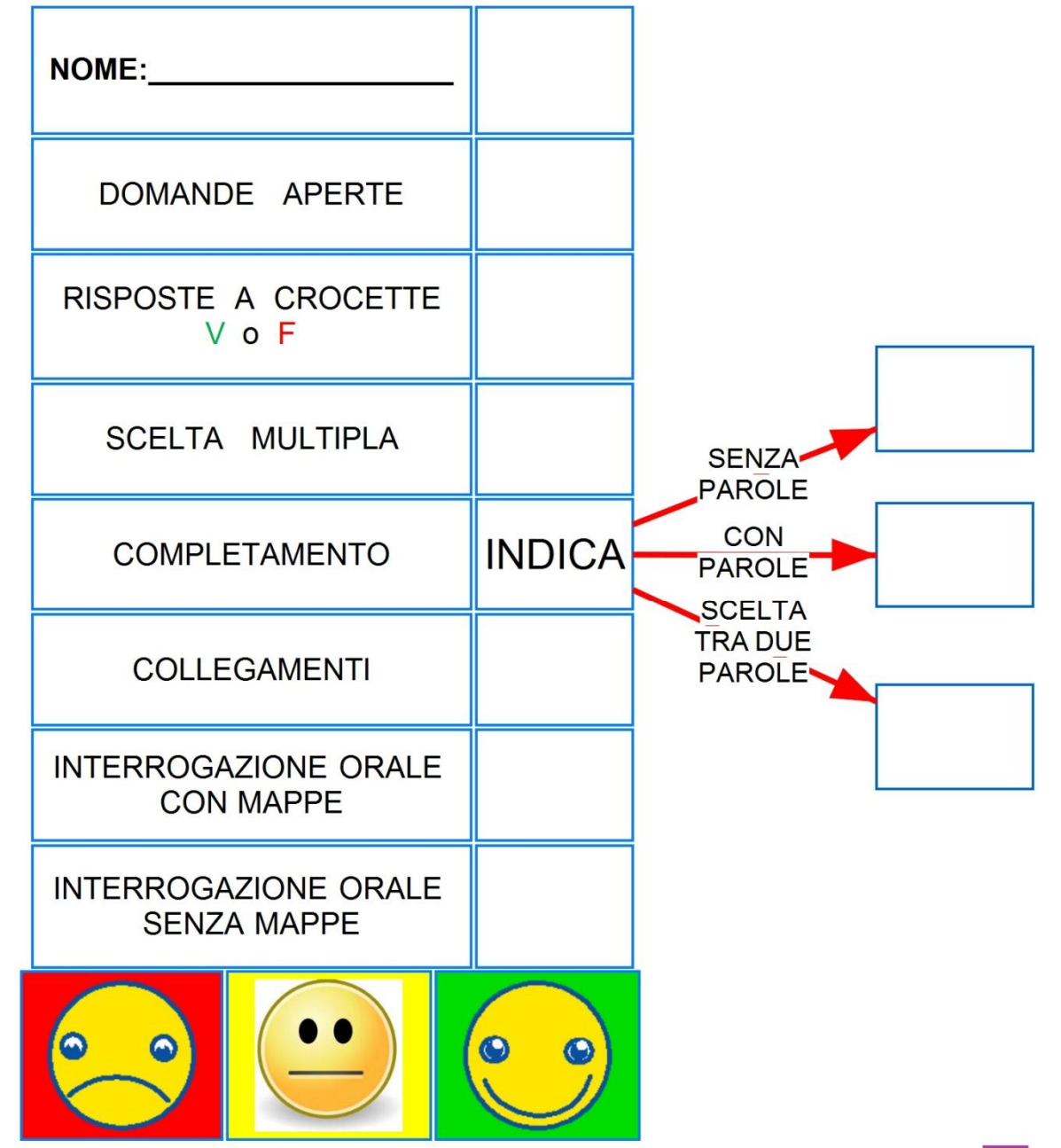

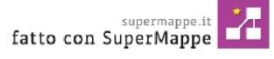

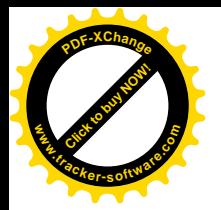

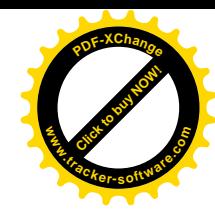

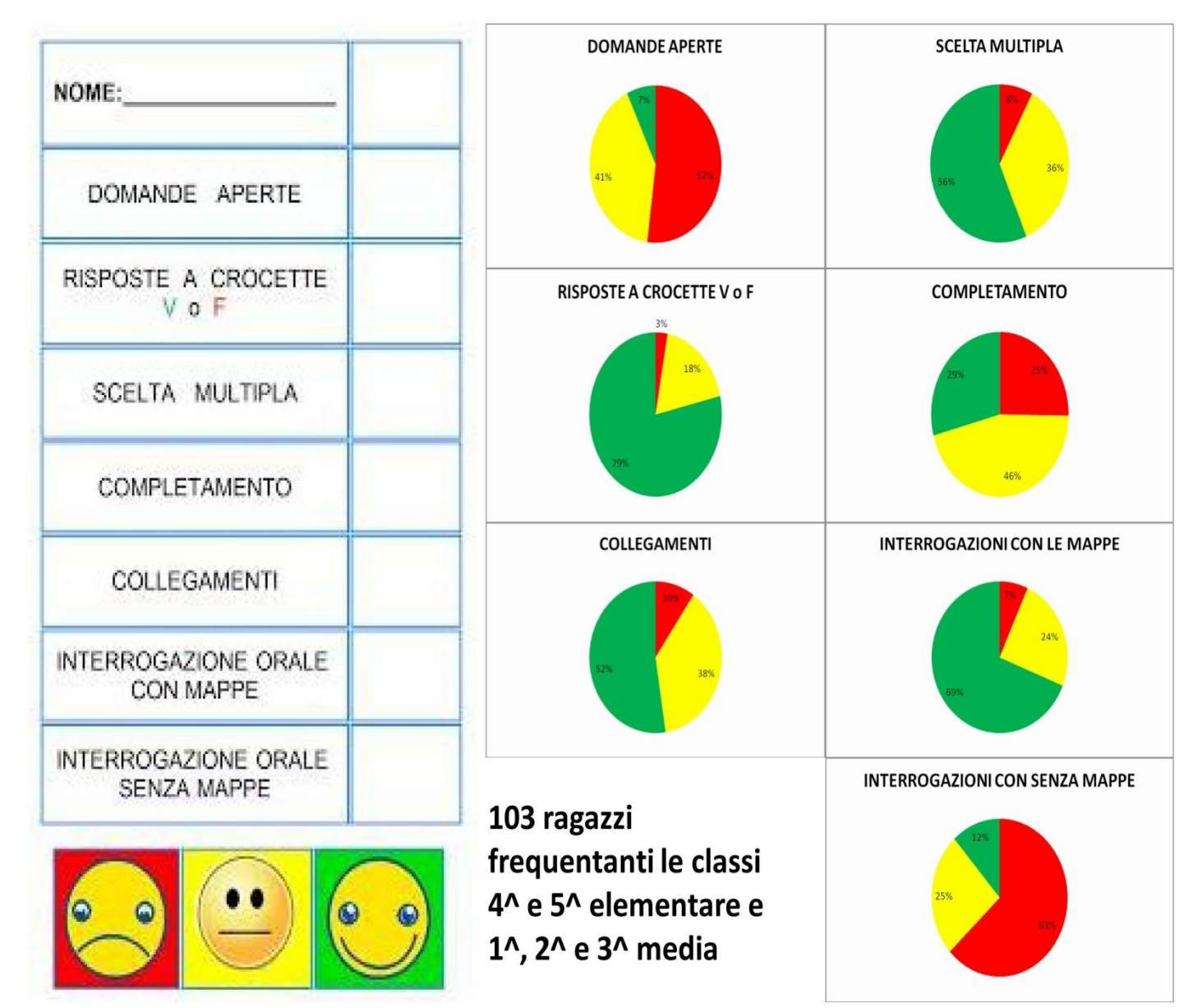

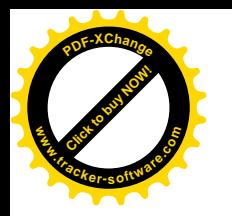

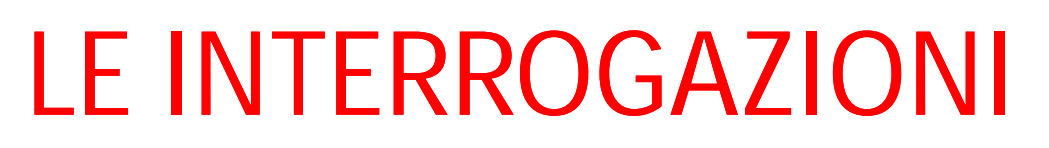

- **PROGRAMMARE** le interrogazioni
- Impostarle con alla base una **MAPPA** (di tipo gerarchico)
- Concedere il **TEMPO** per elaborare la risposta
- Favorire l'uso di **IMMAGINI** per il **RECUPERO** in memoria del **LESSICO SPECIFICO**
- Incentivare l'uso del **REGISTRATORE** per verificare l'esposizione in autonomia
- Favorire l'uso di **DOMANDE STIMOLO**
- Motivare e sollecitare l'**ASCOLTO** delle interrogazioni dei compagni sugli argomenti oggetto di verifica
- Effettuarla **IN COPPIA** con un compagno di pari livello
- **PREMIARE** gli **INTERVENTI** o la creazione delle **MAPPE** per lo studio

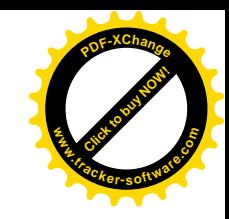

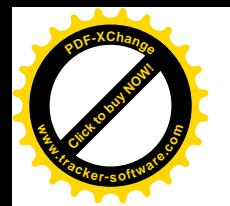

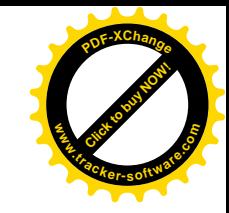

Cosa ci serve nelle interrogazioni? Cosa ci serve nelle verifiche? Cosa ci serve per ripassare? Le mappe sono tutte uguali? Ogni stile di apprendimento è favorito da diversi approcci anche nelle interrogazioni? Cosa ci serve nelle interroga<br>Cosa ci serve nelle verific<br>Cosa ci serve per ripassa<br>Le mappe sono tutte ugu<br>Ogni stile di apprendimer<br>favorito da diversi approcci<br>nelle interrogazioni?<br>relle interrogazioni?

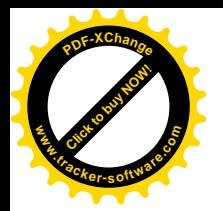

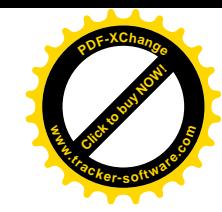

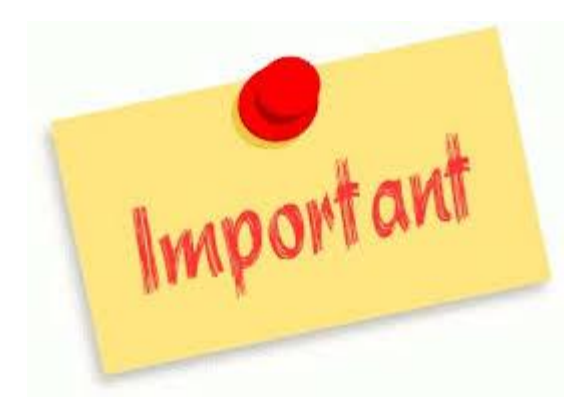

### È importante SAPERE per cosa mi serve una mappa!

### Capire l'argomento? Ripetere l'argomento?? Durante l'interrogazione???

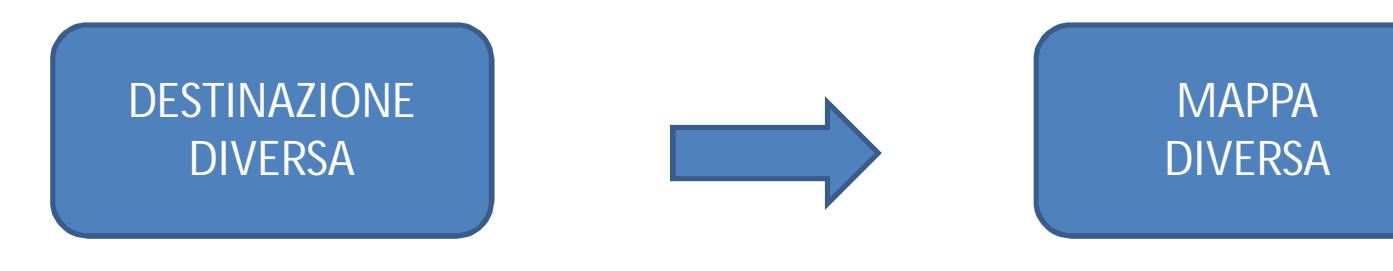

Associazione Legger-mente

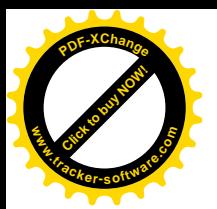

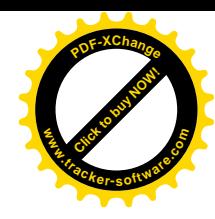

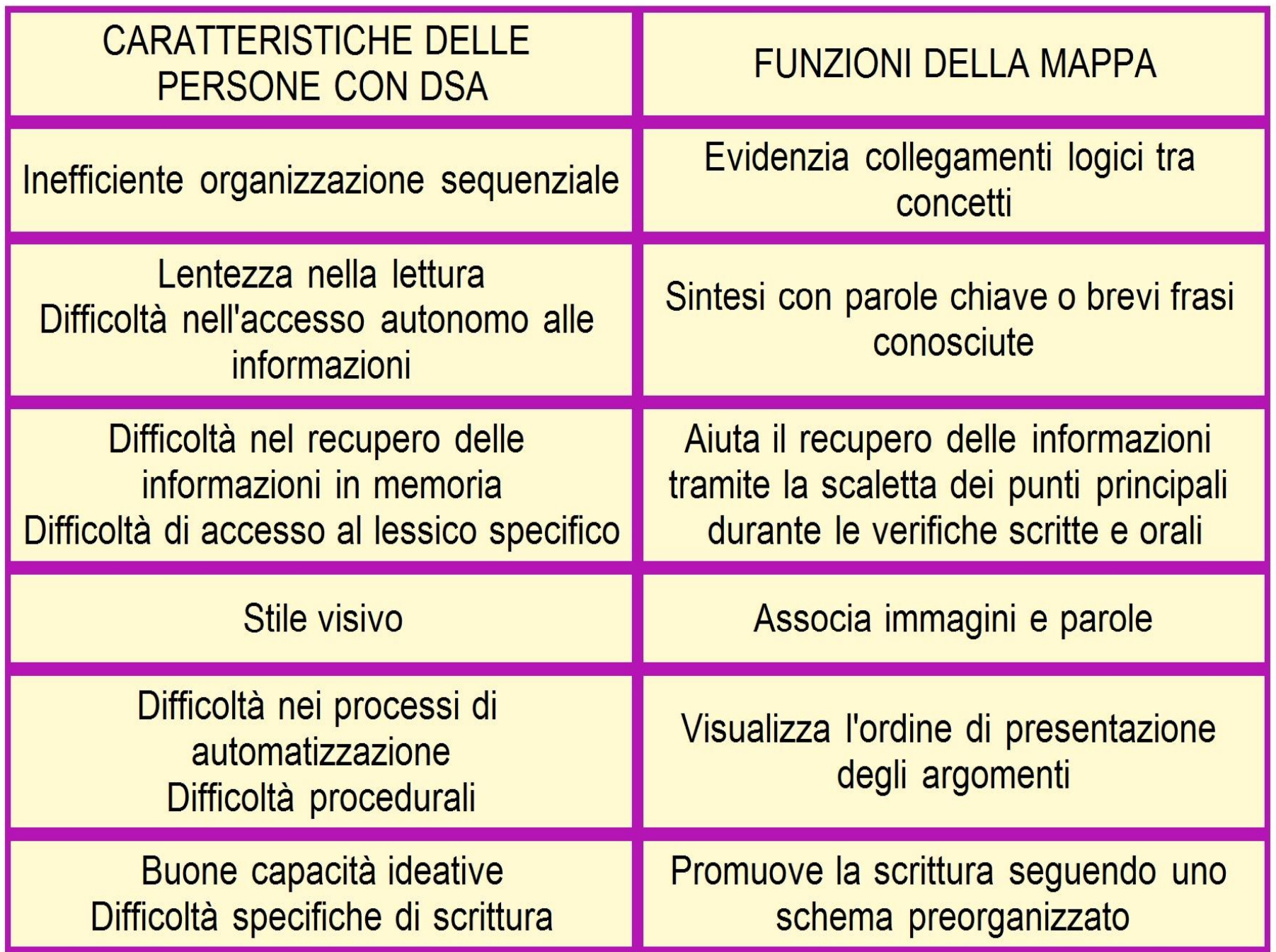

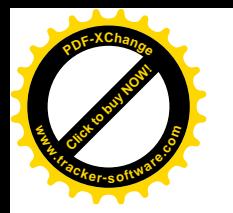

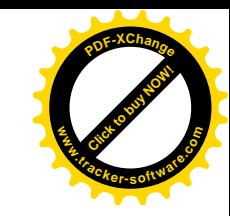

# **Come possono essere usate le mappe?**

**Per studiare e ripassare**

**Per esporre durante le interrogazioni**

**Come supporto durante le verifiche**

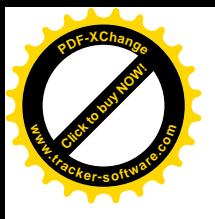

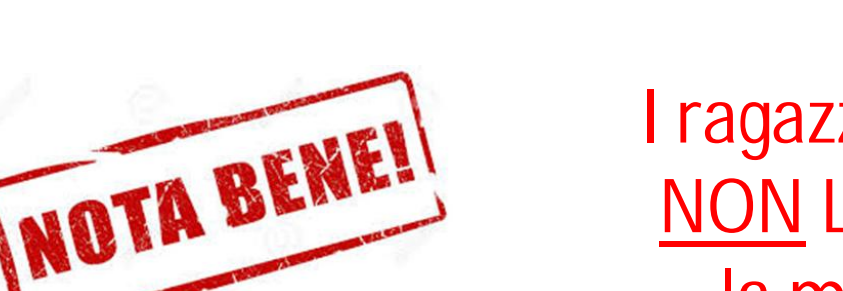

I ragazzi con DSA NON LEGGONO la mappa!!!

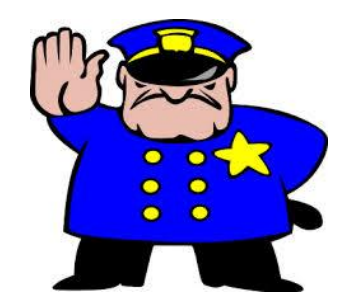

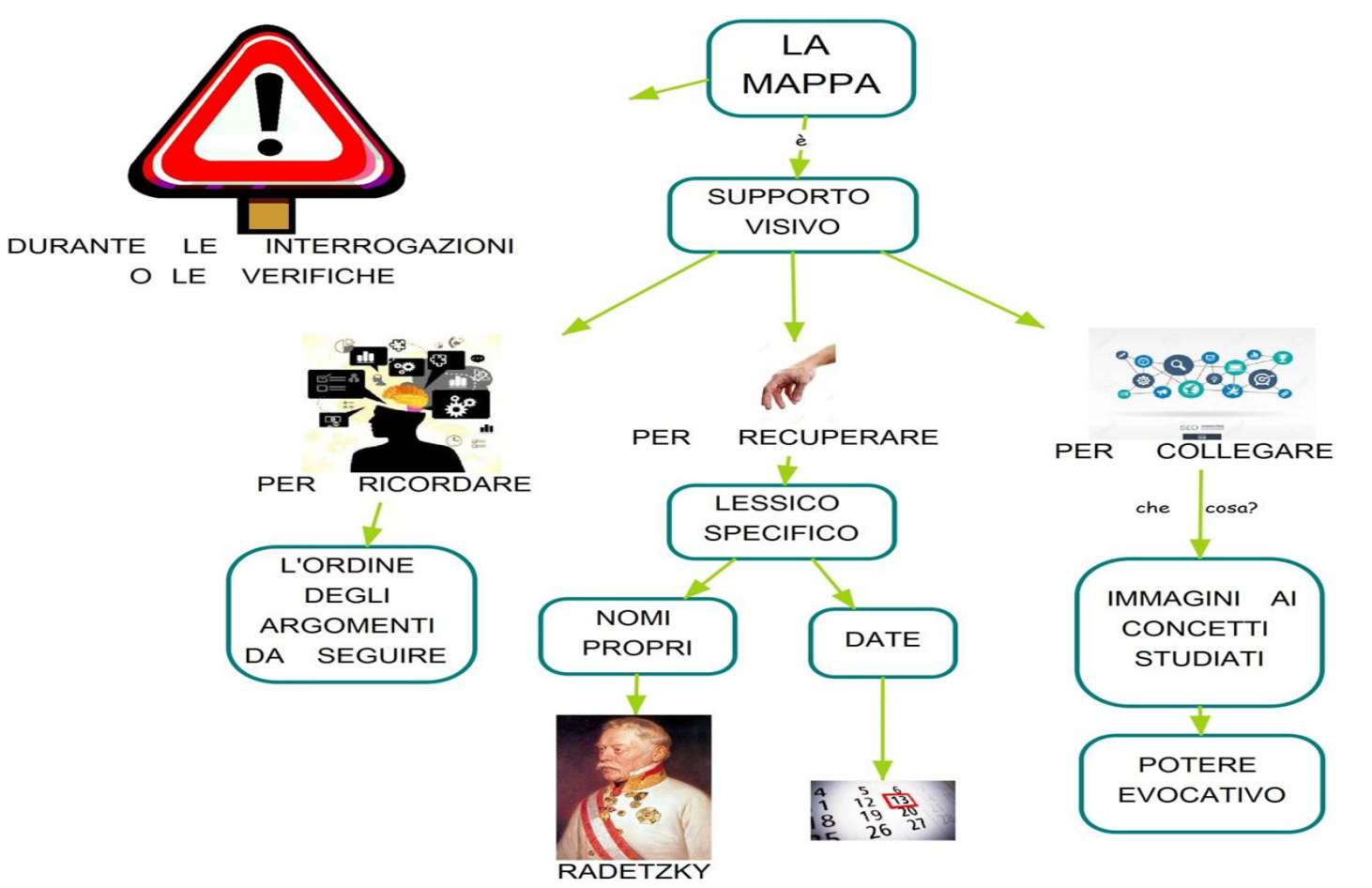

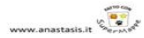

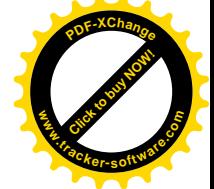

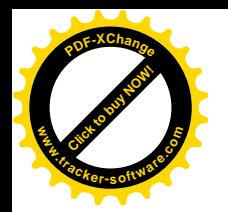

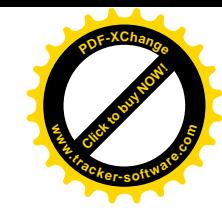

## **Es mappa esposizione**

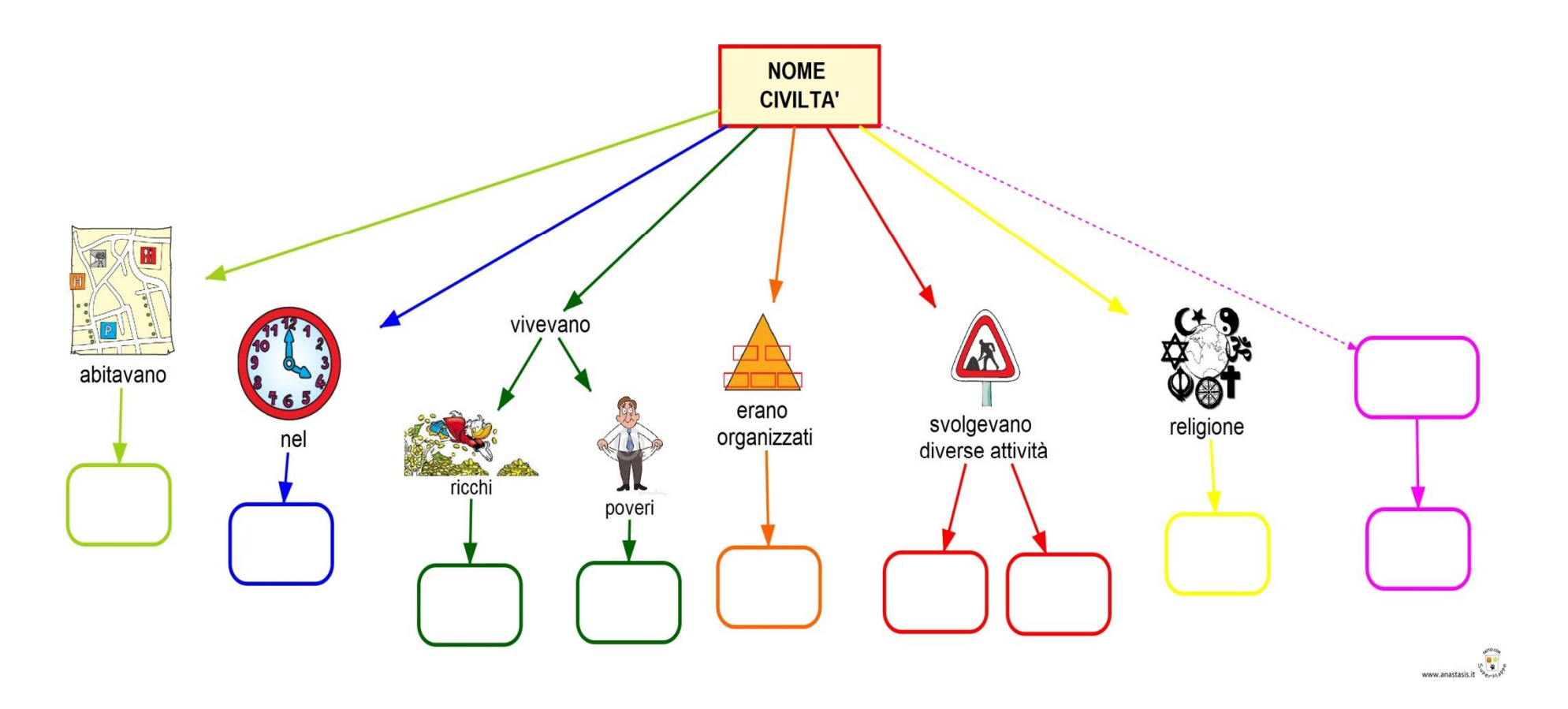
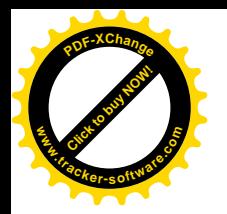

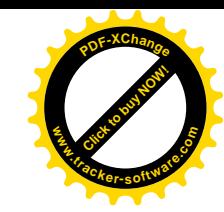

#### **Es mappa per verifica**

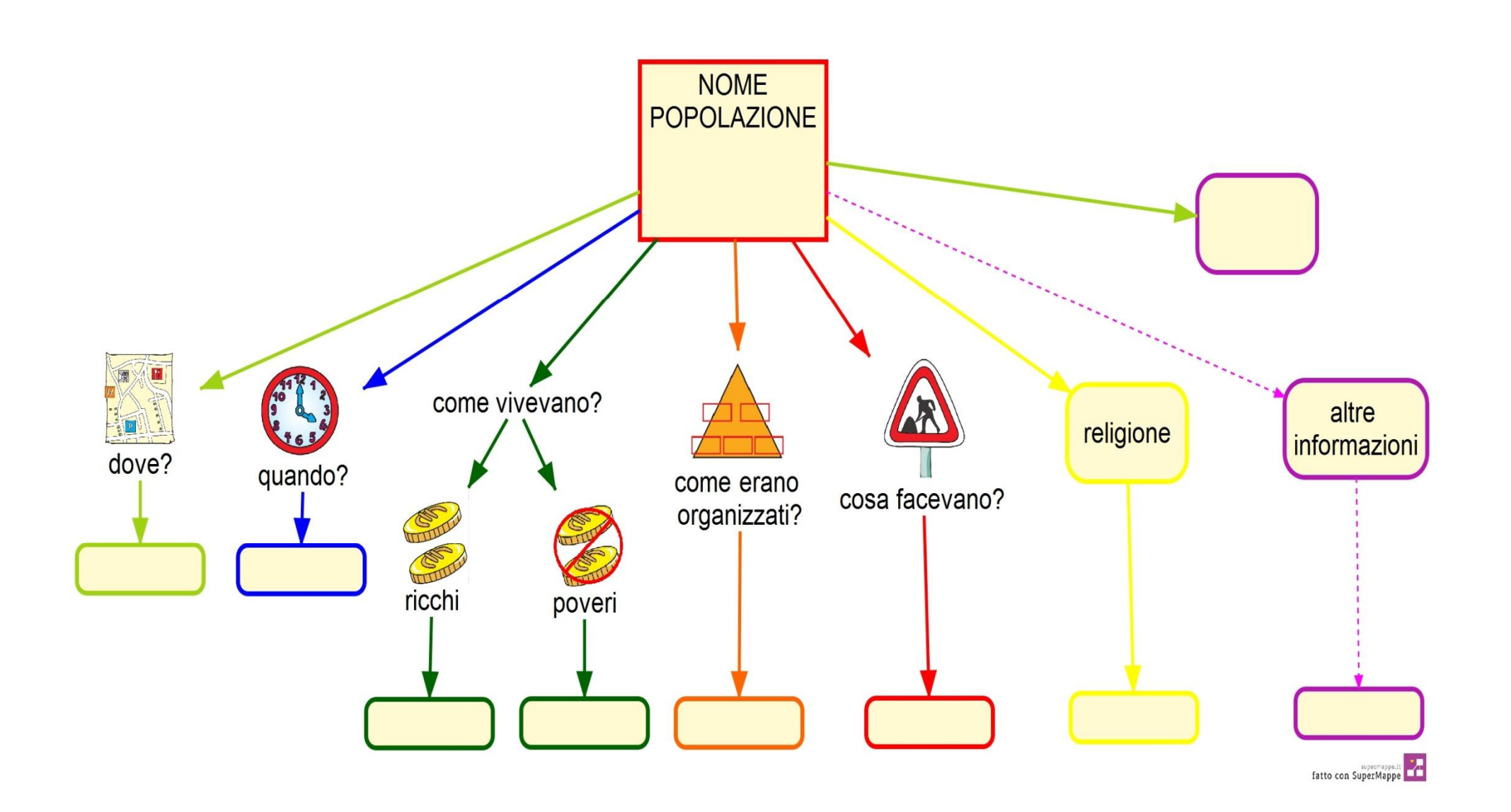

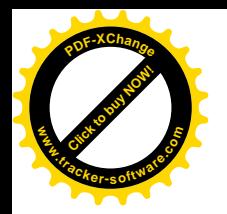

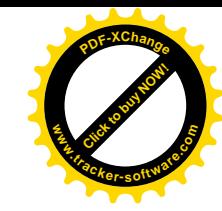

#### **Es mappa per verifica**

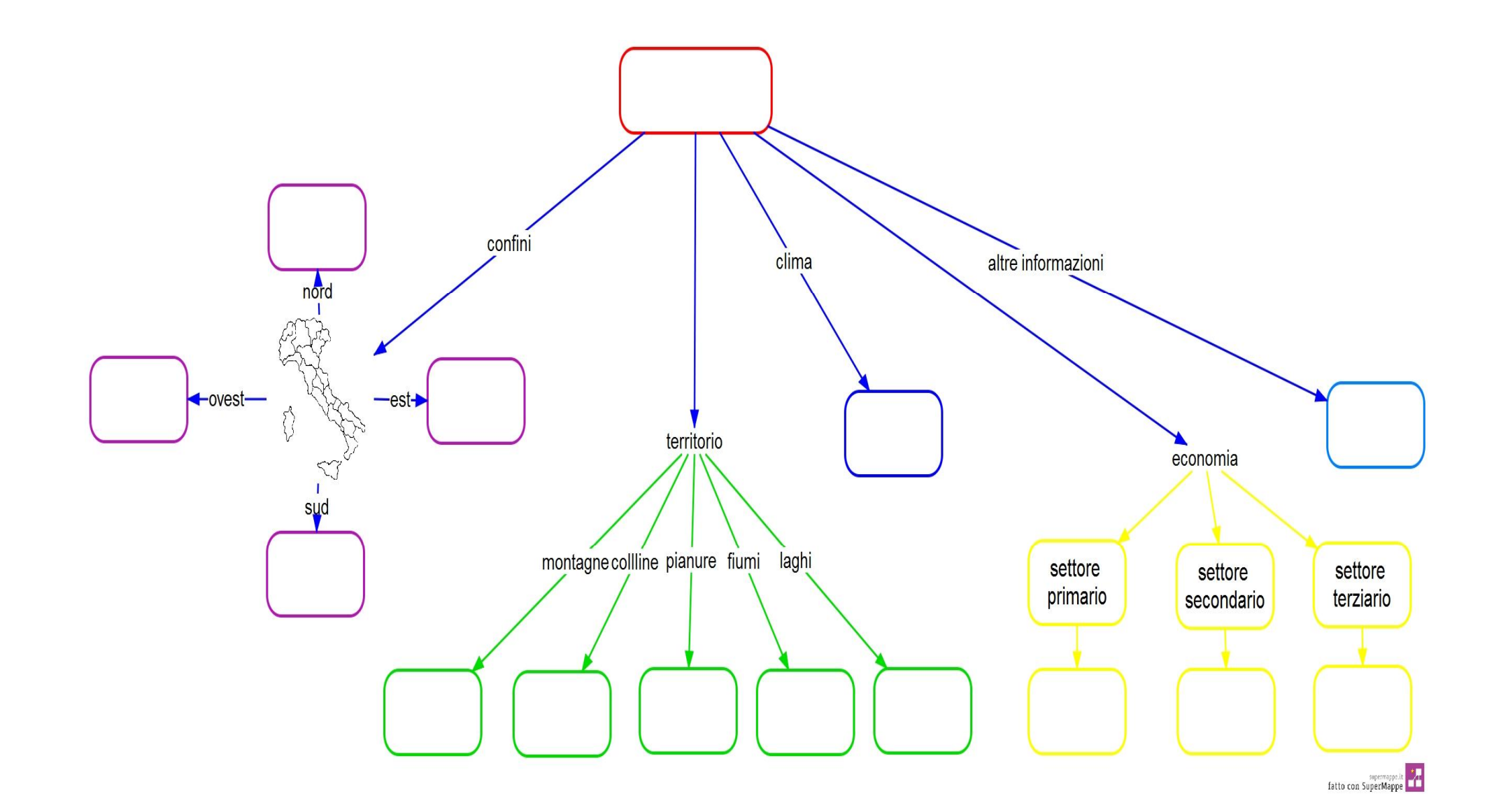

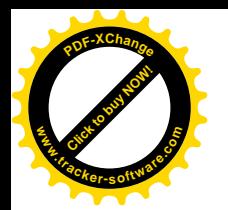

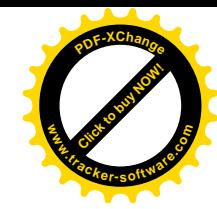

#### **Es mappa per ripassare**

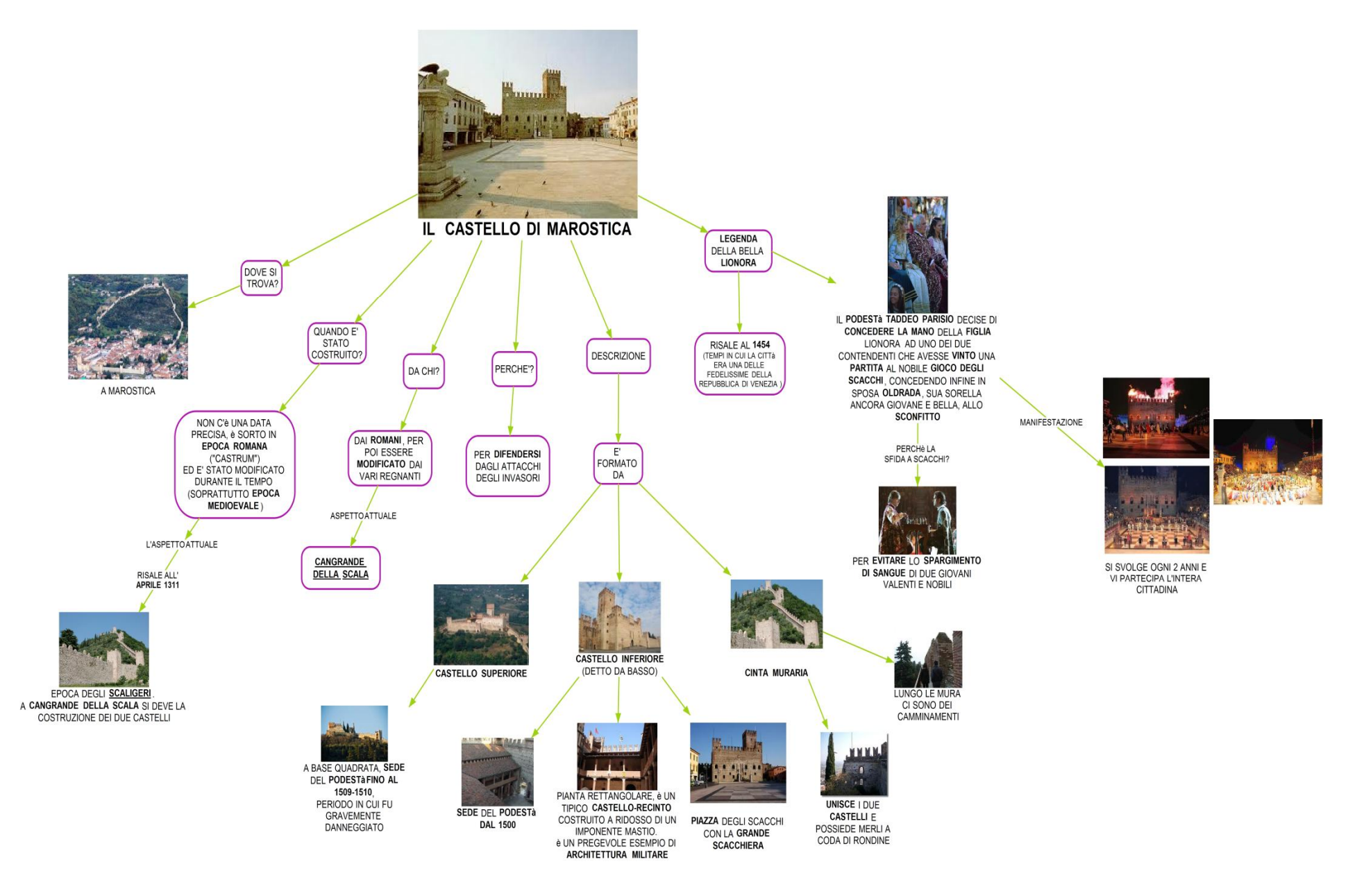

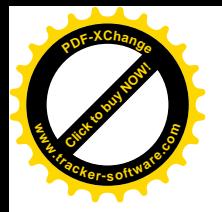

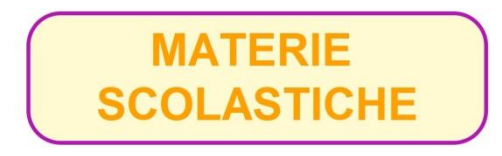

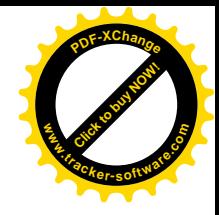

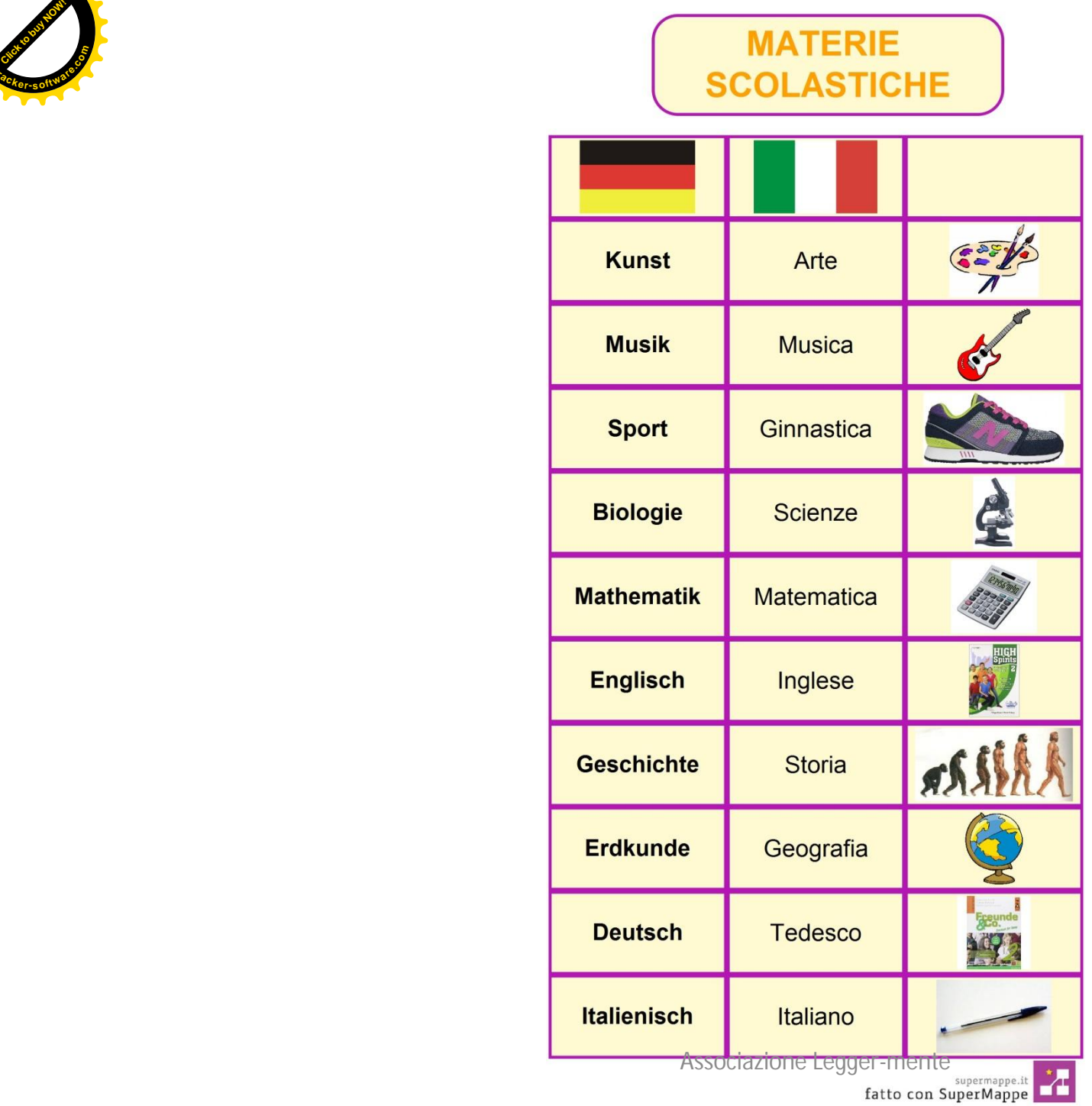

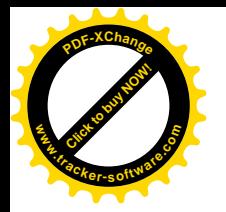

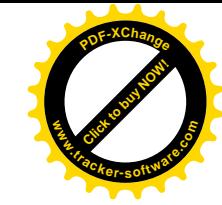

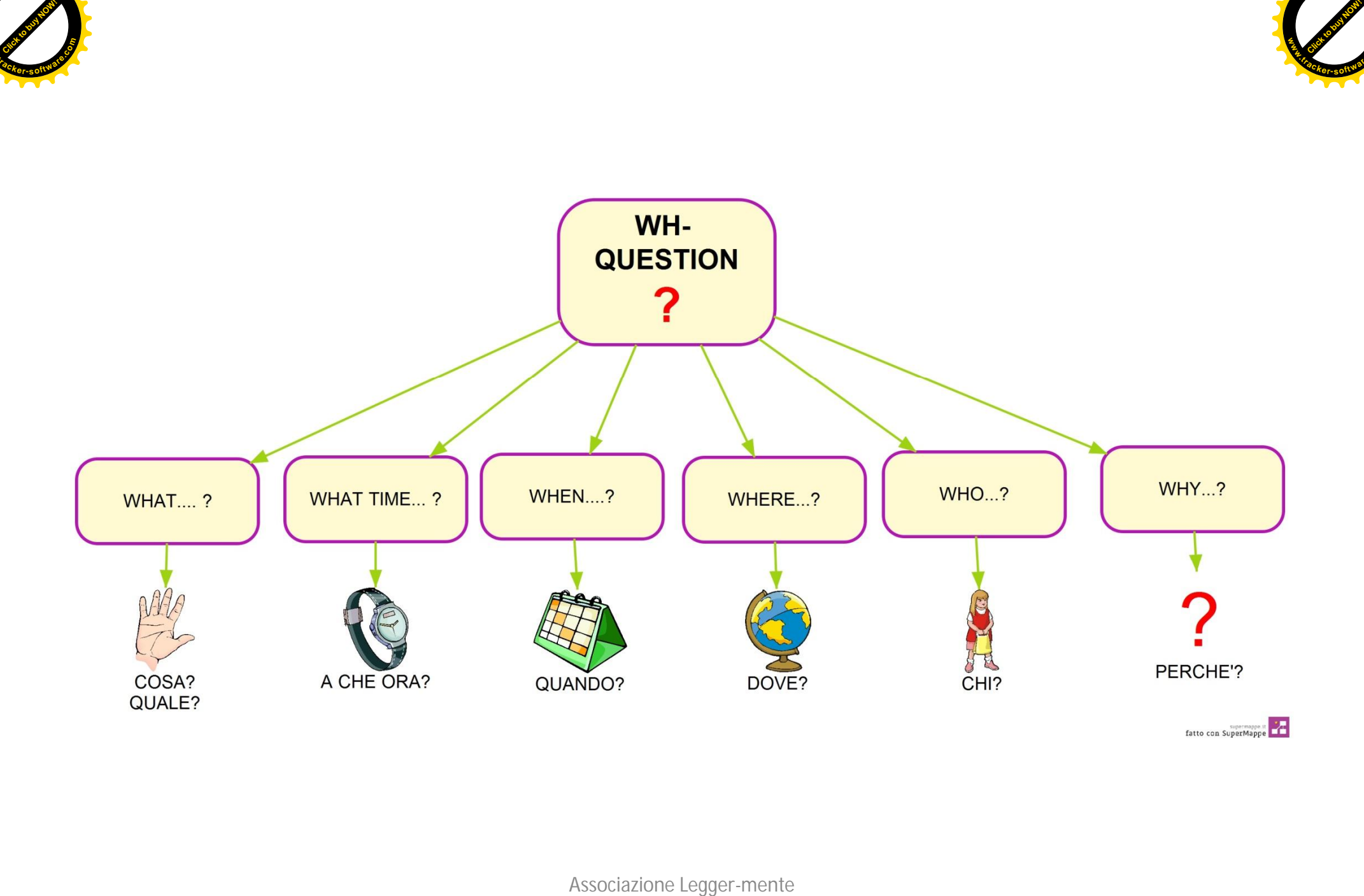

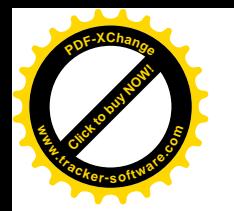

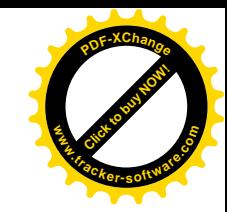

# ORTOGRAFIA e ERRORI

- **1) Coordinazione dei saperi disciplinari** (non solo in italiano)
- **2) Analisi degli errori** (quali commette con più frequenza?)
- Individuare quelli **più importanti** per la comprensibilità del testo (tempi dei verbi piuttosto che maiuscole….)
- Uso per tutti della **tabella personale** degli errori: consultarla e modificarla nel tempo
- Uso di **schemi delle regole**
- Segnalare l'errore deve diventare un feedback per fornire input nuovi
- Adottare simboli per tipologia d'errore
- **3) Stabilire gli obiettivi:** una tipologia d'errore per volta (accordo sul tipo d'errore che verrà corretto, limităndo lo spettro di erròri)
- **4) Autocorrezione**: puntini a margine, lettura dal fondo…
- **5) Caccia all'errore:** rintracciare l'errore e correggersi aiutato dalle indicazioni e dal materiale di supporto
- **6)** Utilizzo del **correttore ortografico**, del **predittore ortografico** e della **sintesi vocale**.

**ATTIVAZIONE DI PROCESSI DI CONTROLLO E ACQUISIZIONE DI CONSAPEVOLEZZA DELL'ERRORE**

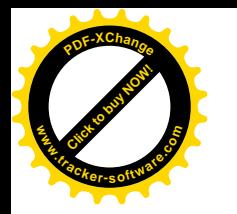

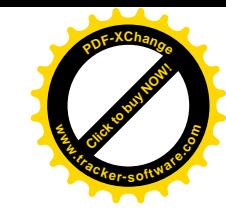

#### Tabella per auto-consapevolezza degli errori

#### Ortografia... al semaforo!

Qui sotto trovi l'elenco delle competenze ortografiche che devi avere alla fine della 5°. Tienile sotto controllo, colorando ogni due mesi il semaforo. In questo modo avrai chiaro quali sono le tue difficoltà e potrai esercitarti su quelle.

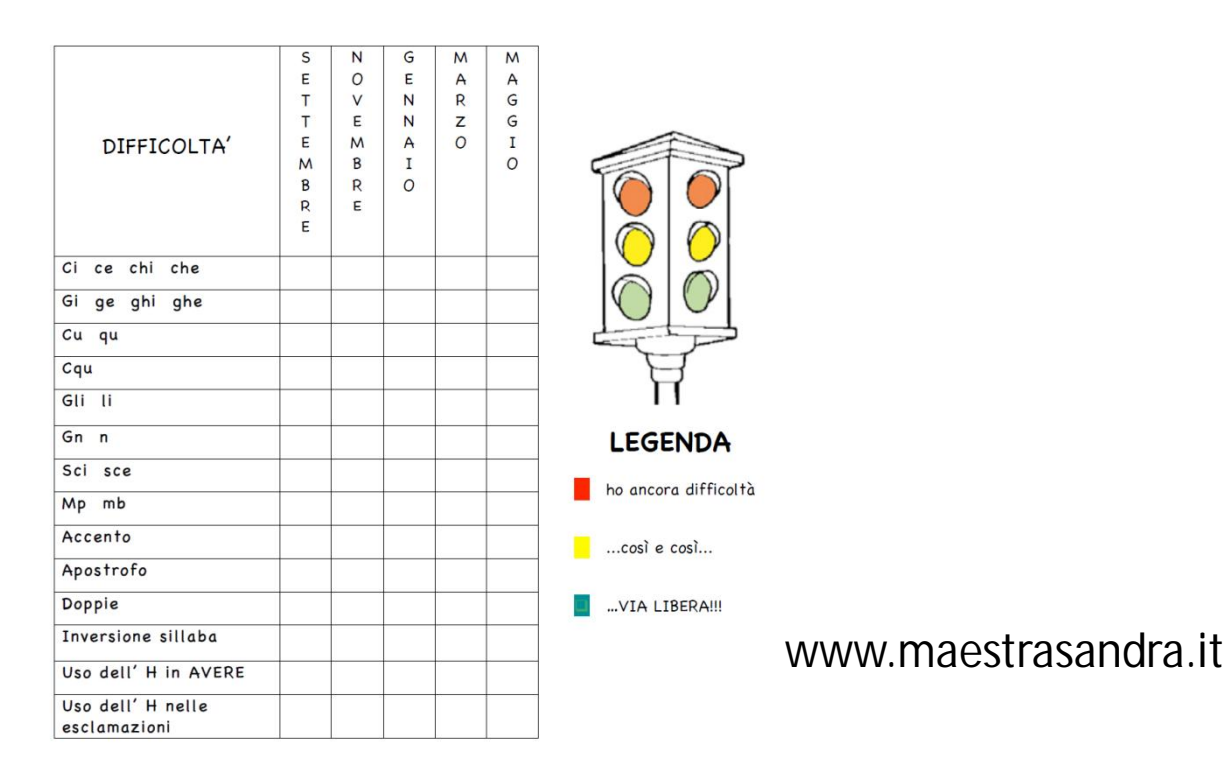

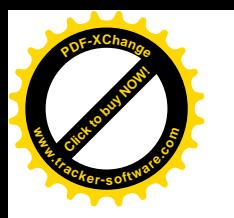

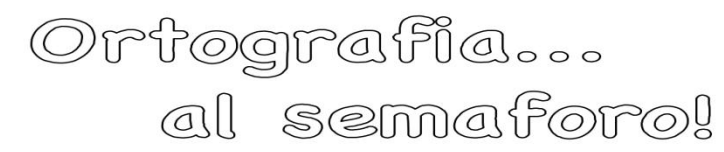

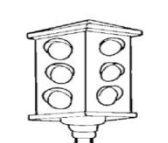

**LEGENDA** 

 $\Box$  ho ancora difficoltà

 $\Box$  $...$ così e così $...$  $\Box$ ... VIA LIBERA!!!

TABELLA DI RILEVAZIONE DELLE COMPETENZE ORTOGRAFICHE DEGLI ALUNNI Rilevazione del mese di maggio Classe ........

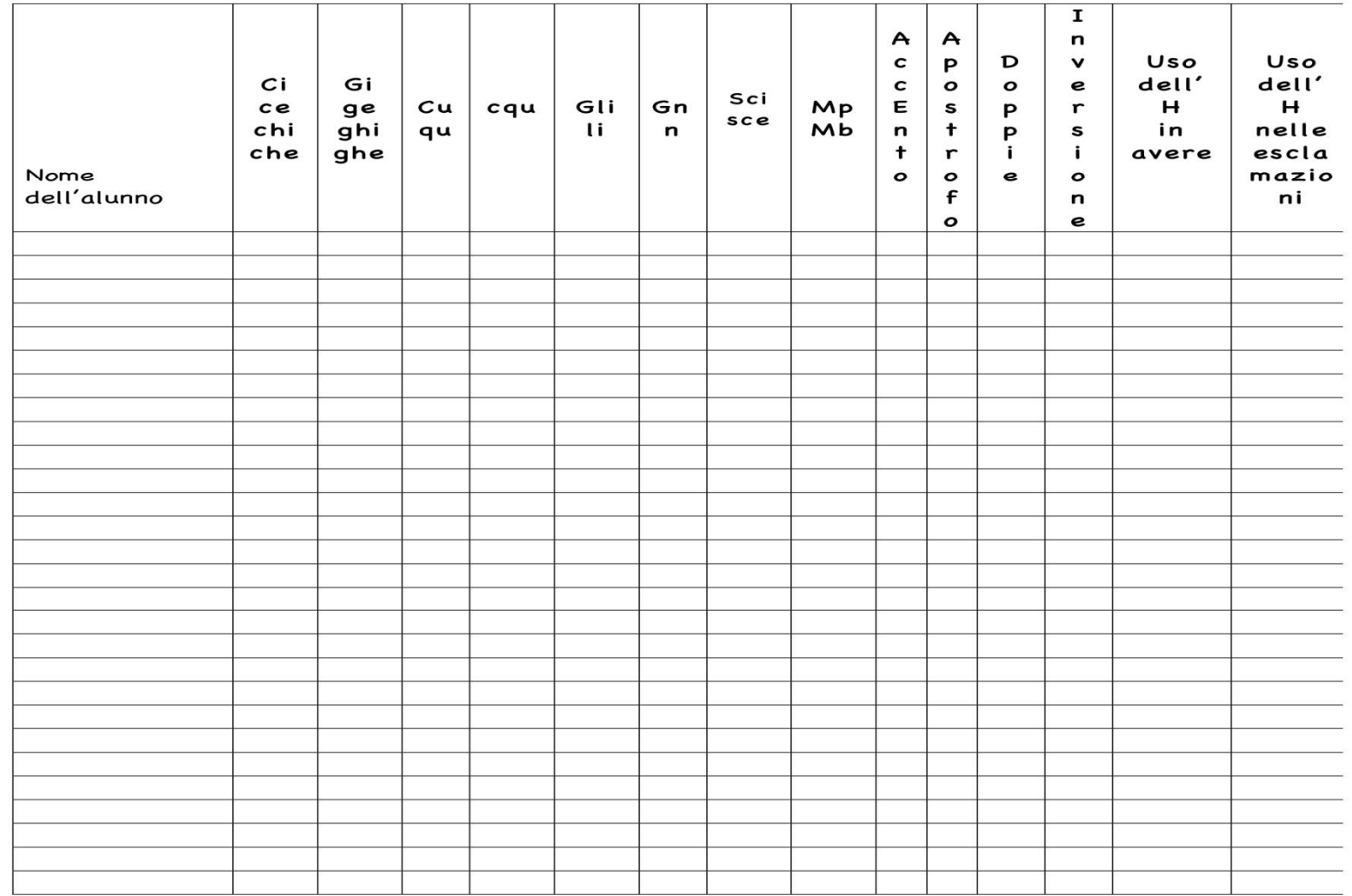

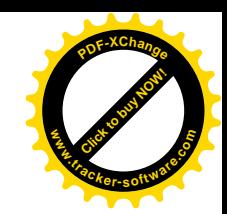

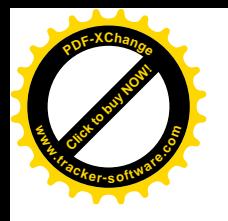

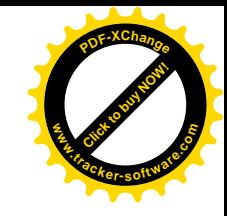

- **Lessico specifico**: es. soggetto, predicato, complemento… (esito di disturbo di linguaggio!)
- **Lessico astratto**: chi è il soggetto? È una persona, un animale o una cosa?
- **Compiti di classificazione e categorizzazione**: es. aggettivi: possessivi, qualificativi e…qualificativo con grado comparativo o superlativo…superlativo assoluto e relativo? GRAMMATICA e DSA<br>
• Lessico specifico: es. soggetto, predicato,<br>
complemento... (esito di disturbo di lingua<br>
• Lessico astratto: chi è il soggetto? È una pe<br>
un animale o una cosa?<br>
• Compiti di classificazione e categori
	- Forte carico della **memoria** (es. dimmi il presente imperfetto del verbo parlare)
	- Si basa sul **"riconoscere" e "analizzare**" …non sul

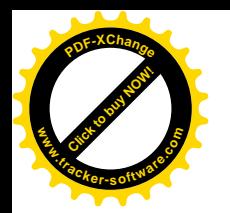

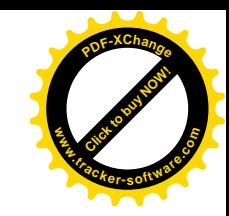

## **GRAMMATICA**

- Utilizzo di mappe per l'analisi grammaticale : verbi, nomi, aggettivi…(lessico e memoria)
- Utilizzo di mappe per l'analisi logica e del periodo: struttura della frase, complementi, tipi di subordinate…(lessico e memoria
- Utilizzo di schemi per l' analisi grammaticale e logica
- Utilizzo di software o fogli excel specifici (es analisi grammaticale olè)
- copia-incolla delle parole vs riscrittura

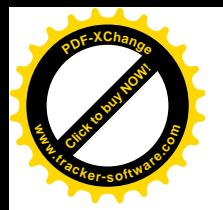

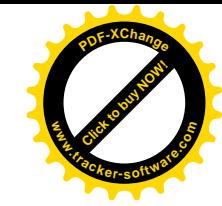

www.anastasis.it

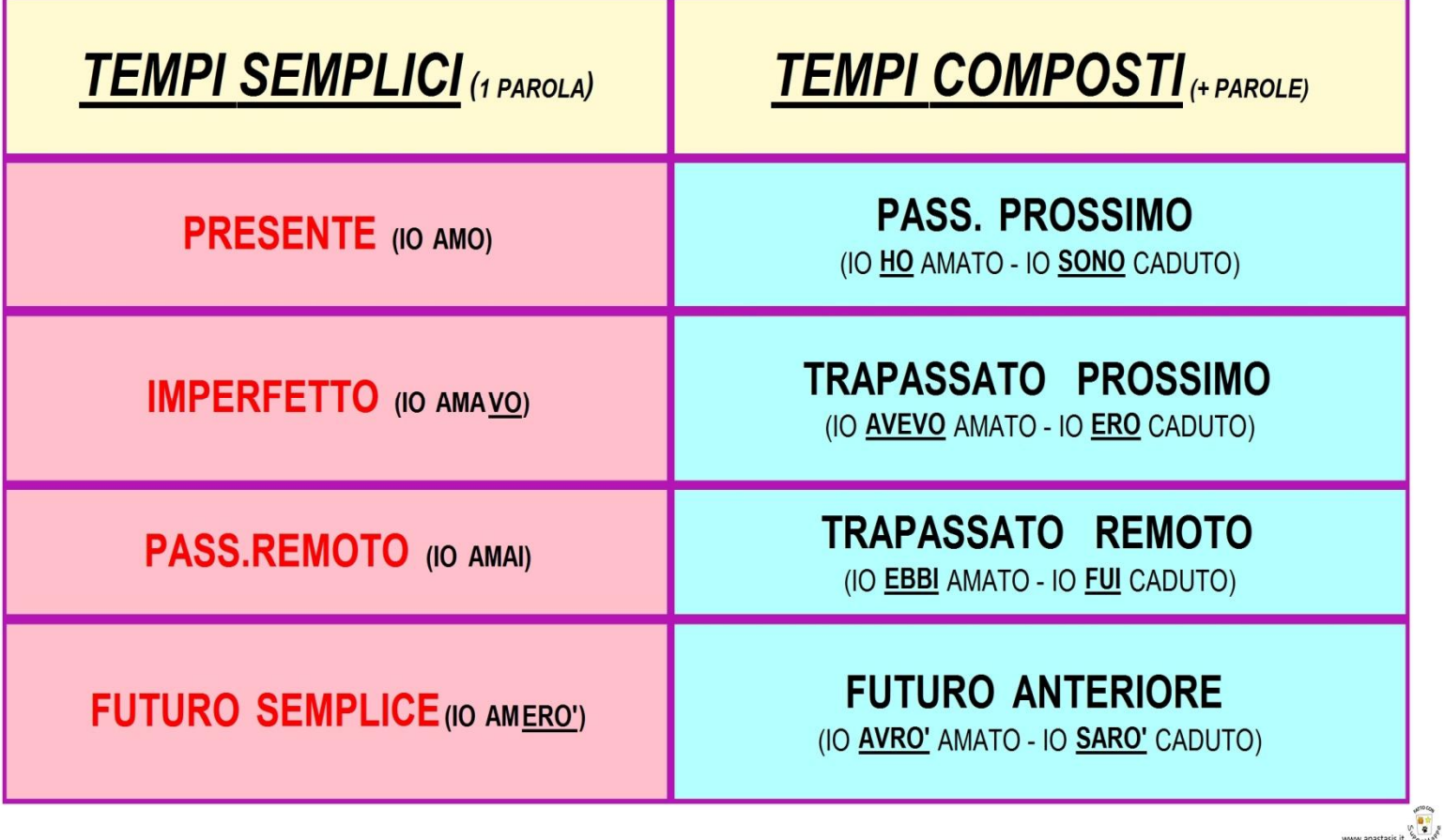

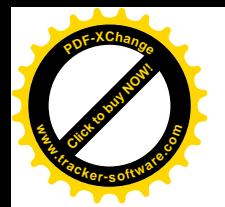

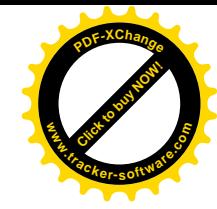

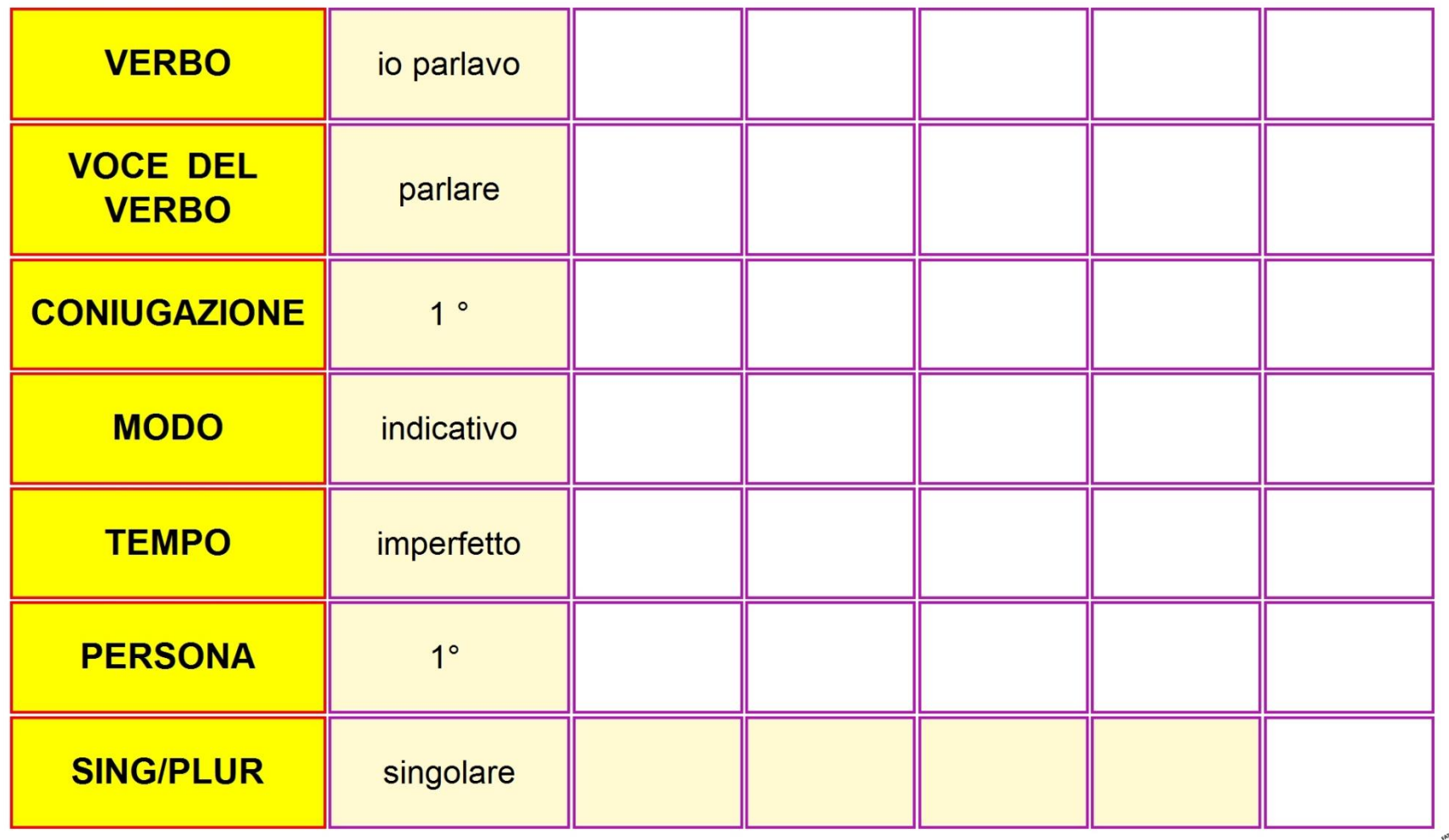

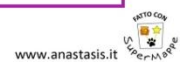

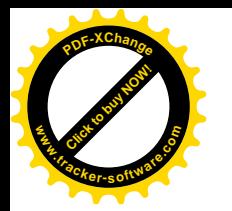

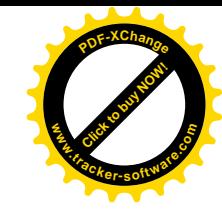

## Analisi logica: alcune proposte…

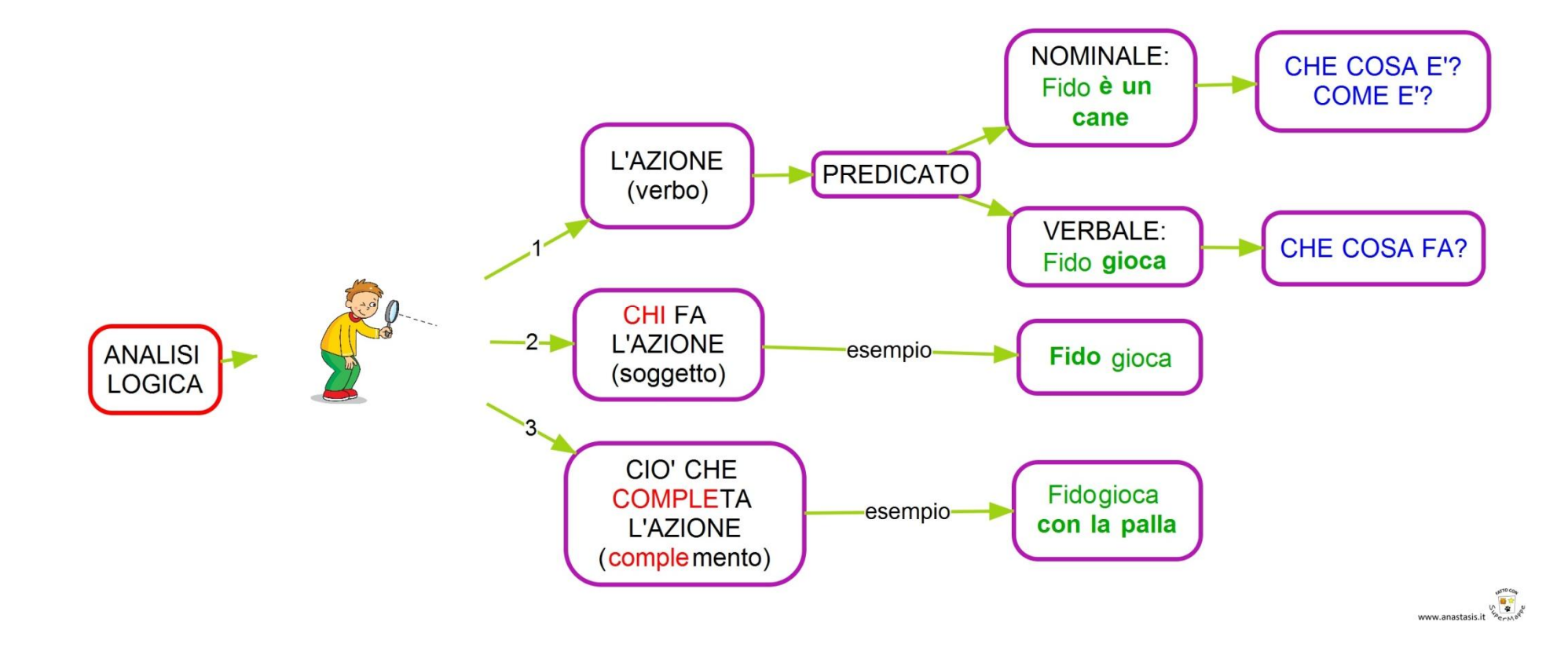

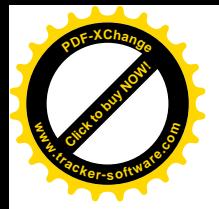

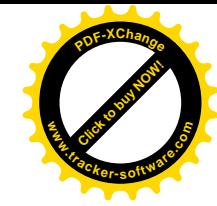

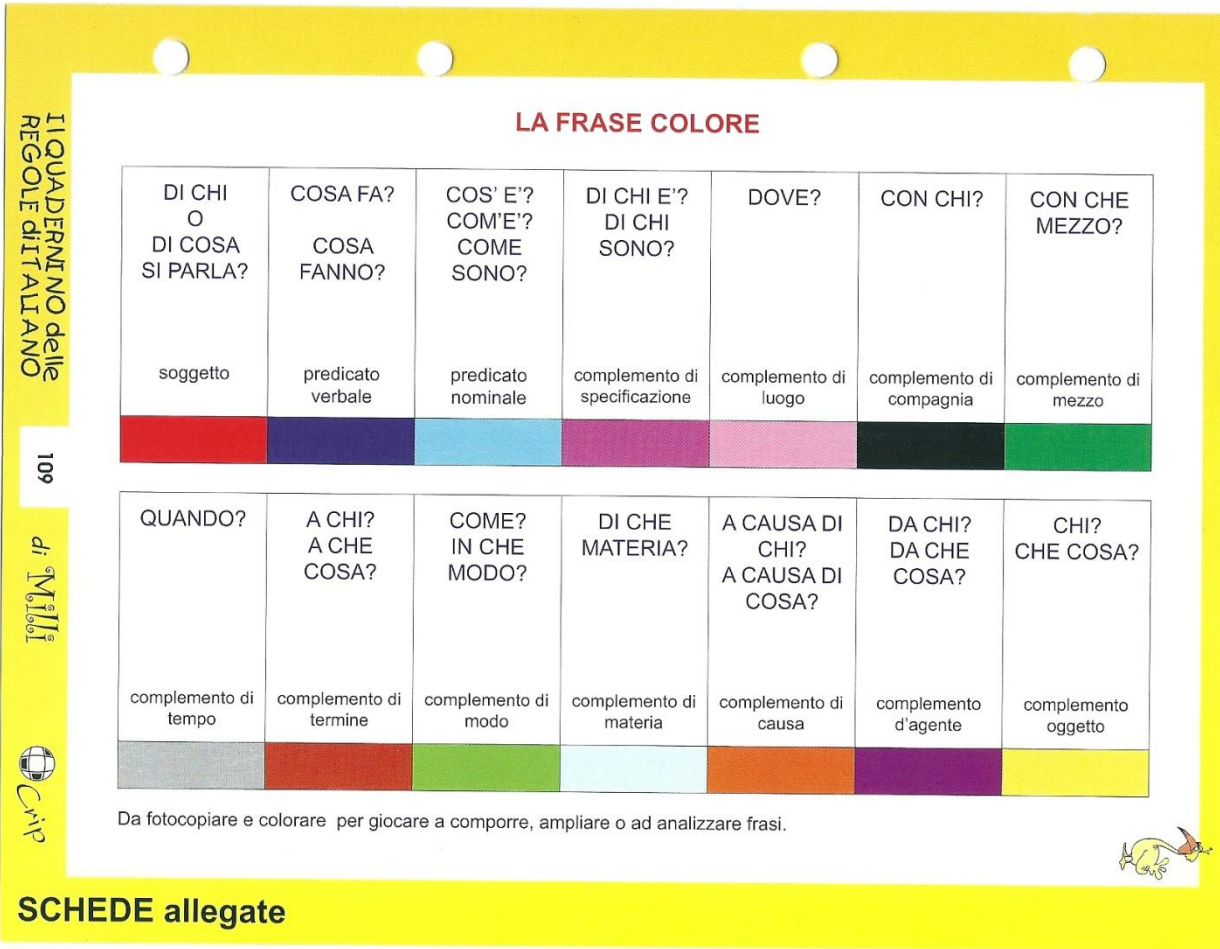

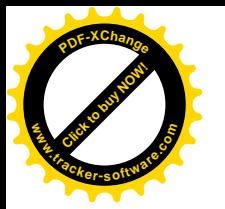

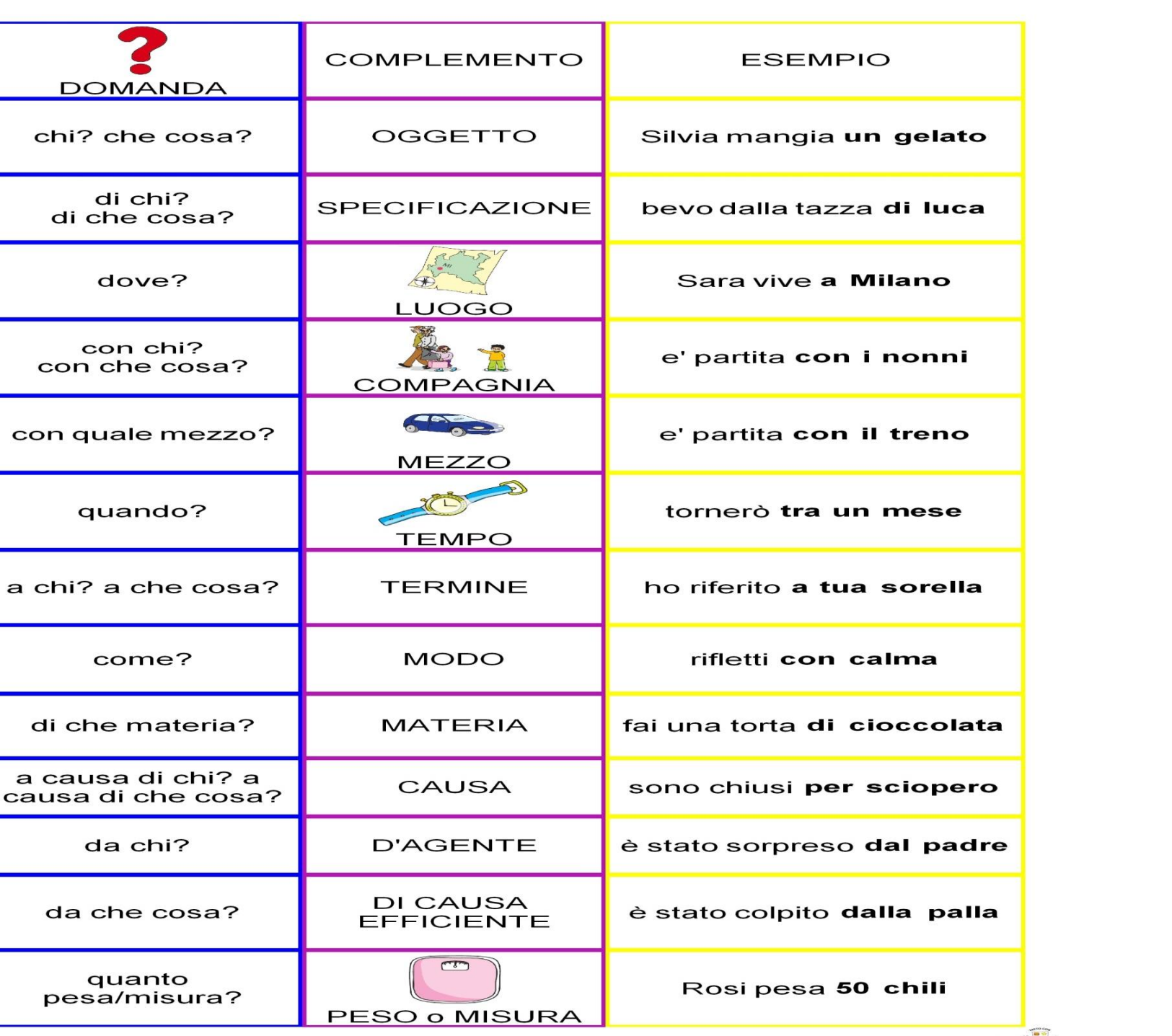

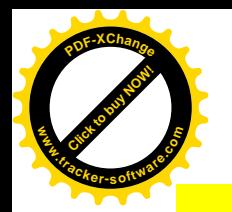

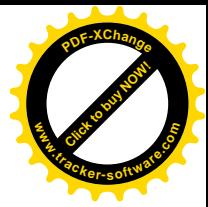

Nome Cognome Alunno

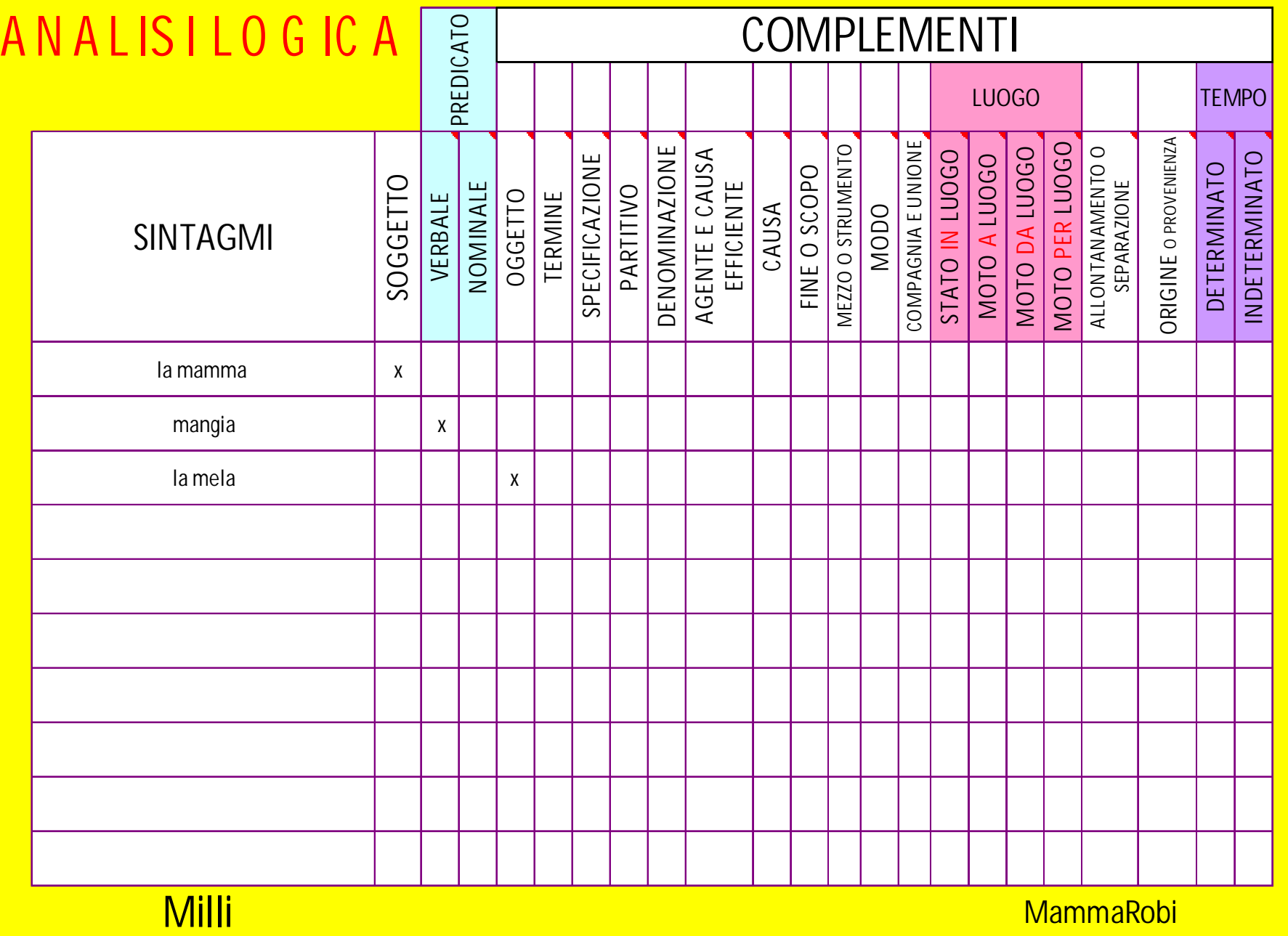

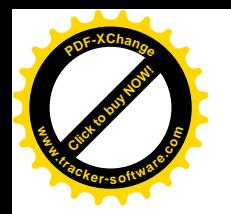

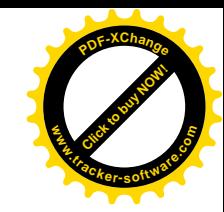

# TESTO SCRITTO

- Prima di scrivere devo pensare a
- Quello che conosco già sull'argomento
- Quale è l'obiettivo del mio scrivere
- A chi o con chi voglio comunicare

Può essere utile scrivere collettivamente, o a piccoli gruppi, o in due, prima di sperimentare la scrittura individuale.

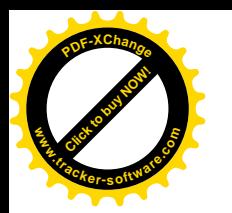

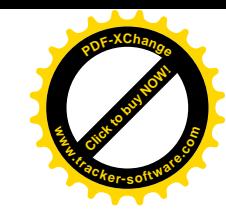

### Ideazione,stesura e revisione del testo.

- Per l'ideazione: favorirla anche attraverso il racconto orale e un brainstorming (mappa mentale) sull'argomento. Es. AMICIZIA.
- Per la stesura: rapida riorganizzazione dei punti della mappa mentale decidendo cosa mettere nell'introduzione, cosa nello svolgimento e cosa nelle conclusioni.
- Per revisione: (uso del correttore ortografico) rilettura con le orecchie e controllo prima del contenuto (c'è tutto quello che voglio dire?), poi della forma da un punto di vista sintattico (si capisce cosa voglio dire?), infine degli errori ortografici (dopo aver fatto un'analisi dei miei errori più frequenti ed importanti cosi da tenerli sotto controllo).

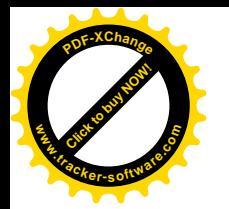

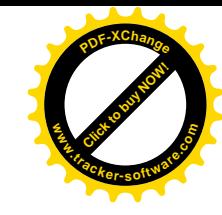

## **«I 3 pilastri del ricontrollo»**

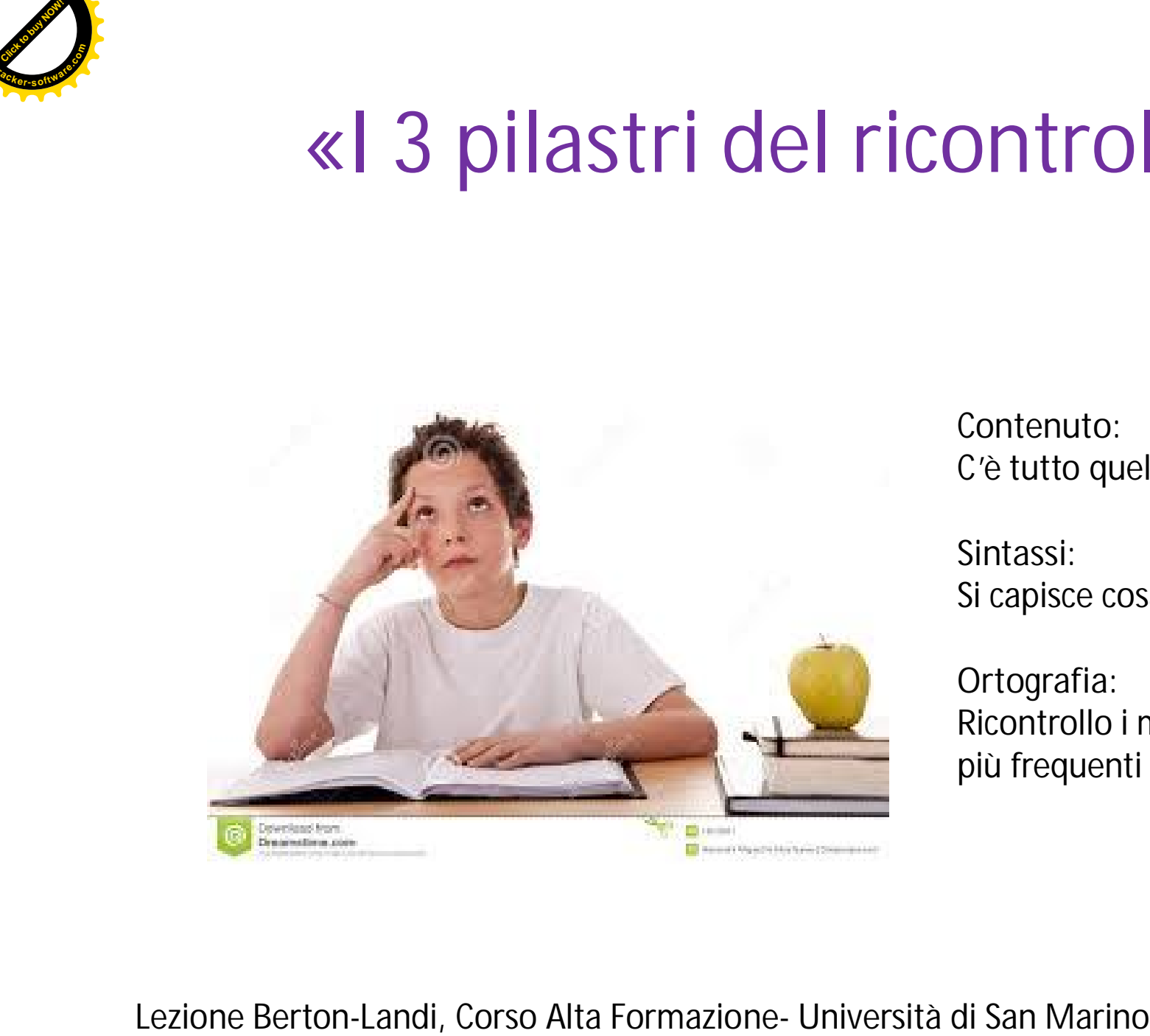

**Contenuto:** C'è tutto quello che voglio dire?

**Sintassi:** Si capisce cosa voglio dire?

**Ortografia:** Ricontrollo i miei errori più frequenti (consapevolezza)

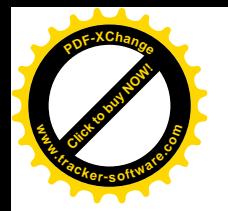

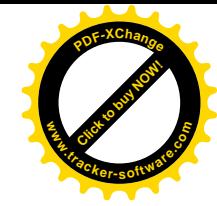

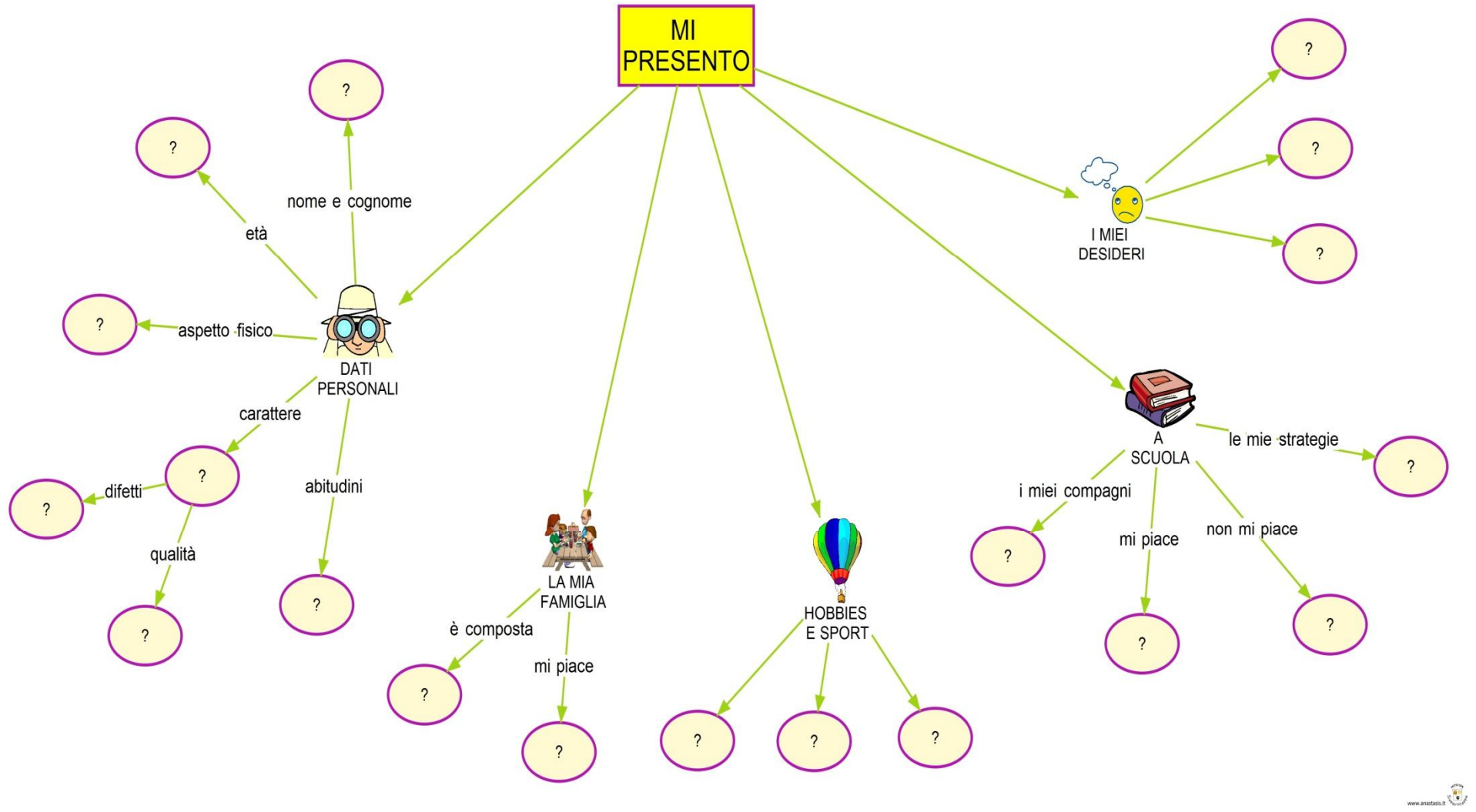

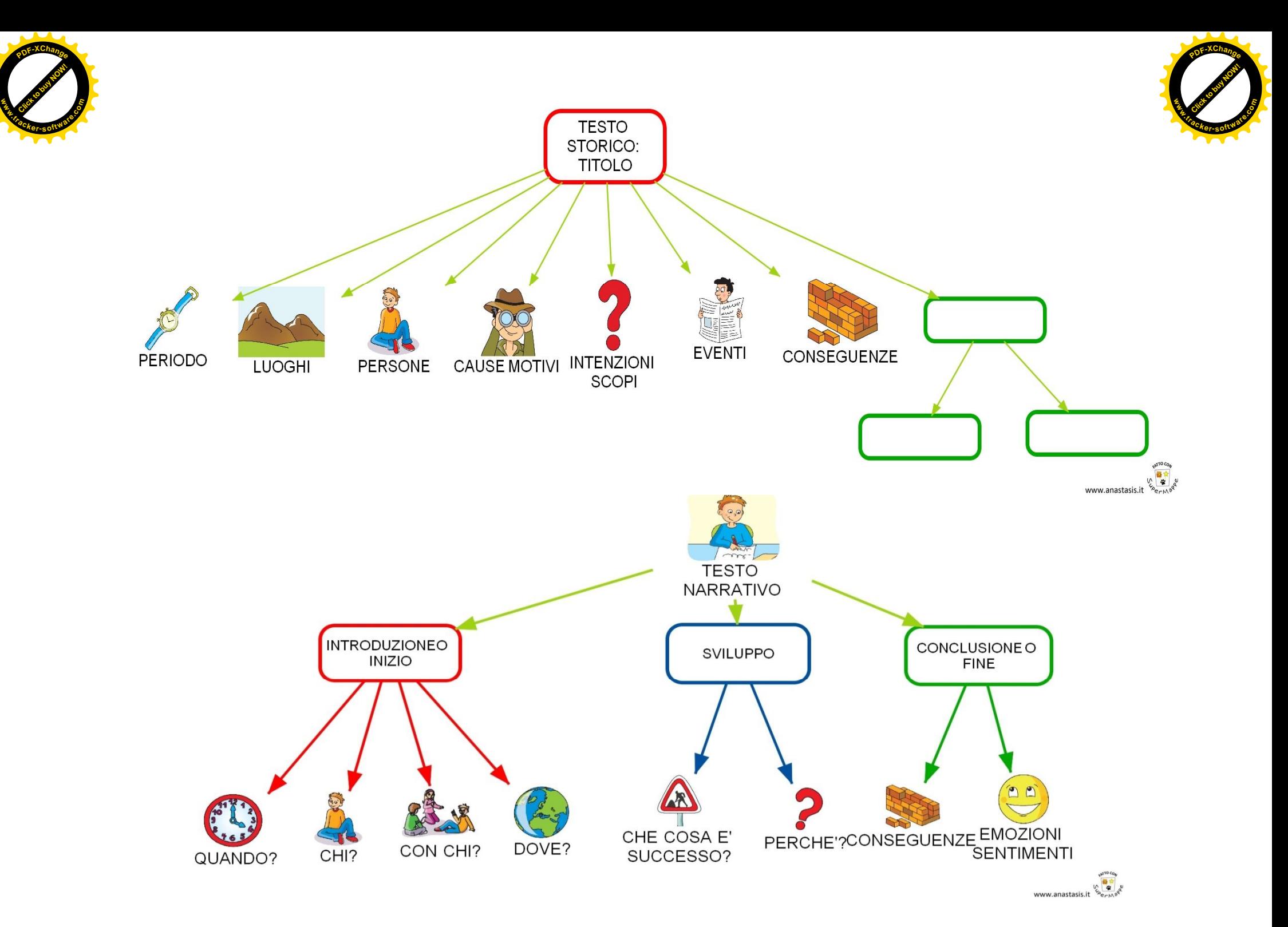

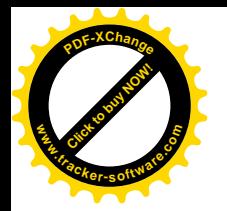

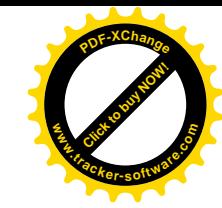

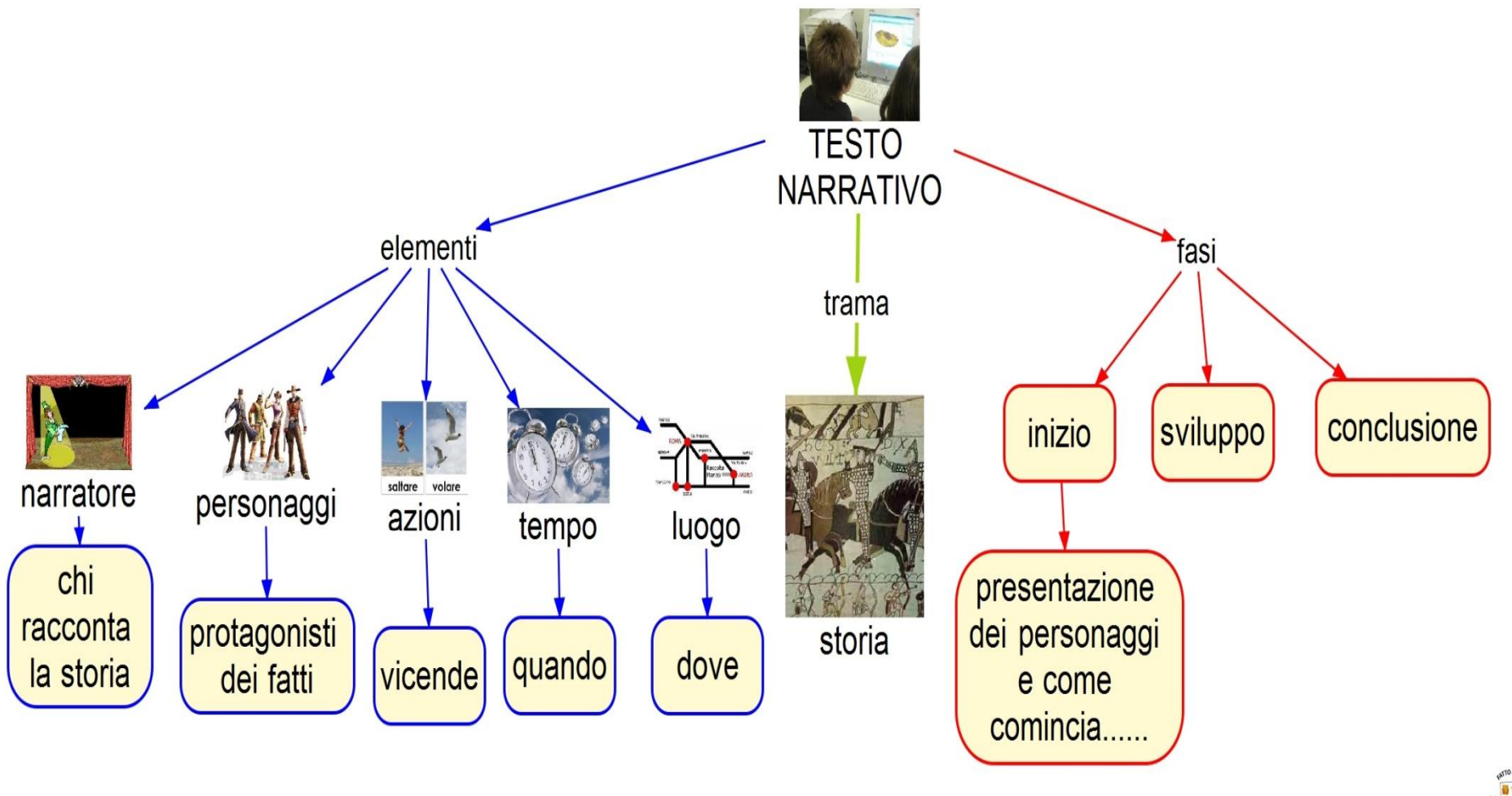

**ANTOCON** www.anastasis.it

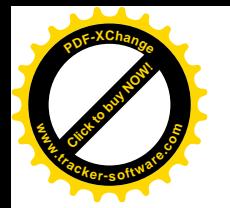

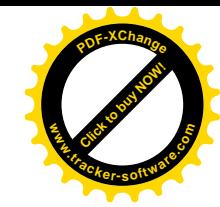

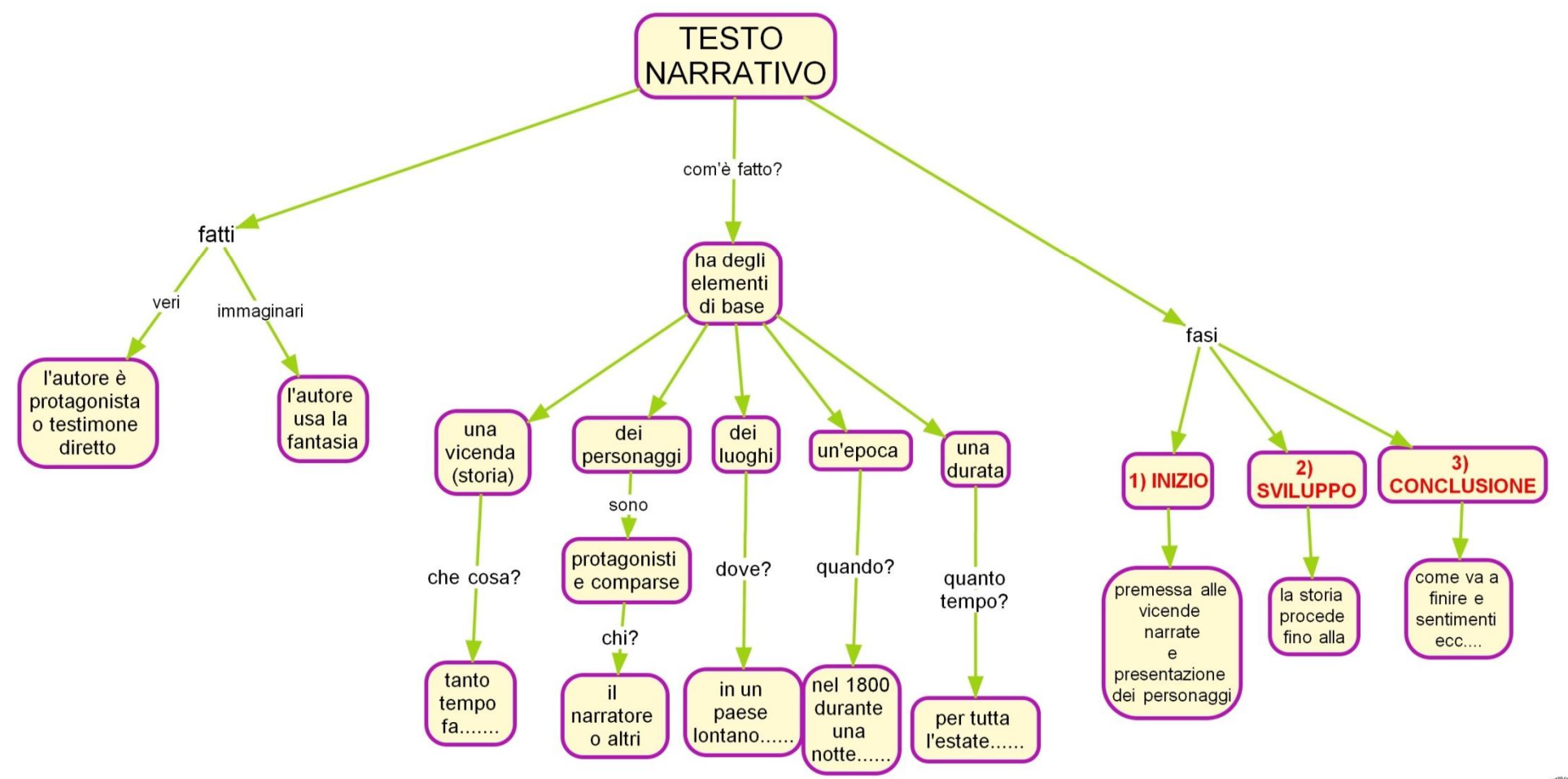

 $\mathbb{V}^{\mathbb{U}^{\mathbb{U}^{\mathbb$ 

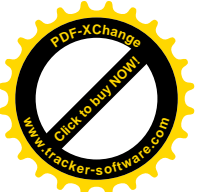

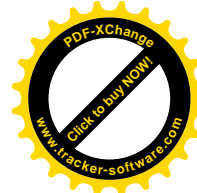

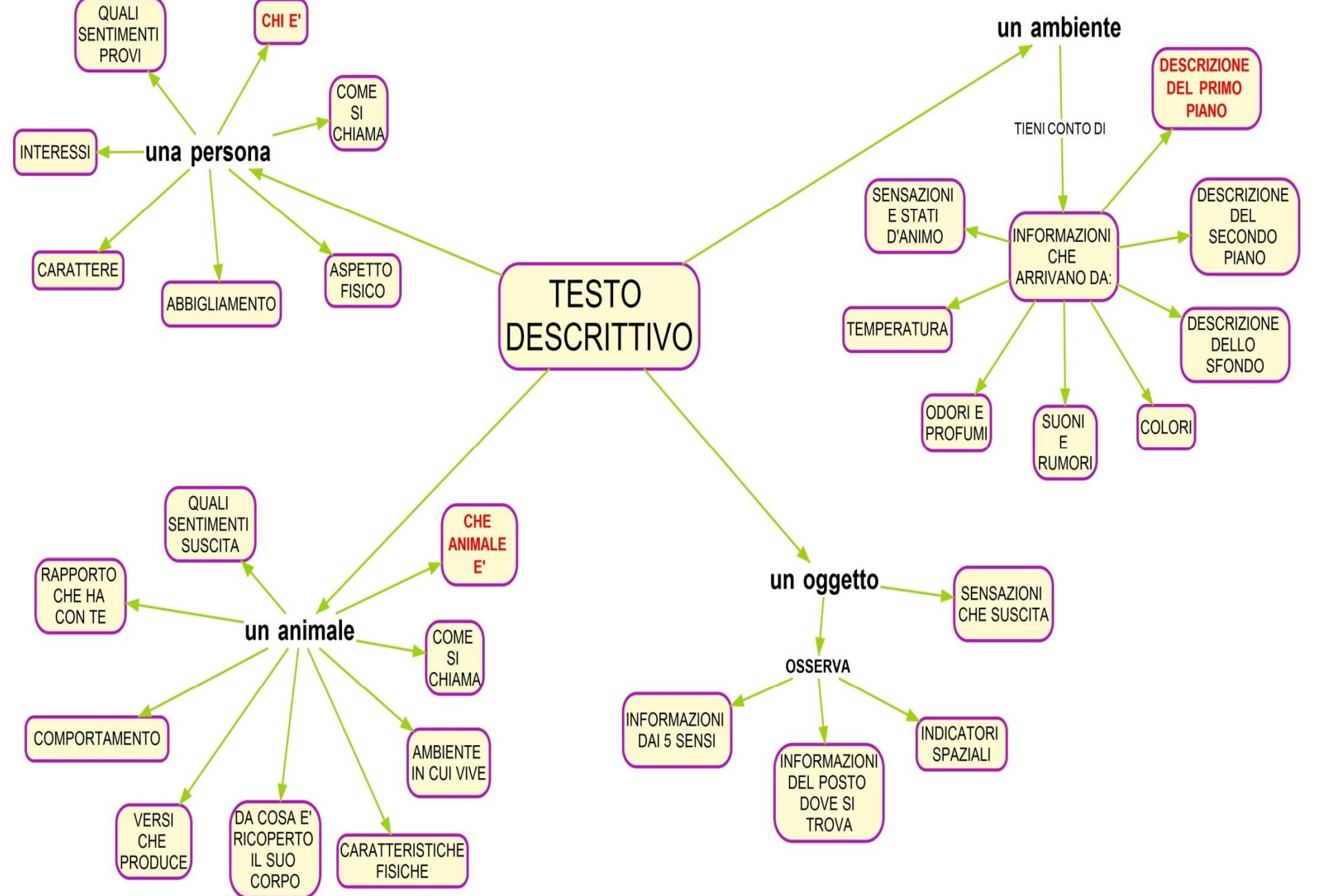

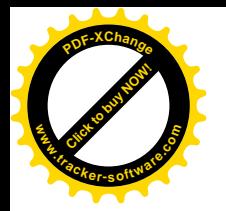

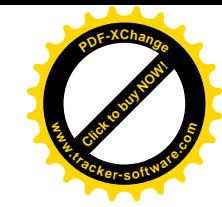

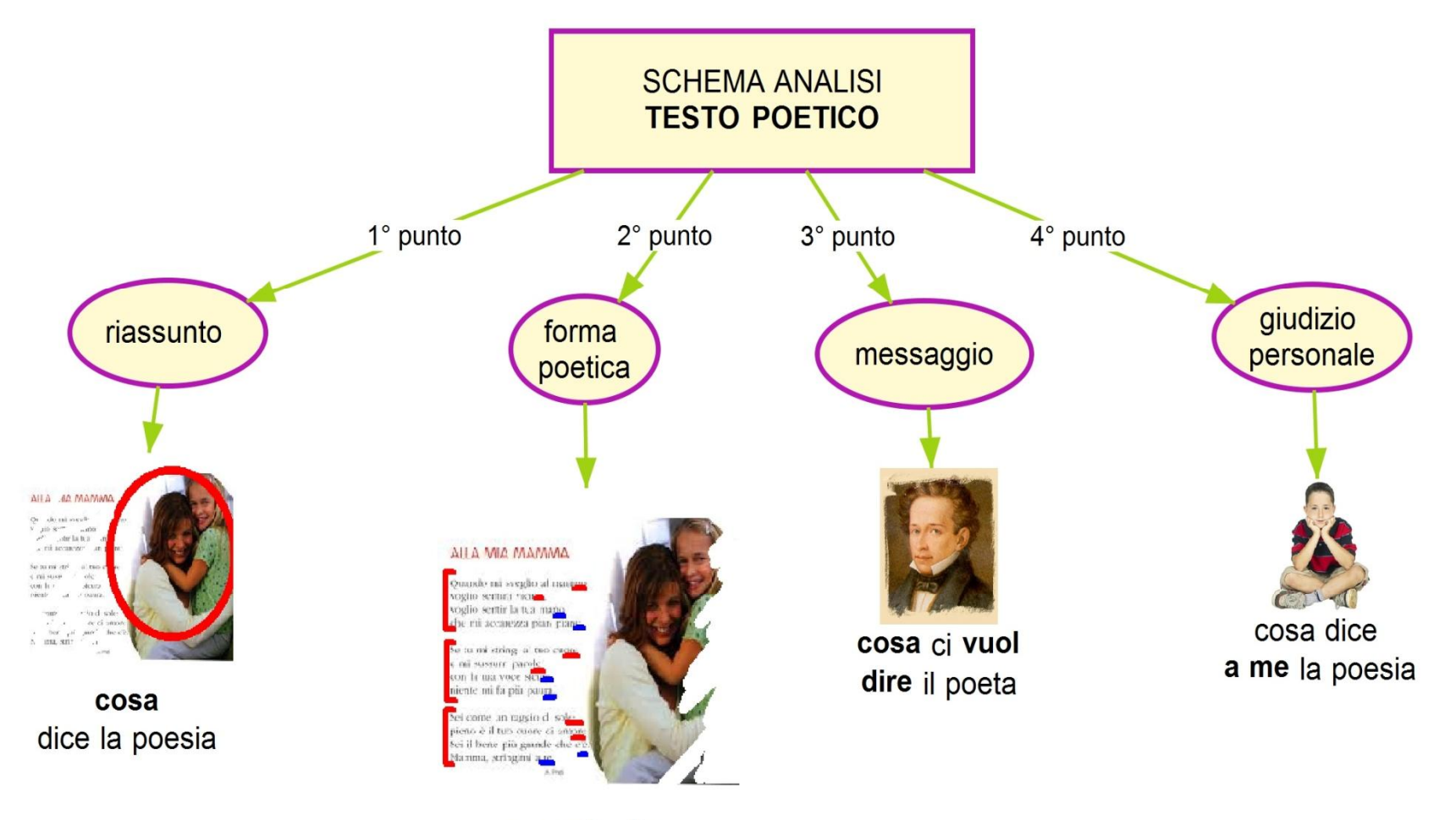

come lo dice

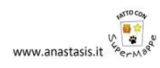

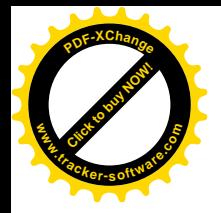

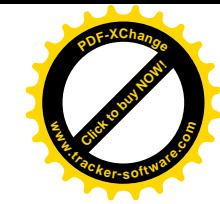

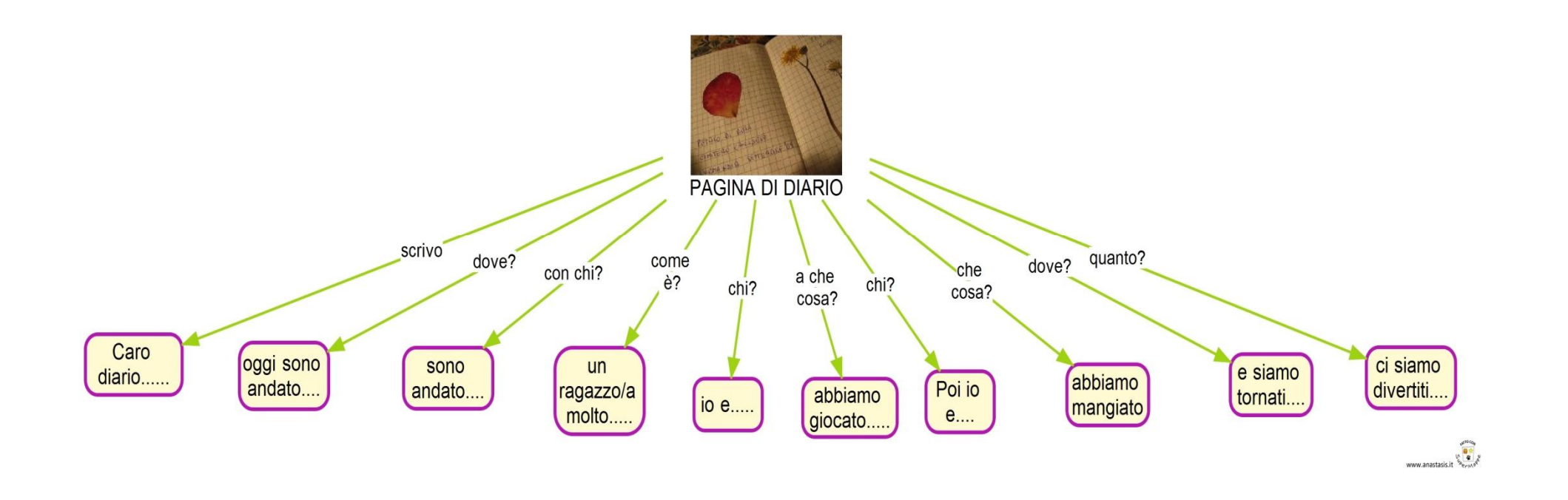

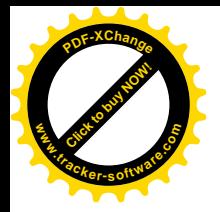

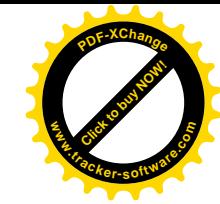

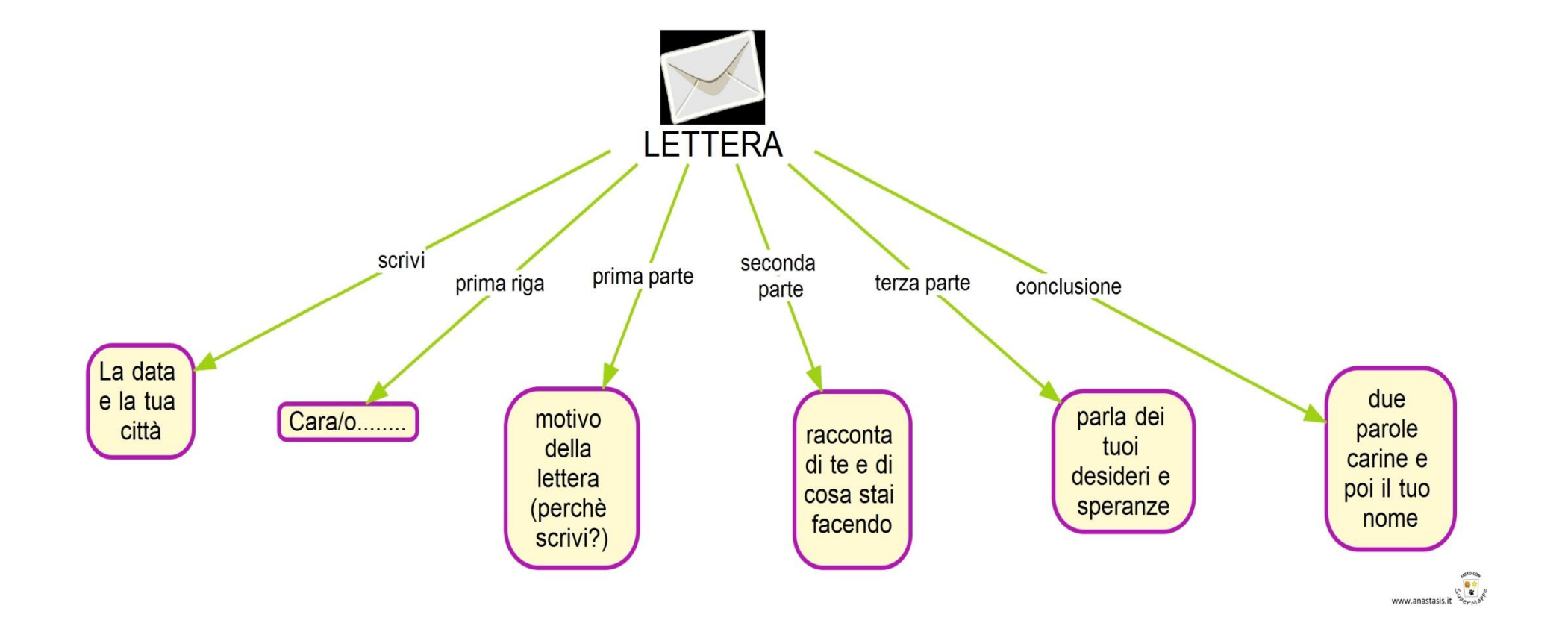

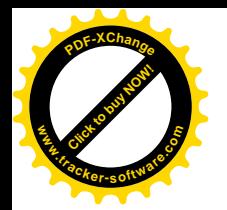

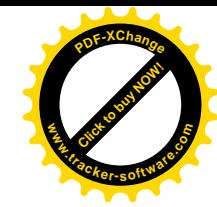

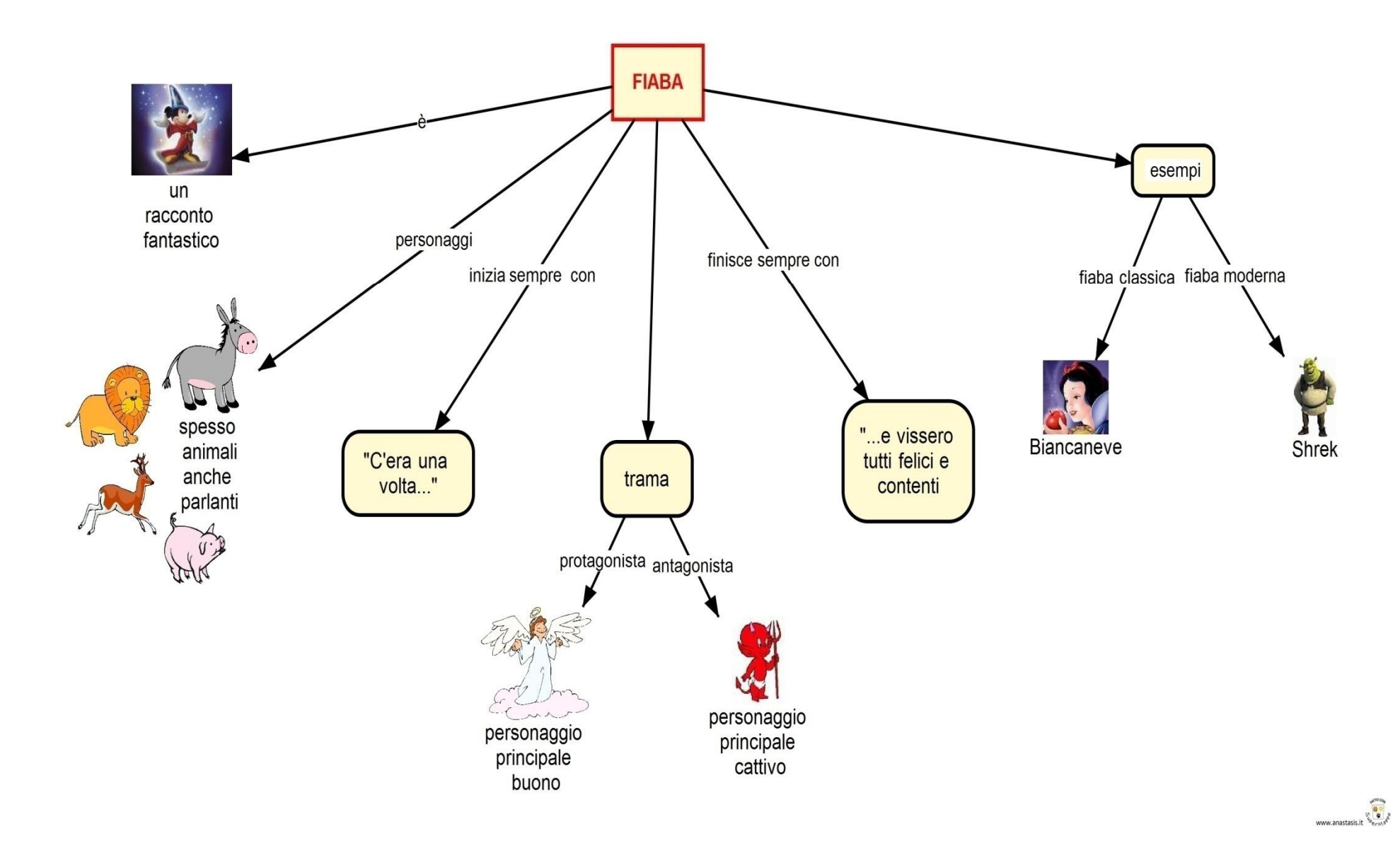

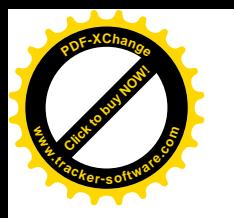

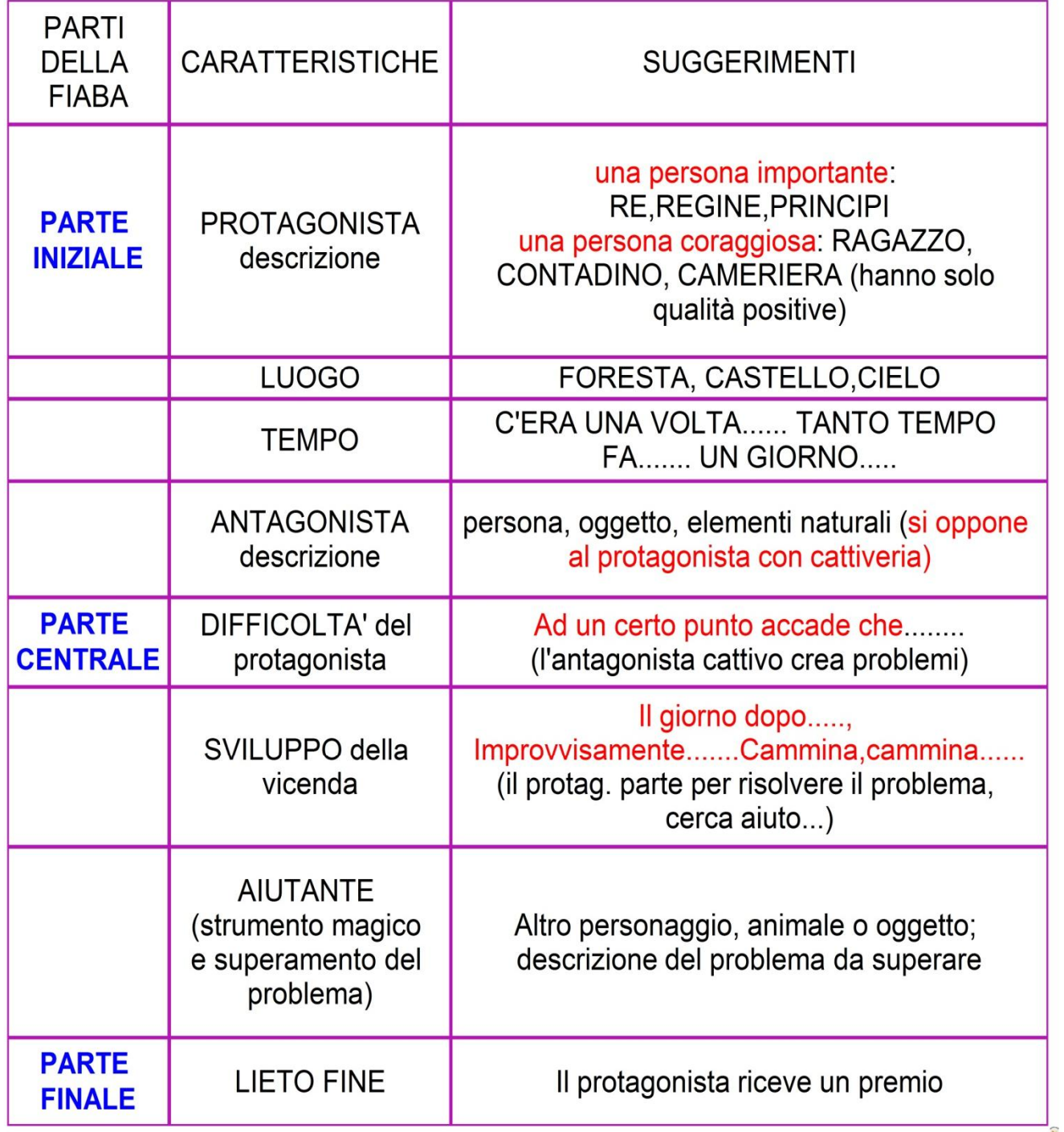

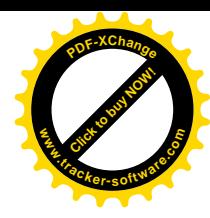

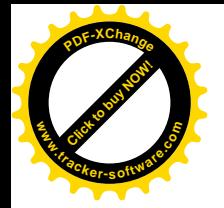

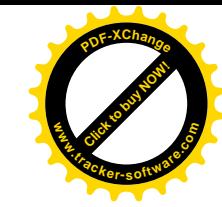

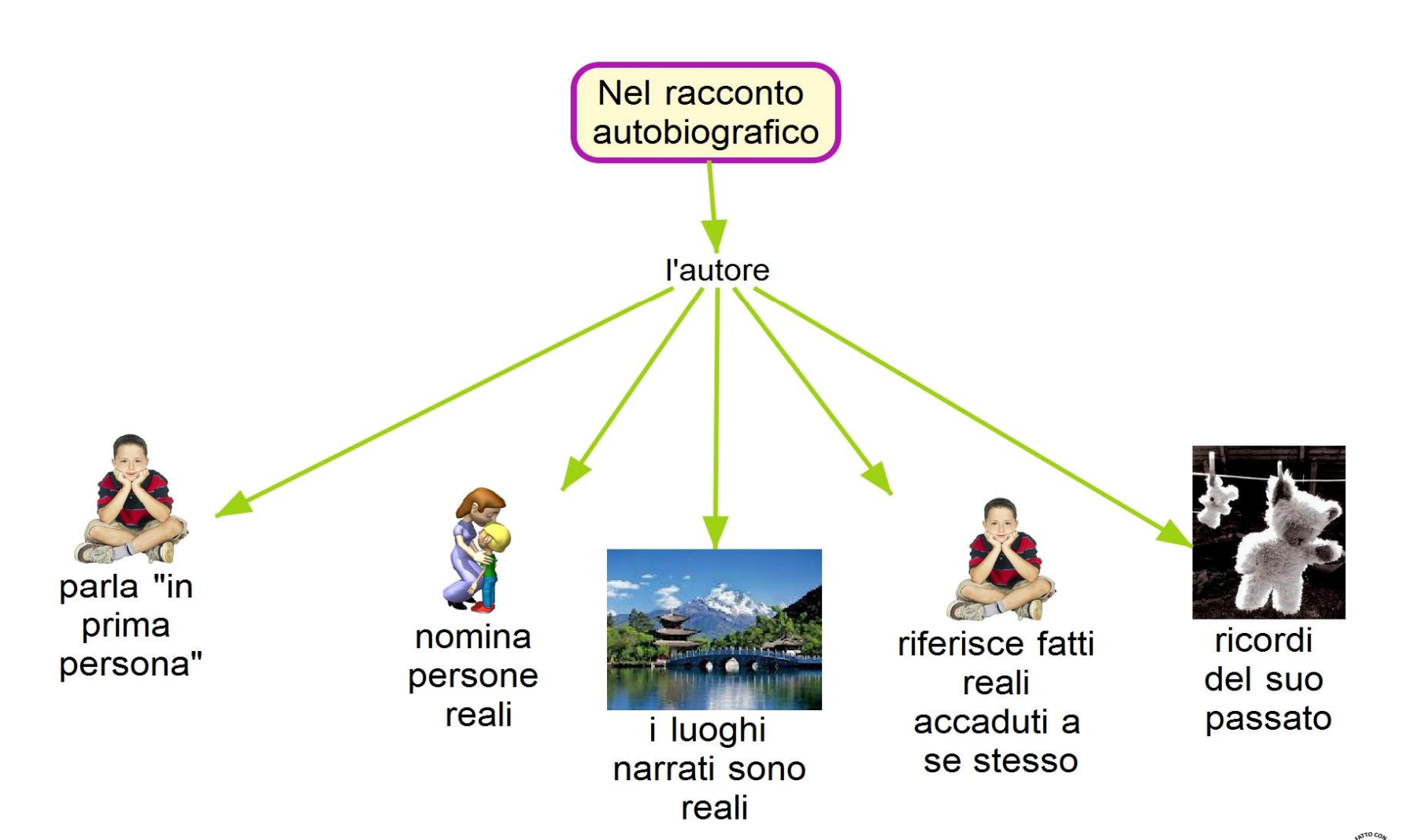

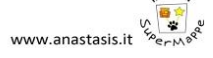

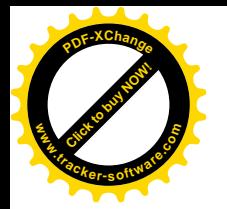

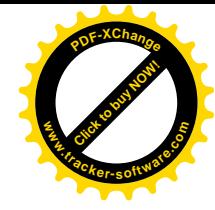

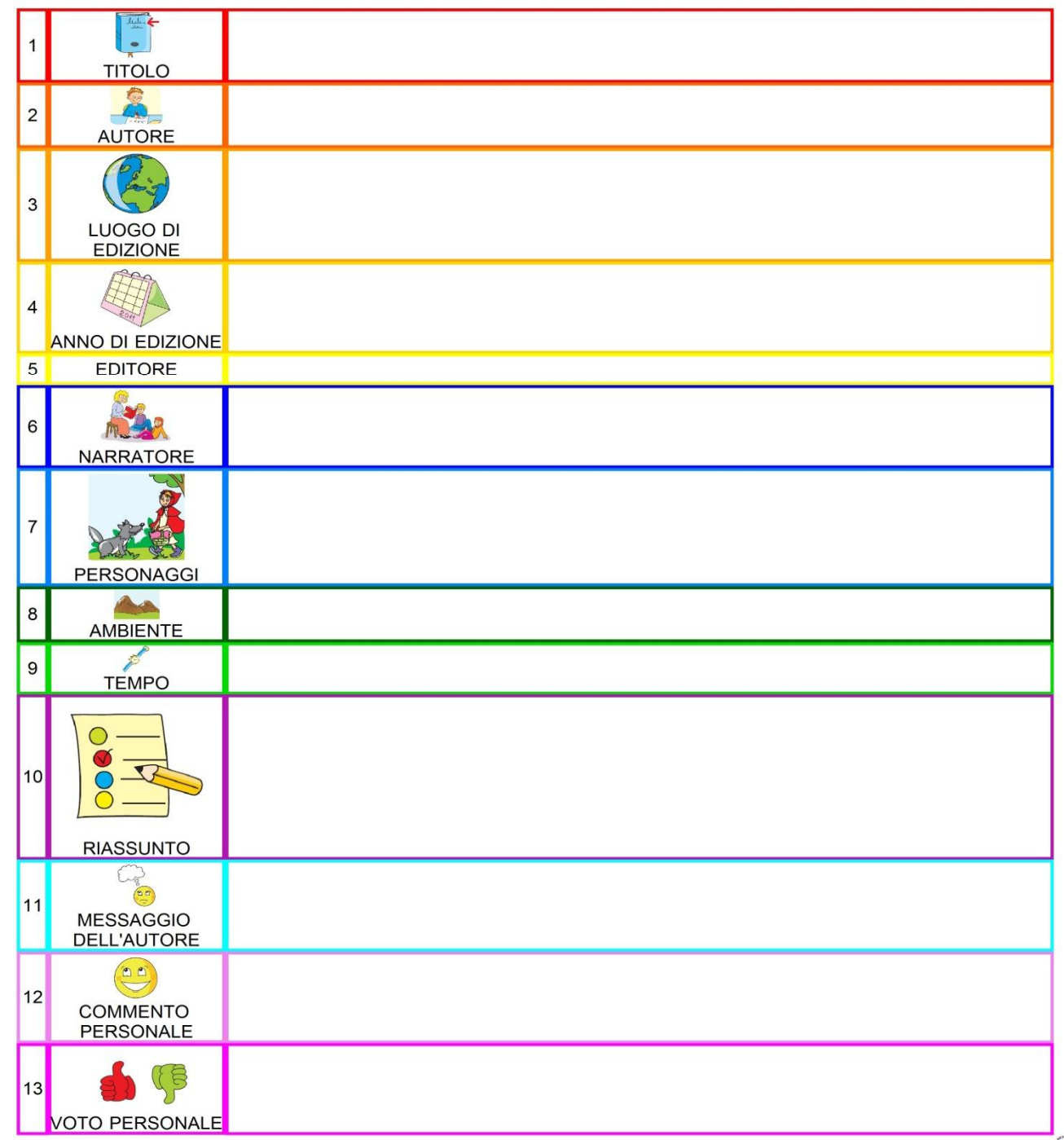

 $\overline{\mathbf{r}}$ 

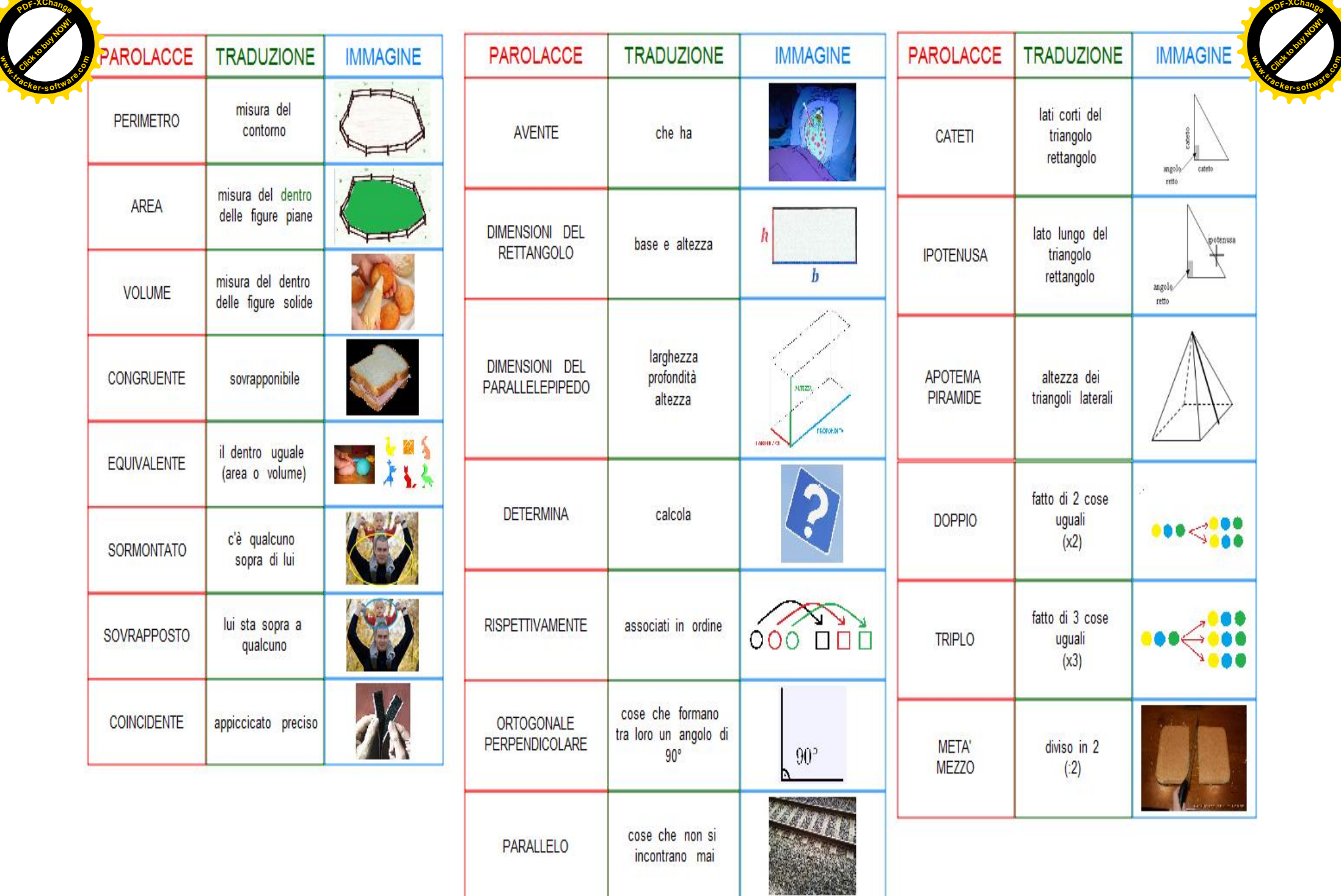

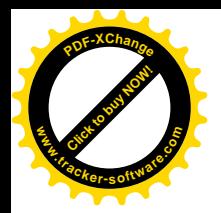

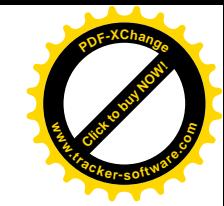

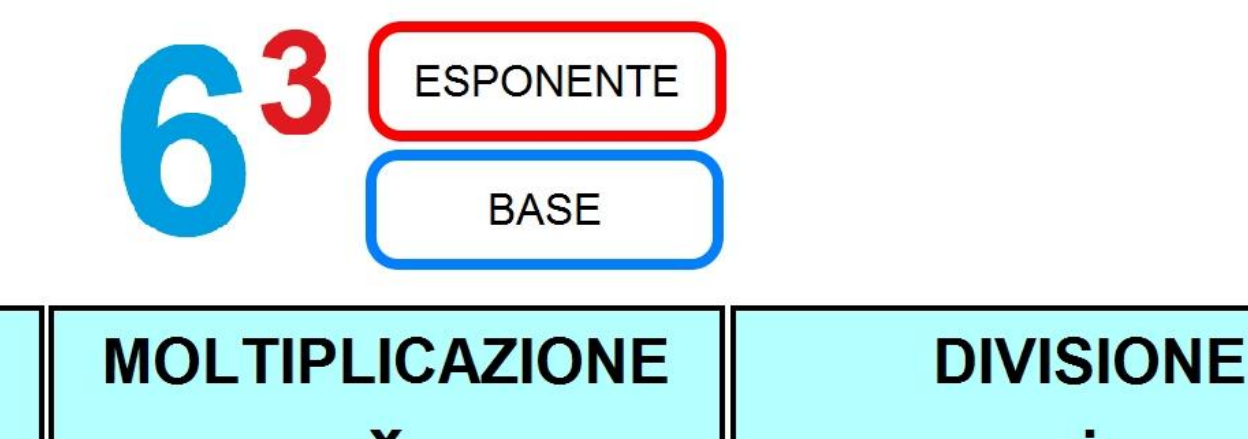

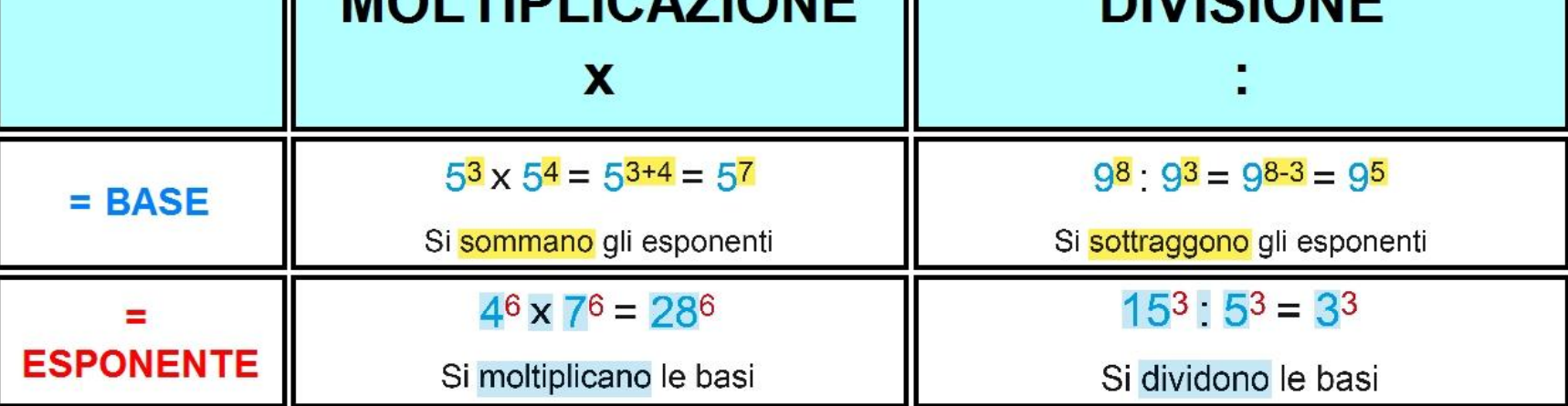

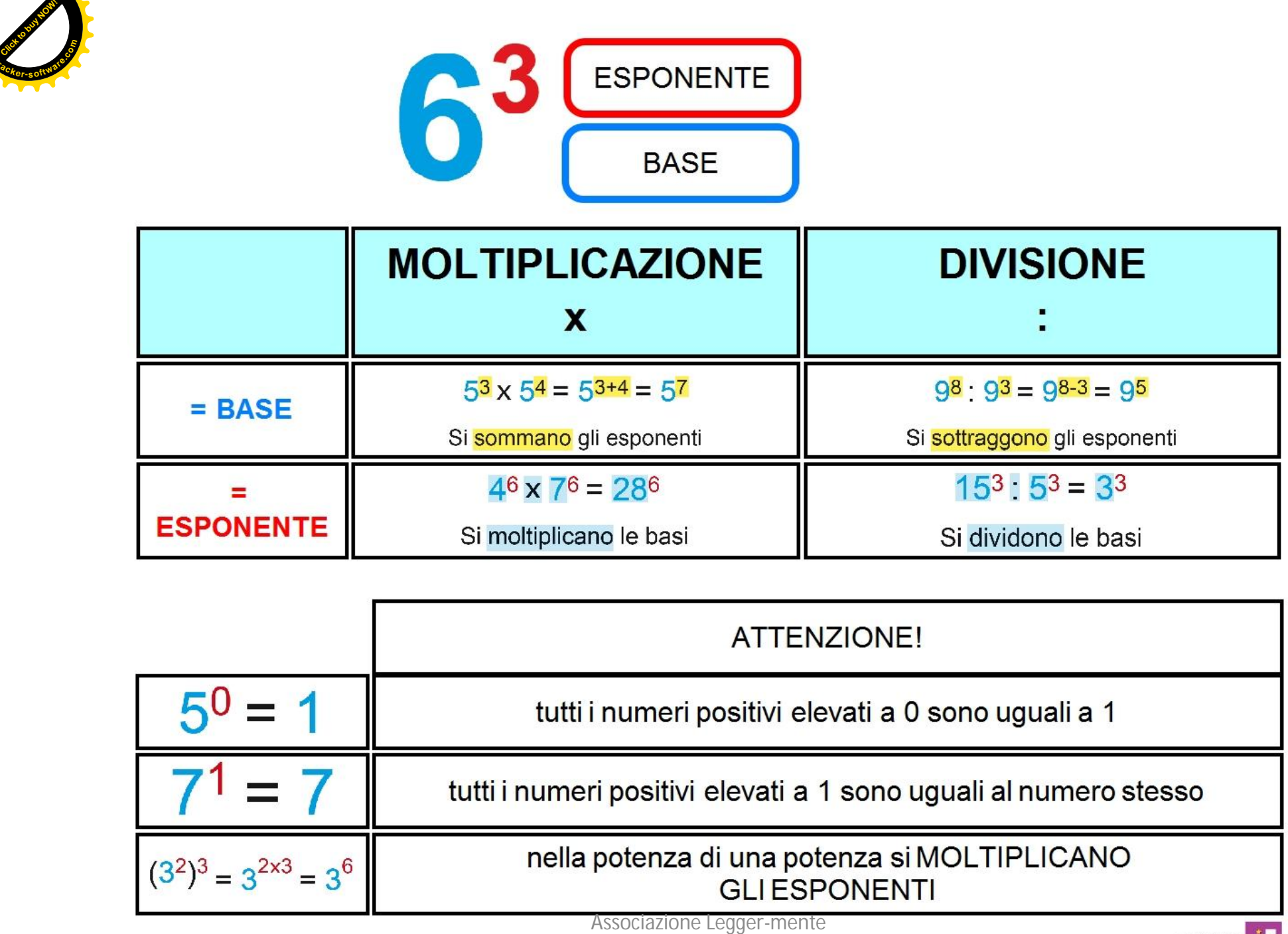

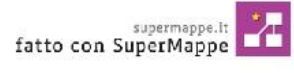

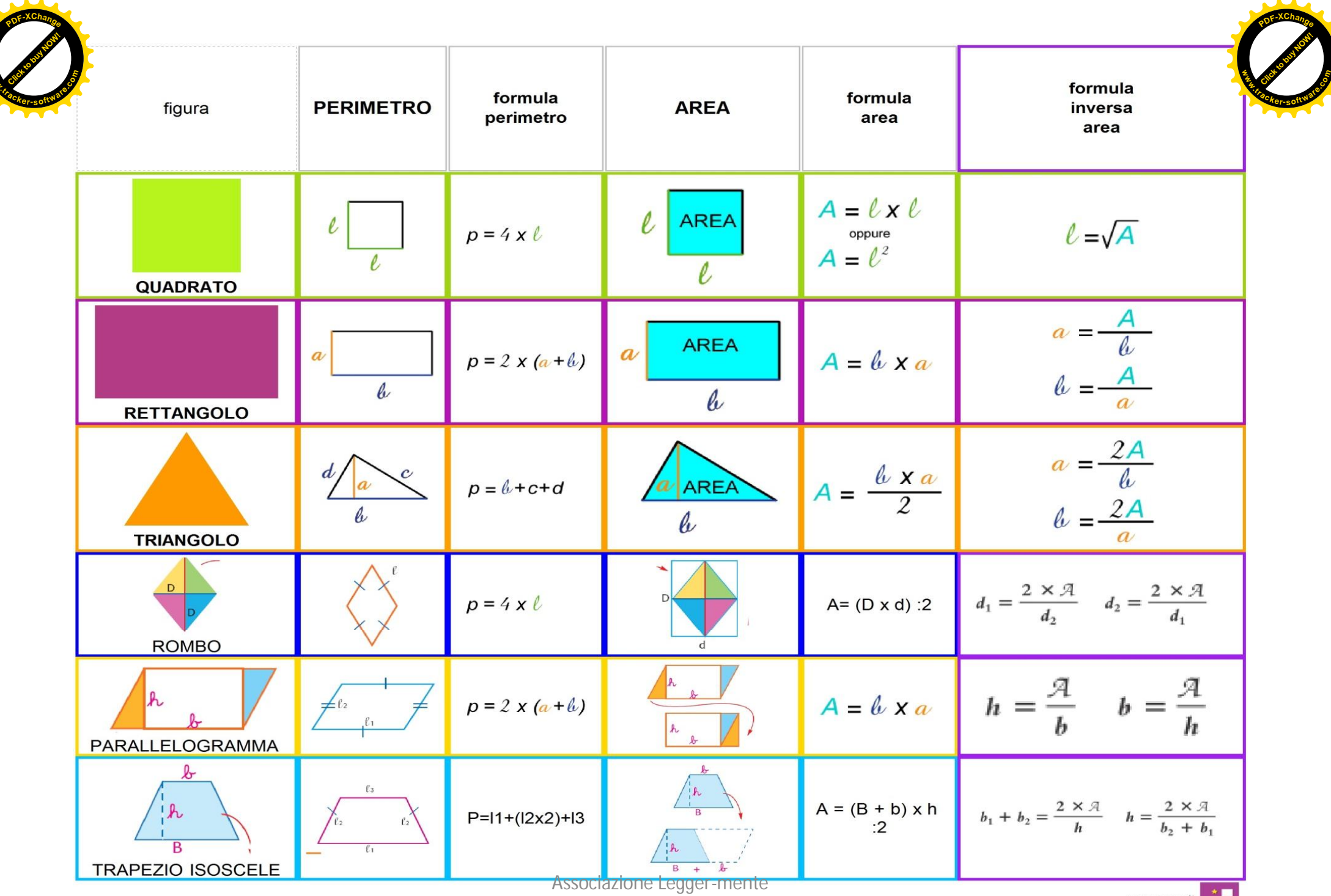

**www**

Fatto con Supermappe.it

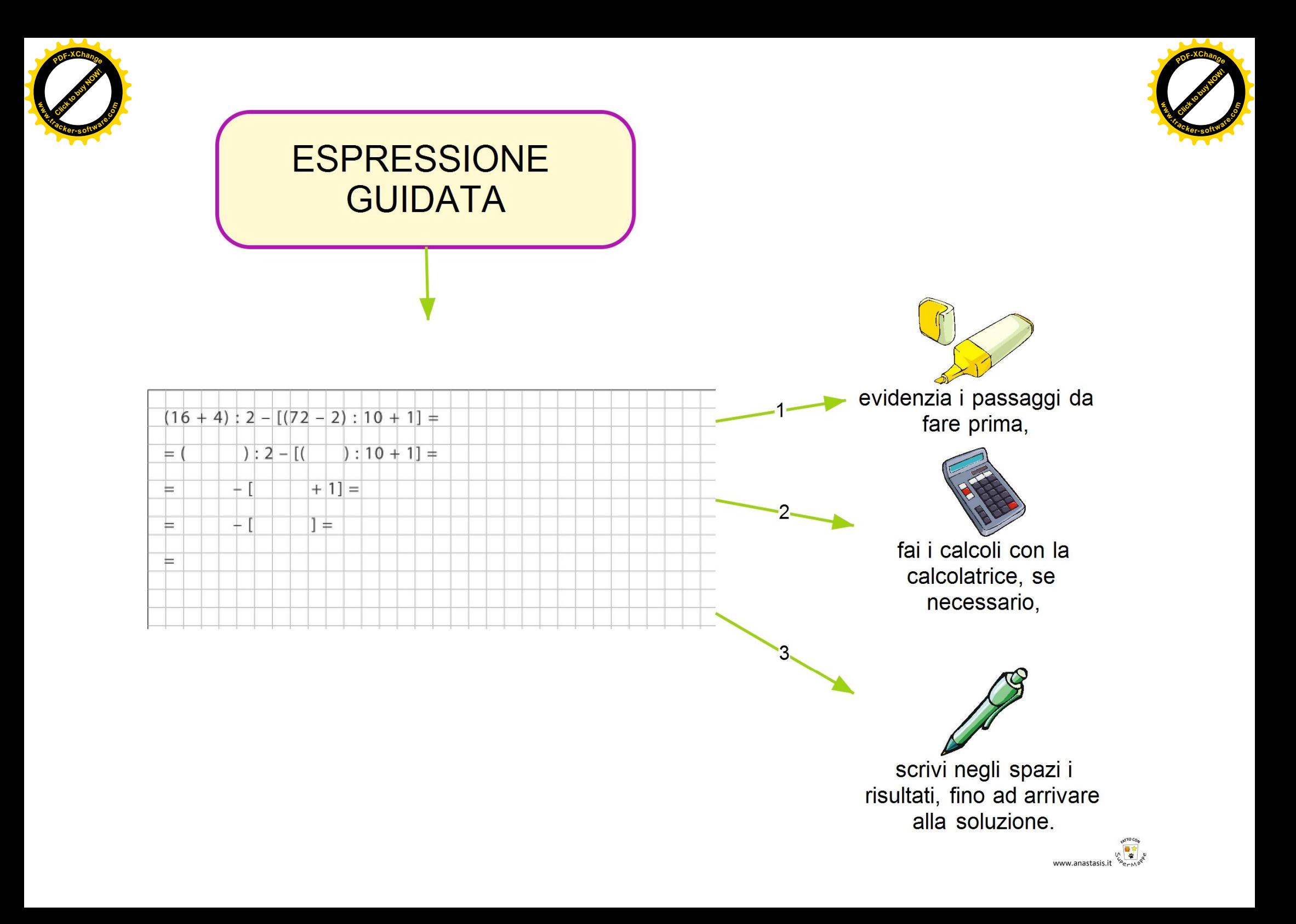

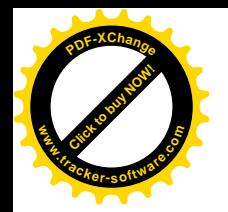

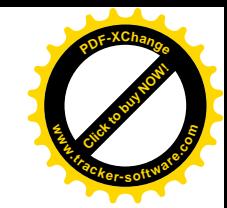

#### Schema per risolvere le espressioni

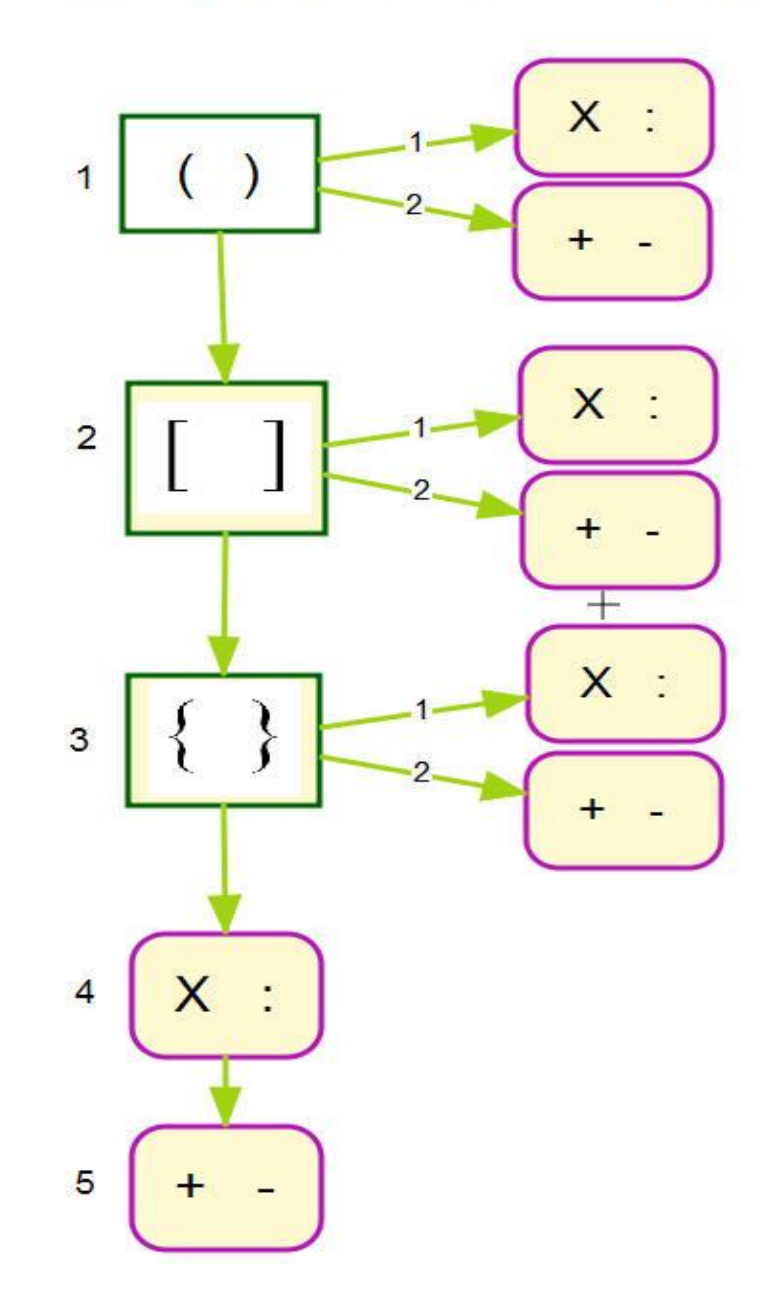
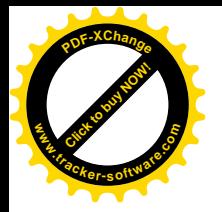

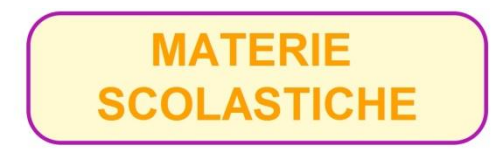

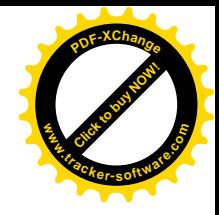

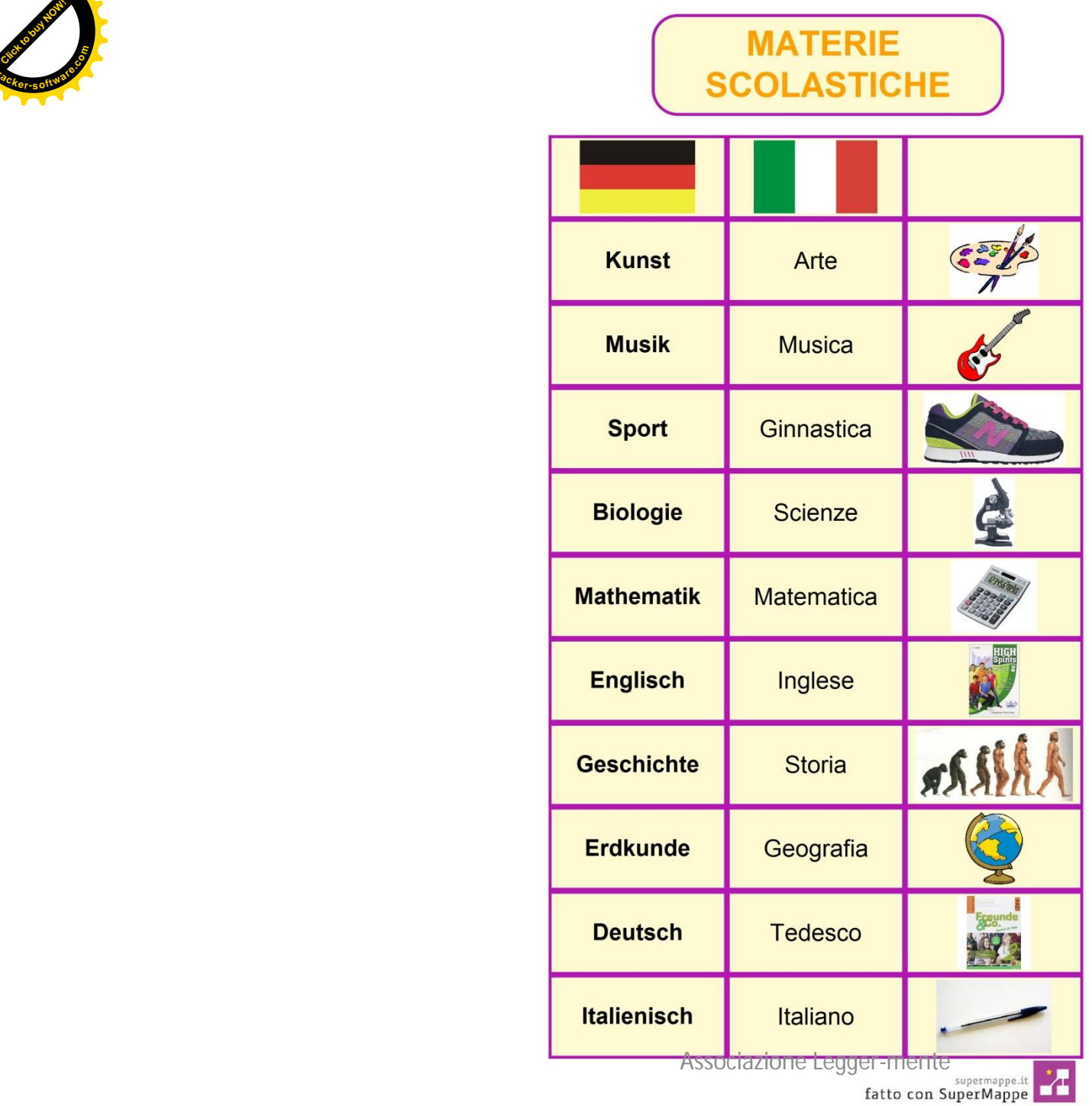

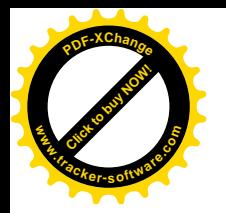

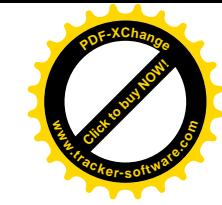

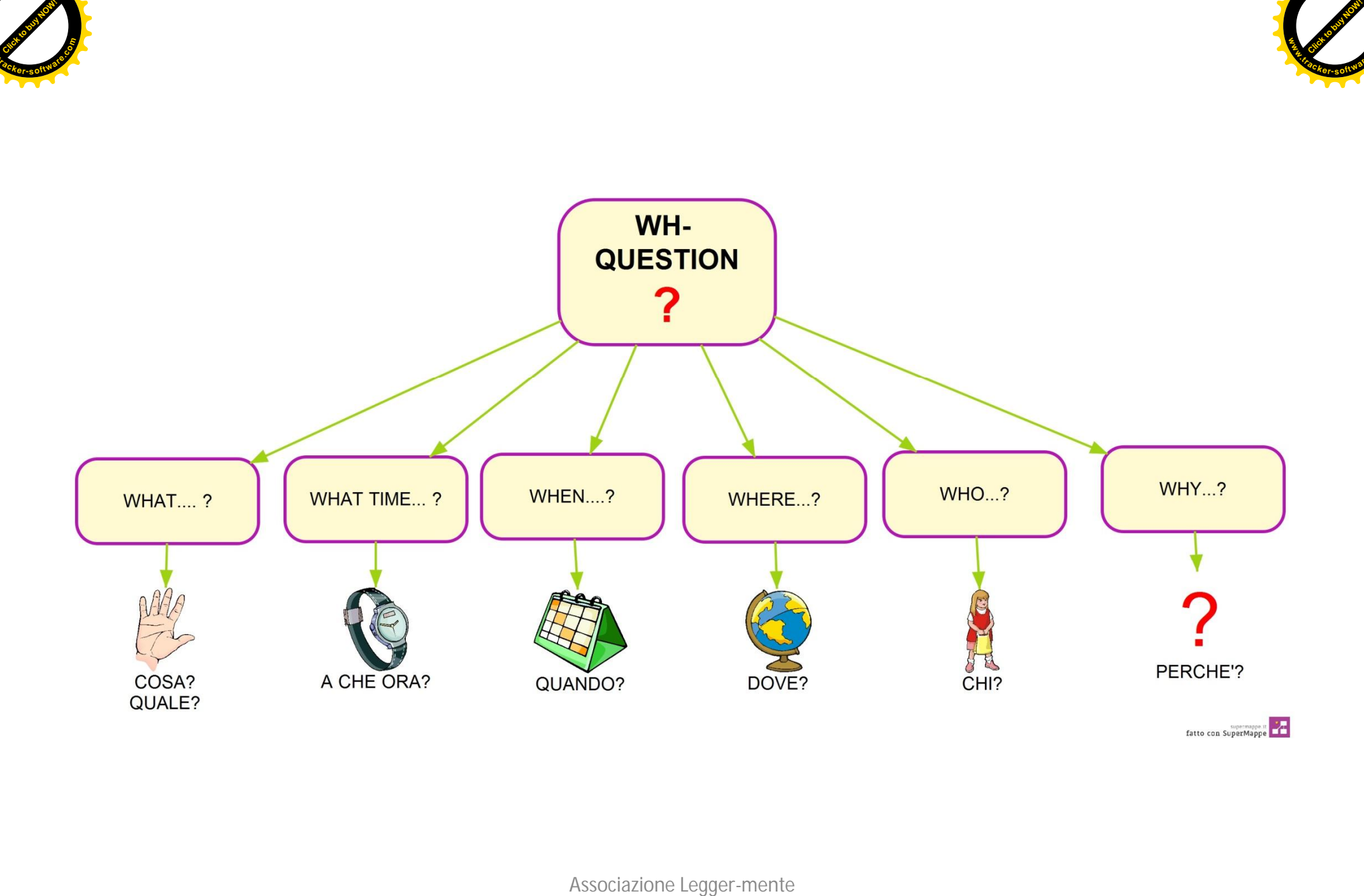

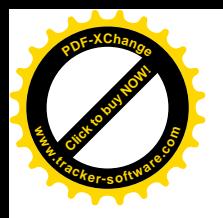

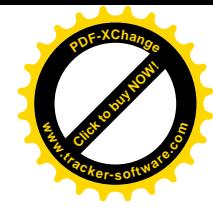

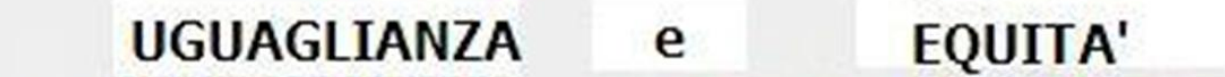

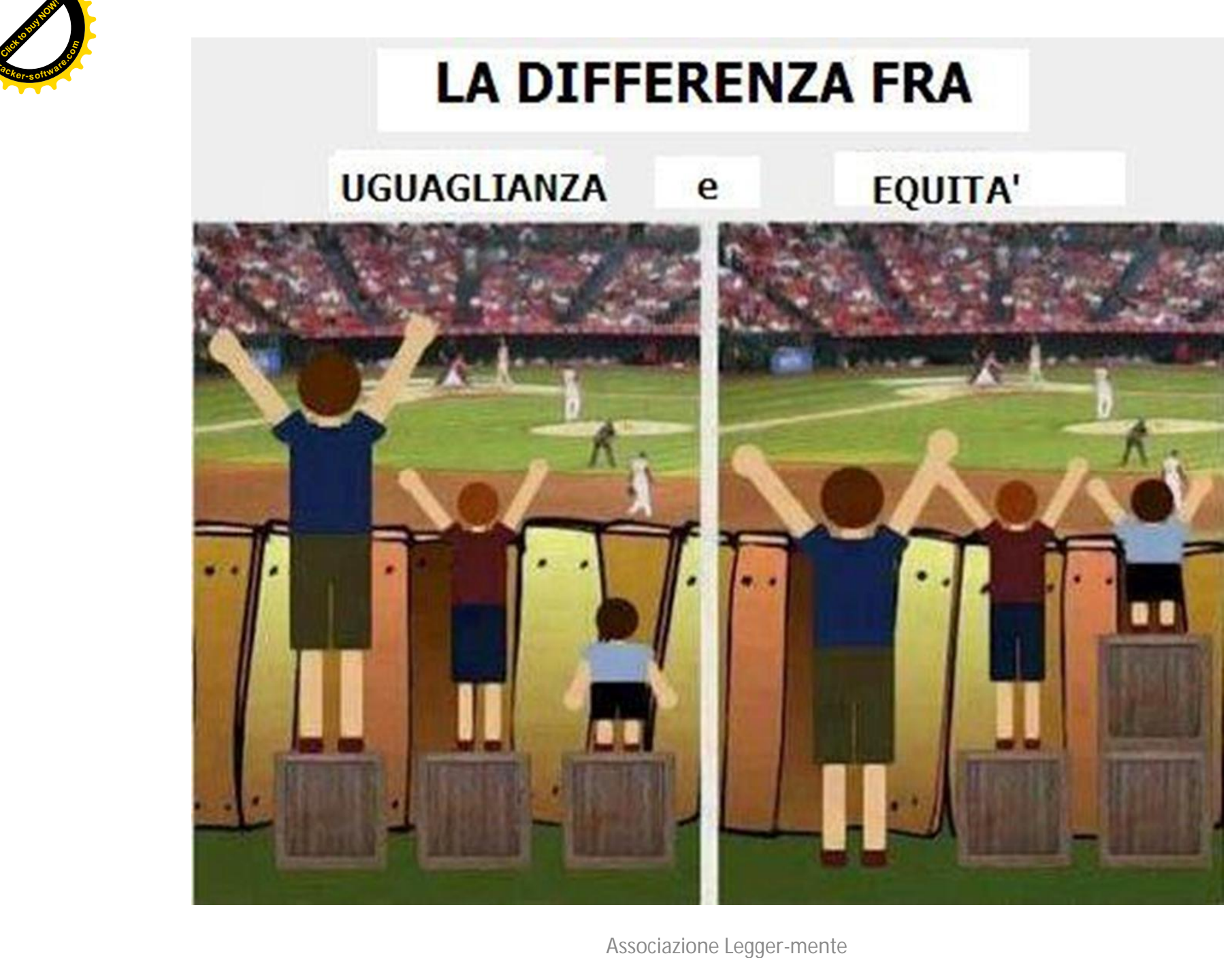

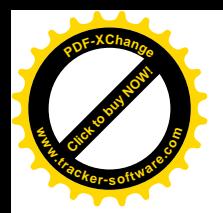

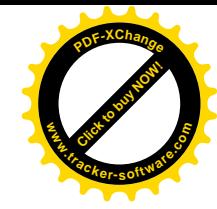

## **GRAZIE PER L'ATTENZIONE**

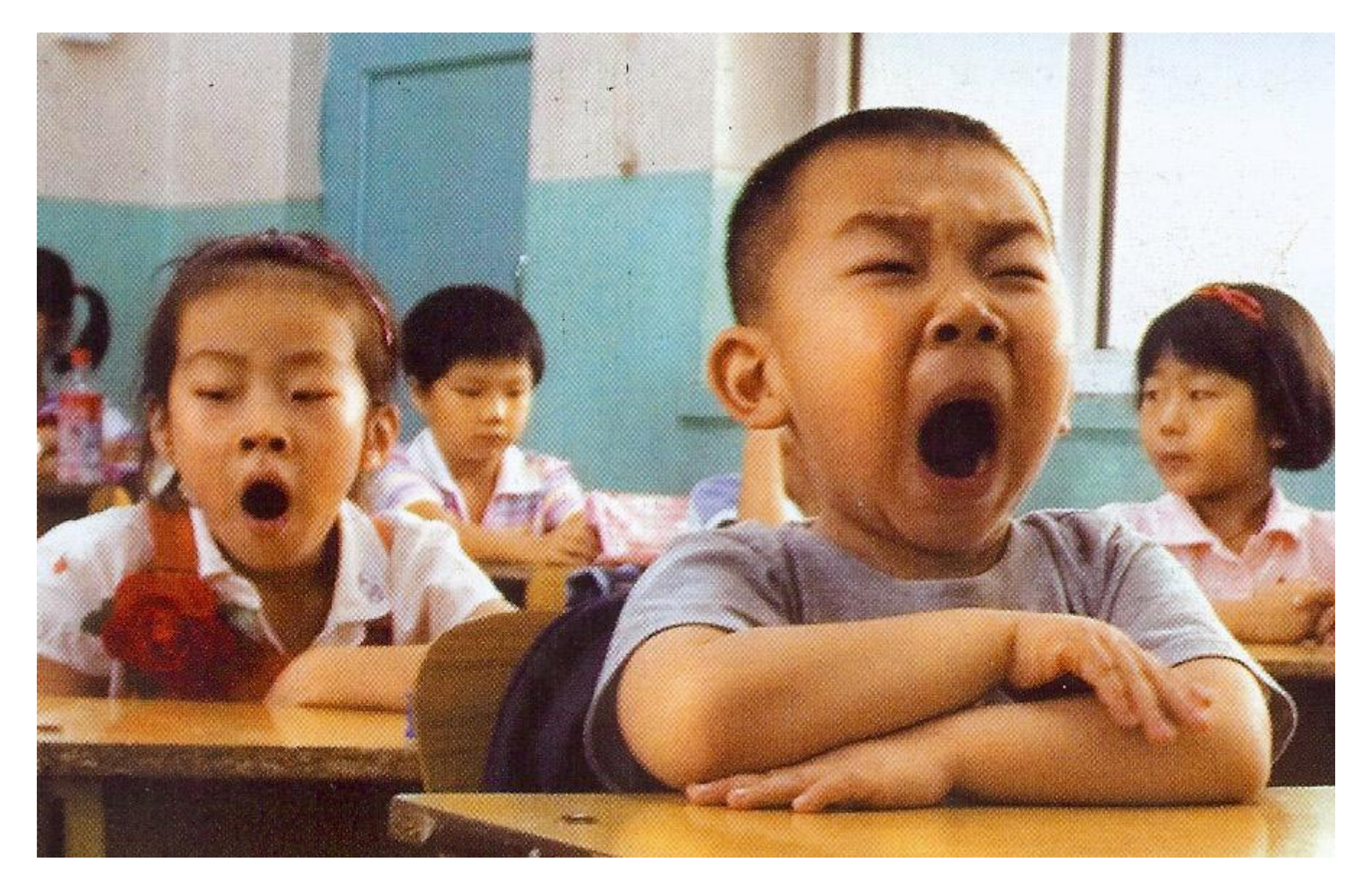